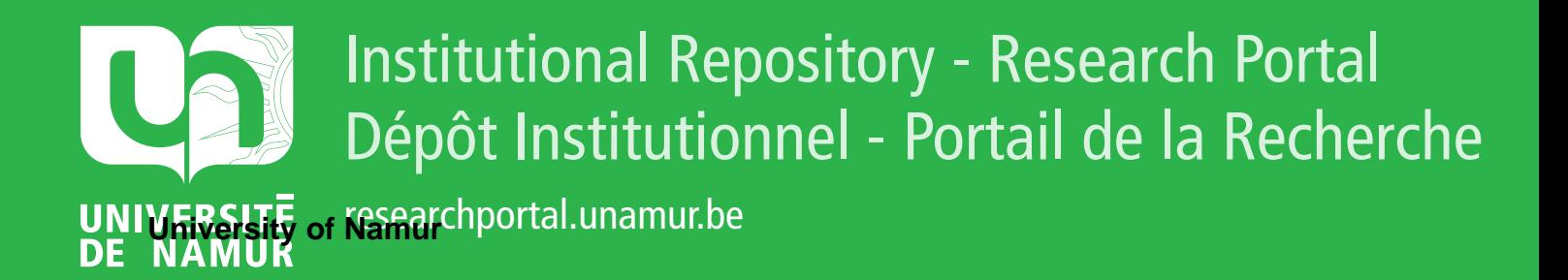

# **THESIS / THÈSE**

#### **DOCTEUR EN SCIENCES**

**Résolution par des méthodes de point intérieur de problèmes de programmation convexe posés par l'analyse limite**

Pastor, Franck

Award date: 2007

Universite de Namur **and** *Promoteur en la co-Promoteur en la co-Promoteur en la co-Promoteur en la co-Promoteur* Awarding institution:

[Link to publication](https://researchportal.unamur.be/fr/studentthesis/resolution-par-des-methodes-de-point-interieur-de-problemes-de-programmation-convexe-poses-par-lanalyse-limite(13f69d38-83c8-41e1-963b-5113d089f624).html)

#### **General rights**

Copyright and moral rights for the publications made accessible in the public portal are retained by the authors and/or other copyright owners and it is a condition of accessing publications that users recognise and abide by the legal requirements associated with these rights.

- Users may download and print one copy of any publication from the public portal for the purpose of private study or research.
- You may not further distribute the material or use it for any profit-making activity or commercial gain

#### • You may freely distribute the URL identifying the publication in the public portal ?

#### **Take down policy**

If you believe that this document breaches copyright please contact us providing details, and we will remove access to the work immediately and investigate your claim.

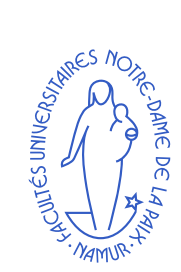

Facultés universitaires Notre-Dame de la Paix de Namur Facultés des Sciences Département de Mathématiques

## **Résolution par des méthodes de point intérieur de problèmes de programmation convexe posés par l'analyse limite**

Dissertation présentée par Franck Pastor pour l'obtention du grade de docteur en Sciences

Compostion du jury : Jean-Jacques STRODIOT, promoteur Etienne LOUTE, directeur Quoc SonNguyen Giulio Maier Van Hien Nguyen

© Presses universitaires de Namur & Franck Pastor Rempart de la Vierge, 13 B - 5000 Namur (Belgique)

Toute reproduction d'un extrait quelconque de ce livre, hors des limites restrictives prévues par la loi, par quelque procédé que ce soit, et notamment par photocopie ou scanner, est strictement interdite pour tous pays.

> Imprimé en Belgique ISBN : 978-2-87037-577-8 Dépôt légal : D / 2007 / 1881 / 37

## **Remerciements**

La thèse de mathématiques ici présentée a été effectuée de septembre 2002 à octobre 2007 sous l'égide des Facultés universitaires Notre-Dame de la Paix (FUNDP) de Namur, pendant que j'exerçais en parallèle un contrat d'assistant de mathématiques aux Facultés universitaires Saint-Louis (FUSL) de Bruxelles. Merci à ces deux institutions de m'avoir permis et encouragé à effectuer ce travail.

Je tiens à exprimer toute ma gratitude à Monsieur Etienne LOUTE, professeur aux FUSL, qui m'a fait l'honneur de présider le jury de thèse, et en aura été un des moteurs essentiels de par ses multiples et précieuses compétences en informatique et en optimisation.

Monsieur Jean-Jacques Strodiot, professeur aux FUNDP, a bien voulu accepter d'être le promoteur de ce travail. Ses conseils en optimisation et sa gentillesse en auront été un précieux soutien : qu'il en soit chaleureusement remercié ici. Merci également à monsieur Van Hien Nguyen, également des FUNDP, qui a consenti à évaluer chaleureusement ce travail et à faire partie du jury.

Messieurs Giulio Maier, professeur au Politecnico di Milano, et Quoc Son Nguyen, directeur de recherche CNRS à l'École Polytechnique de Paris, ont également accepté de faire partie du jury. En tant que spécialistes renommés d'analyse limite, l'intérêt qu'ils ont montré pour ce travail, comportant une partie mécanique notable, aura été un facteur particulièrement appréciable. Qu'ils en soient également remerciés ici !

S'agissant d'analyse limite, j'avais la chance, comme on dit, d'avoir un spécialiste quasiment « sous la main », en la personne de mon père, Joseph Pastor, dont la patience n'aura jamais été prise en défaut malgré les innombrables questions de novice en la matière que j'ai pu lui poser au cours de cette recherche. Bien qu'il sache déjà à quoi s'en tenir, je lui en adresse ma plus grande reconnaissance, ainsi qu'à ma mère Odile, qui a dû supporter vaillamment ces échanges scientifiques spécialisés dont elle était par la force des choses exclue.

Ces cinq années de thèse auront été l'occasion d'apprécier à sa grande valeur l'ambiance de travail et d'étude des FUSL, et notamment la compagnie quotidienne de collègues devenus amis : j'aurais envie d'en remercier tout le personnel, mais faute de place je citerai particulièrement Jean-Yves Gantois, Pierre Job, Thierry Lavendhomme, Barbara Apraxine, Mohamed Selmouni, Micheline CITTA, Abdelghafour AYADI et Djamel BELHADJ, dont la présence, la bonne humeur et le soutien quasi quotidiens auront été des plus précieux.

Enfin, merci à Aline Possoz, compagne de tous les jours, dont le support n'aura pas été le moindre facteur de réussite dans ce qu'on appelle communément la « dernière ligne droite ».

## **Table des matières**

### **[1 Introduction](#page-17-0) 17**

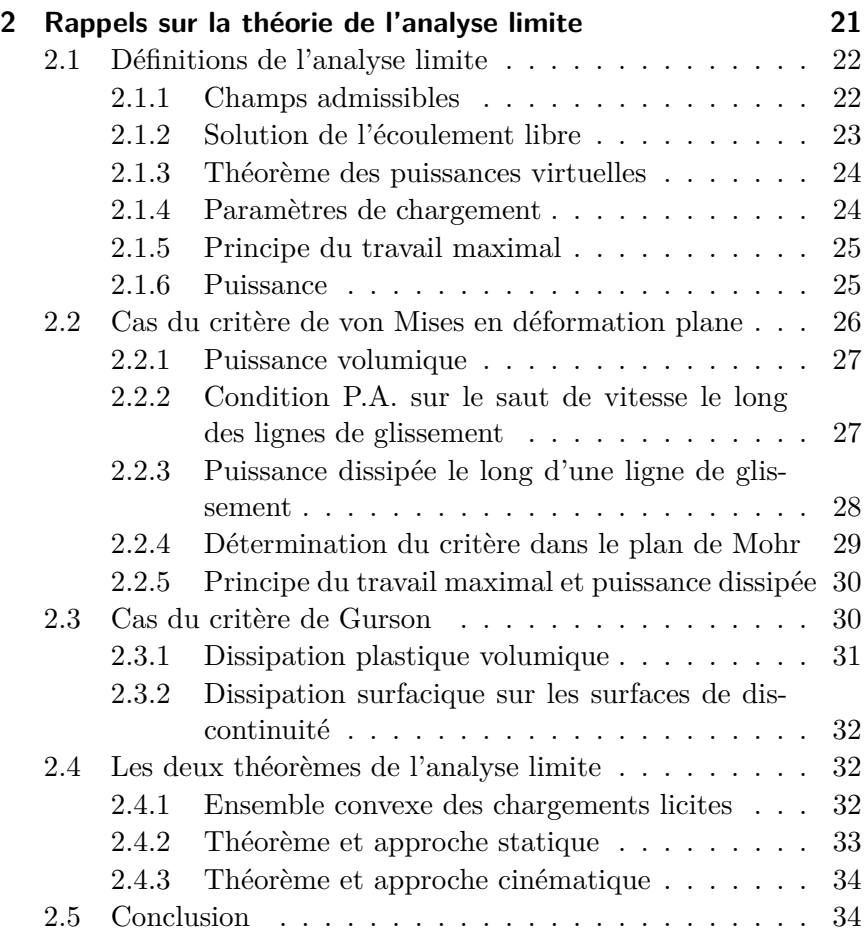

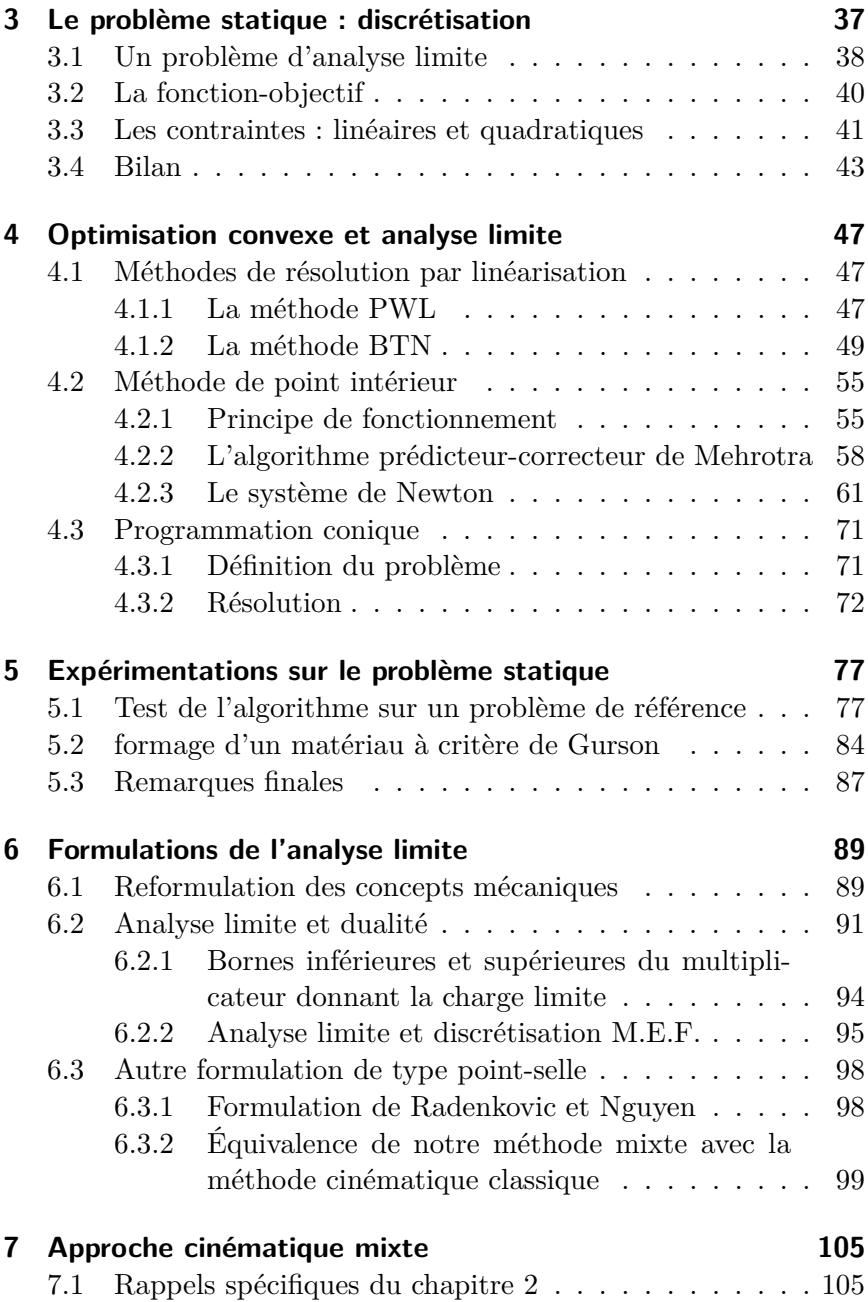

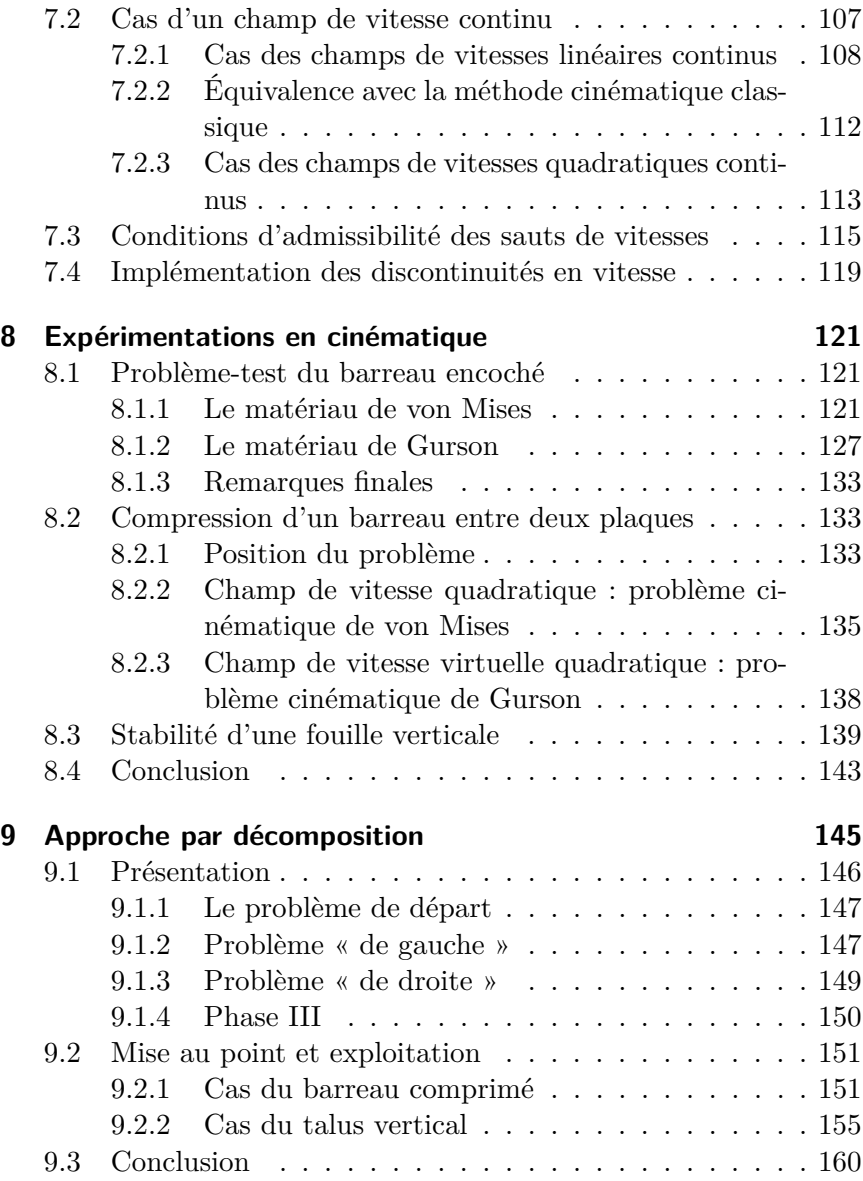

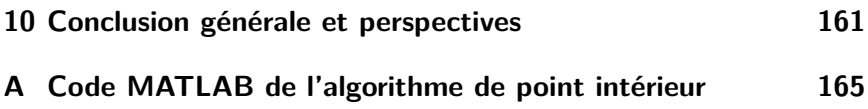

# **Table des figures**

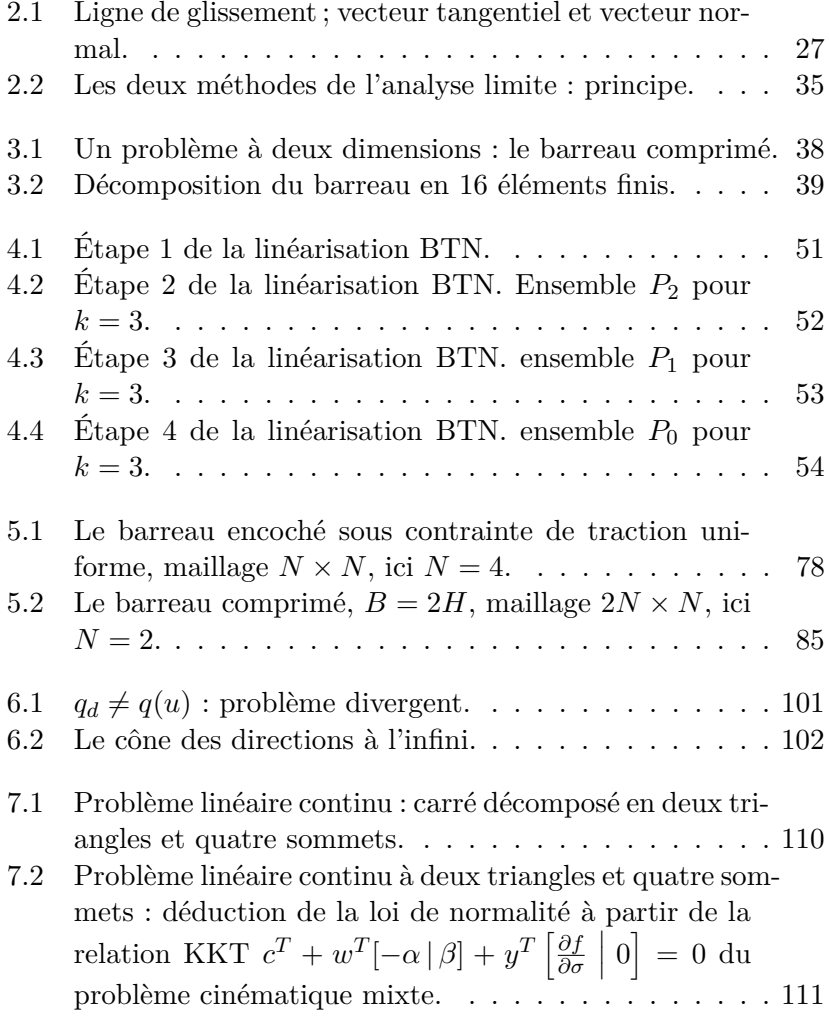

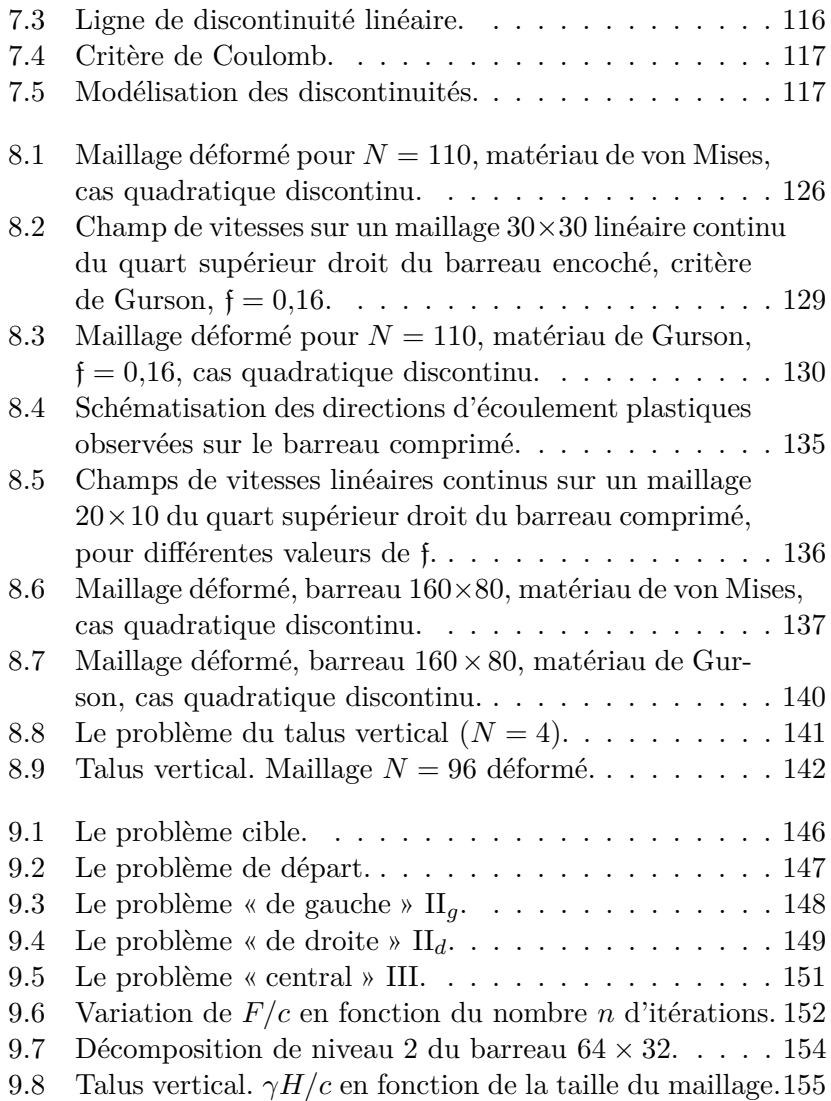

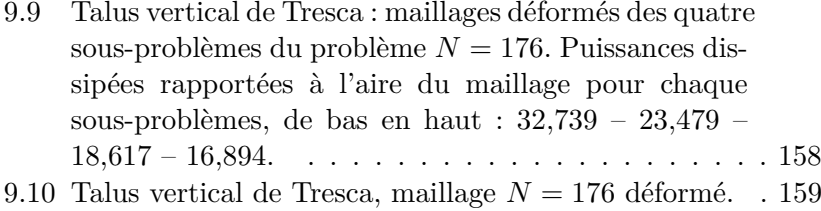

## **Liste des tableaux**

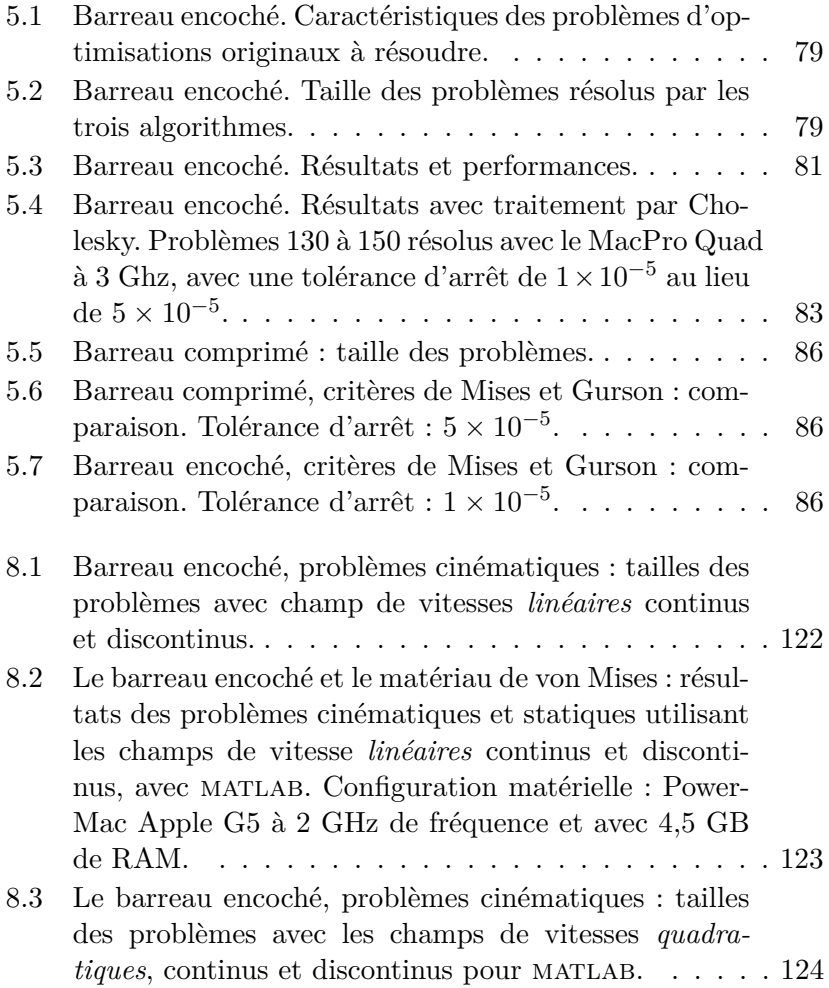

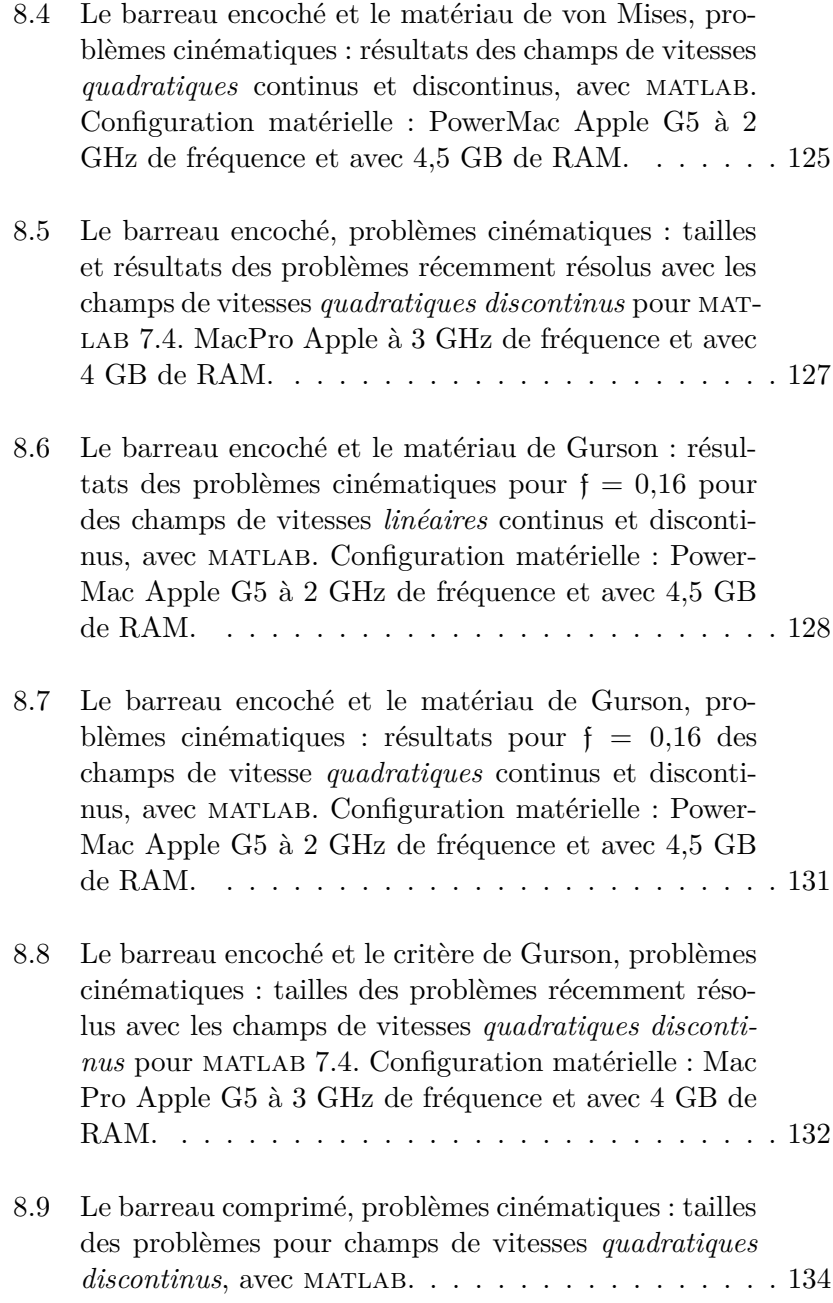

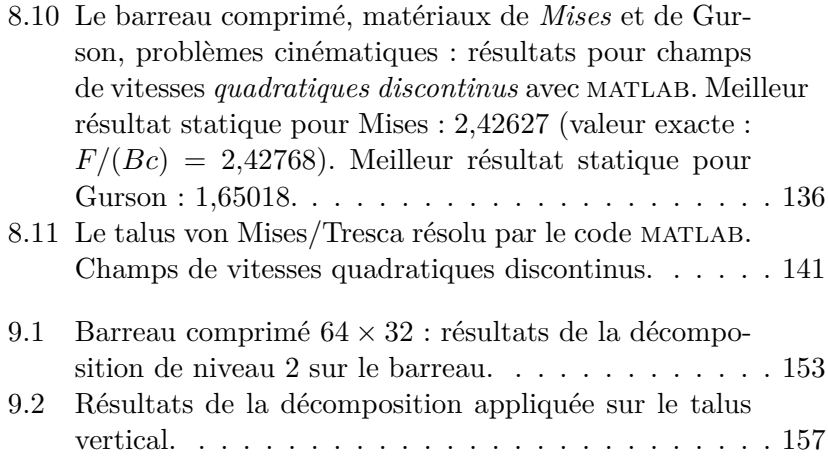

# <span id="page-17-0"></span>**Chapitre 1 Introduction**

Dans la branche de la mécanique des matériaux appelée analyse limite, la recherche de l'approche statique de la charge de ruine — ou charge limite — amène à résoudre un problème d'optimisation convexe visant à déterminer un minorant de cette charge limite, le plus élevé possible pour plus de précision. Plus exactement, il s'agit d'un problème de maximisation d'une fonctionnelle linéaire sous contraintes mixtes (d'égalités linéaires et d'inégalités non-linéaires convexes), et à variables libres, s'écrivant ainsi :

Maximiser 
$$
Q(x)
$$
  
\ns. c. q.  $a_i(x) = 0, i \in I = 1, ..., m,$   
\n $f_j(x) \le 0, j \in J = 1, ..., r,$   
\n $x \in \mathbb{R}^n,$  (1.1)

avec  $Q$  et  $a_i, i \in I$  fonctions linéaires de  $x$  et  $f_j, j \in J$  fonctions convexes de *x*. La formulation précédente concerne les cas où les matériaux constitutifs du problème mécanique peuvent être être considérés comme non pesants, comme c'est souvent le cas quand ces matériaux sont du type métallique.

Dans certains cas parmi les plus couramment traités, les contraintes convexes sont quadratiques (critères de von Mises, Drucker-Prager, Coulomb). Le caractère séparable et convexe de ces contraintes en permet alors une linéarisation par morceaux. Pour résoudre les problèmes mathématiques posés par l'analyse limite, c'est donc tout d'abord la méthode du simplexe qui a été envisagée, avec un certain succès, le caractère creux des contraintes de la modélisation par éléments finis étant bien exploité par les logiciels de programmation linéaire (P.L.), tant du type simplexe que du type point intérieur. Il fallait néanmoins au préalable linéariser les contraintes convexes, en employant par exemple la méthode PWL (PieceWise Linearisation). L'inconvénient de cette approche est qu'elle augmente sensiblement le nombre de contraintes, au point d'atteindre très vite les limites des possibilités des calculateurs disponibles si l'on souhaite que l'approximation introduite soit faible.

Une approche sans linéarisation a été élaborée avec succès au début des années 2000 par Sloan et ses collaborateurs sur la base d'un algorithme spécifique mis au point par Herskovits et Zouain en 1993. C'est à la même époque que nous avons également envisagé, pour pallier l'inconvénient de la pré-linéarisation, d'utiliser les méthodes dites de « point intérieur ». En premier lieu, l'emploi de la méthode de linéarisation dite « BTN » (pour Aaron Ben-Tal et Arkadii Nemirovskii, ses auteurs, confer [\[3\]](#page-177-0)) a donné de bons résultats après application de méthodes de point intérieur sur ces problèmes linéarisés. Confer également [\[16\]](#page-178-0) et [\[23\]](#page-179-0).

Néanmoins, comme la méthode de point intérieur s'applique aussi sans encombre à la programmation convexe (cf. Vial, [\[55\]](#page-183-0)), il semblait logique de penser à l'appliquer directement aux problèmes d'optimisation posés par l'analyse limite, sans linéarisation. Nous avons implémenté pour l'occasion, en langage matlab [\[20\]](#page-179-1), un algorithme de point-intérieur de type « primal-dual », c'est-à-dire basé sur les relations de Karush, Kuhn et Tucker portant sur un problème barrière (Wright, [\[57\]](#page-183-1)). Un premier essai a utilisé des itérations de type « short-step » et s'est révélé infructueux par la suite. Nous nous sommes attachés ensuite à employer des itérations de type Mehrotra, légèrement adaptées, qui se sont révélées efficaces.

À chaque itération de l'algorithme, on doit résoudre un système (produit par la méthode de Newton) symétrique semi-défini positif, mais pas forcément défini positif : cela dépend en effet du critère de plasticité utilisé pour décrire les propriétés mécaniques du matériau testé. Dans les cas où la matrice n'est pas définie positive, un solveur de type LU UMFPACK a été employé, avec succès, mais il s'est avéré cependant moins efficace qu'un réordonnancement de

type AMD provenant du même package, appliqué à une matrice très légèrement perturbée. Dans le cas d'une matrice symétrique définie positive, c'est bien sûr le même réordonnancement AMD qui a été utilisé, avec tout autant d'efficacité. Le côté général de cet algorithme a également permis la résolution de problèmes d'analyse limite statique avec le critère de Gurson, qui, bien que convexe, n'est pas quadratique, et d'obtenir des résultats tout aussi intéressants. Pour plus de détails, confer [\[25\]](#page-179-2). Confer également [\[24\]](#page-179-3) et [\[26\]](#page-179-4).

De plus, grâce à des considérations faisant intervenir tout aussi bien l'aspect optimisation que l'aspect mécanique du problème, nous avons pu appliquer notre algorithme dans le cadre de l'analyse limite cinématique, c'est-à-dire pour obtenir un majorant de la charge limite, aussi petit que possible, et obtenir des résultats inédits jusquelà. En effet, au lieu de résoudre le problème cinématique classique, nous avons eu l'idée de résoudre un problème « cinématique mixte », inspiré des travaux antérieurs de Anderheggen et Knopfel [\[1\]](#page-177-1), conduisant à un problème d'optimisation de même structure qu'un problème issu de la méthode statique, et donc permettant d'utiliser di-rectement l'algorithme MATLAB. À ce sujet, voir [\[33\]](#page-180-0) et [\[31\]](#page-180-1) pour l'approche mixte linéaire, et [\[29\]](#page-180-2) ainsi que [\[30\]](#page-180-3), [\[41\]](#page-181-0) et [\[32\]](#page-180-4) pour l'approche mixte quadratique.

Enfin, pour les problèmes de taille trop importante pour être traités directement, nous avons mis au point une approche originale par décomposition en plusieurs sous-problèmes dont on fait évoluer les valeurs des données aux interfaces, *via* autant de problèmes auxiliaires que d'interfaces. Notons ici que l'approche que nous proposons ne relève pas des techniques dites de décomposition de domaines, très en vogue en analyse des équations aux dérivées partielles. Nous détaillons ici cette technique dans le cadre de l'analyse limite cinématique, en donnons les résultats détaillés sur un problème classique de géotechnique — toujours non résolu —, l'extension à l'approche statique étant actuellement en cours. L'objectif commun à ces deux approches est l'automatisation de cette approche en vue du calcul parallèle sur machine multiprocesseur. Les références correspondantes sont [\[40\]](#page-181-1), [\[27\]](#page-180-5) et [\[28\]](#page-180-6).

# <span id="page-21-0"></span>**Chapitre 2 Rappels sur la théorie de l'analyse limite**

Le but de l'analyse limite est de déterminer quand le chargement (dit alors *limite*) provoque l'écoulement plastique libre d'un système mécanique et donc sa ruine.

On s'intéresse seulement à ce qui se passe à l'écoulement plastique commençant (petites déformations) du système et non pas à la description des états élastiques avant la rupture. Dans ce cas, on peut montrer (cf. [\[46\]](#page-182-0)) que le chargement limite du système élastiqueparfaitement plastique est le même que celui du système rigideplastique de même seuil pourvu qu'on puisse négliger les changements de géométrie avant la rupture. Par conséquent le matériau rigide parfaitement plastique est une schématisation convenable du matériau élastique parfaitement plastique, et donc sans écrouissage ni viscosité. La partie parfaitement plastique est définie par une fonction seuil appelée *critère de plasticité*. Nous ne considérerons donc que le système rigide parfaitement plastique de même seuil que celui du matériau élastique-parfaitement plastique de départ.

Les variables mécaniques et les champs caractérisant l'état du matériau rigide parfaitement plastique sont :

- le *tenseur contrainte*  $\sigma = (\sigma_{ij})$ , symétrique de rang 2;
- le *vecteur vitesse de déplacement*  $u = (u_i)$ , de rang 1;
- le *tenseur vitesse de déformation*  $v = (v_{ij})$ , symétrique de rang 2.

Les tenseurs  $\sigma$  et  $v$  peuvent donc être assimilés à des matrices symétriques, et *u* à un vecteur.

Caractéristique du matériau, le *critère de plasticité f*(*σ*) est une fonction de *σ* telle que :

— pour  $f(σ) < 0$  le matériau reste rigide,

— pour  $f(\sigma) = 0$ , il y a possibilité d'écoulement plastique.

L'objectif, pour un chargement donné, est de trouver un couple de champs de tenseurs (*σ, v*) solution de l'écoulement libre, autrement dit un champ de tenseurs contrainte et un champ de tenseurs vitesse de déformation (et donc un champ de tenseurs vitesse de déplacement) qui vérifient les différentes conditions mécaniques et qui soient associés, le tout selon les termes que nous allons rappeler succinctement maintenant, d'après [\[46\]](#page-182-0) et le cours de [\[36\]](#page-181-2).

Dans toute la suite de l'exposé, nous allons abondamment utiliser la convention dite « de l'indice répété », couramment employée en physique et mécanique : lorsque dans une expression, un indice apparaît plusieurs fois, il y a sommation sur cet indice. Ainsi, par exemple, l'expression  $\sigma_{ij}n_j$  signifiera en fait  $\sum_j \sigma_{ij}n_j$ , et  $\sigma_{ij}v_{ij}$  correspondra à  $\sum_{i,j} \sigma_{ij} v_{ij}$ , les indices *i* et *j* parcourant des ensembles précisés selon le contexte.

#### <span id="page-22-0"></span>**2.1 Définitions de l'analyse limite**

Soit un système mécanique *A* en dimension *n* = 3, de volume *V* et de frontière *∂V* , constitué d'un matériau rigide parfaitement plastique et obéissant au critère de plasticité *f*(*σ*), lequel est convexe. De plus, les conditions aux limites doivent autoriser l'écoulement plastique libre de *A*. Dans certains cas, il est possible de se ramener à un problème en dimension 2 (ce qui sera essentiellement le cas dans cette thèse), et alors *n* sera pris égal à 2.

#### <span id="page-22-1"></span>**2.1.1 Champs admissibles**

Dans un souci de concision nous nous limitons ici au cas des champs de vitesses de déplacement continus. Un champ de tenseurs contrainte  $\sigma(x_1, \ldots, x_n)$  est dit *admissible* s'il est

- 1. statiquement admissible (S.A.), *i.e.* les conditions suivantes doivent être vérifiées :
	- les équations d'équilibre *∂σij*  $\frac{\partial g}{\partial x_j} + \gamma_i = 0$  (soit, selon la convention de l'indice répété,  $\sum_{n=1}^n$ *j*=1 *∂σij*  $\frac{\partial g}{\partial x_j} + \gamma_i = 0, \forall i \in \{1, ..., n\},$ 
		- où *γ* est le vecteur poids volumique du matériau,
	- la continuité du vecteur contrainte  $\sigma_{ij}n_j$  au passage des lignes de discontinuité en contraintes, *n* définissant la normale extérieure à la ligne de discontinuité,
	- les conditions aux limites en contraintes sur la frontière *∂V* ;
- 2. plastiquement admissible (P.A.), *i.e.*  $f(\sigma) \leq 0$  est vérifié en tout point de *A*.

Un champ de tenseurs vitesse de déformation  $v(x_1, \ldots, x_n)$  est dit admissible s'il est

1. cinématiquement admissible (C.A.) : *v* dérive d'un champ de vecteurs vitesse de déplacement  $u(x_1, \ldots, x_n)$ , selon la relation

$$
v_{ij} = \frac{1}{2} \left( \frac{\partial u_i}{\partial x_j} + \frac{\partial u_j}{\partial x_i} \right)
$$

lequel champ *u* vérifie les conditions aux limites en vitesse. Précisons ici que ces dernières doivent être nulles : les vitesses imposées non nulles sont prises en compte dans la définition du vecteur vitesse généralisée et donnent naissance par suite à des paramètres de chargement, que l'on abordera plus loin.

2. plastiquement admissible (P.A.) : *v* est associé à un champ de tenseurs contrainte *σ* P.A. par la loi de normalité

<span id="page-23-1"></span>
$$
v = \lambda \frac{\partial f(\sigma)}{\partial \sigma} \text{ avec } f(\sigma) = 0 \text{ et } \lambda \geq 0. \tag{2.1}
$$

*λ* est appelé *multiplicateur plastique*.

#### <span id="page-23-0"></span>**2.1.2 Solution de l'écoulement libre**

L'objectif de l'analyse limite est de trouver, pour un problème mécanique donné, un couple de champs (*σ, v*) tel que les deux champs soient admissibles, *i.e.* S.A. et P.A. pour le champ de contraintes, C.A. et P.A. pour celui des vitesses, et associés entre eux par la loi de normalité. Dans ce cas le produit doublement contracté *σ* : *v* des tenseurs locaux (ici la somme des produits terme à terme de leurs composantes,  $\sigma_{ij}v_{ij}$  devient la puissance unitaire réellement dissipée dans les matériaux du système mécanique.

#### <span id="page-24-0"></span>**2.1.3 Théorème des puissances virtuelles**

Soit un mécanisme défini par le champ de vitesse de déplacement *u* et le champ de contrainte  $\sigma$  où les champs  $v$  et  $\sigma$  sont respectivement C.A. et S.A. Le *théorème des puissances virtuelles* s'écrit :

$$
\int_{V} \sigma : v \ dV = \int_{S} T \cdot u \ dS + \int_{V} \gamma \cdot u \ dV \tag{2.2}
$$

où :

- le membre de gauche est la puissance des efforts (internes) virtuels ;
- $\overline{\phantom{a}}$ *S T · u* est la puissance des efforts extérieurs surfaciques ;
- $\overline{\phantom{a}}$ *V γ · u* est la puissance de l'effort extérieur poids.

Suite à la remarque précédente, la puissance dissipée par le système mécanique *A* lors de l'écoulement plastique est bien égale à la puissance des efforts extérieurs appliqués à *A*.

#### <span id="page-24-1"></span>**2.1.4 Paramètres de chargement**

Soient les vecteurs de  $\mathbb{R}^m Q = Q(\sigma)$  et  $q = q(v)$ . Q est appelé *vecteur force généralisée* et *q vecteur vitesse généralisée*. Ils sont définis respectivement comme des applications linéaires sur les ensembles  $\{\sigma S.A.\}$  et  $\{v \text{ C.A.}\}$ , telles que la puissance  $P_{\text{ext}}$  des chargements externes puisse s'écrire comme le produit scalaire de ces deux vecteurs

$$
P_{\text{ext}} = Q(\sigma) \cdot q(v). \tag{2.3}
$$

On dit alors que le système mécanique *A* est soumis à un processus de chargement à

- $-m$  paramètres statiques (ou de chargement)  $Q_i$ ,  $i = 1$  à  $m$ ,
- *m* paramètres cinématiques (de chargement) *q<sup>i</sup>* , *i* = 1 à *m*.

#### <span id="page-25-0"></span>**2.1.5 Principe du travail maximal**

Soit en un point du système un tenseur *σ* à la limite d'écoulement (c.-à-d. vérifiant  $f(\sigma) = 0$ ) et soit *v* un tenseur vitesse de déformation associé à ce  $\sigma$ ; soit  $\sigma^*$  un tenseur P.A. (donc tel que  $f(\sigma^*) \leq 0$ ). Alors :

<span id="page-25-3"></span>
$$
(\sigma - \sigma^{\star}) : v \geq 0 \,\forall \sigma^{\star} \text{ P.A.}
$$
 (2.4)

Cette inégalité signifie que, si on identifie les tenseurs (symétriques) d'ordre 2 à des vecteurs formée de leurs composantes, tout  $\sigma^*$  vérifiant  $f(\sigma^*) \leq 0$  est « du même côté » du plan tangent à la surface de charge définie par  $f(σ) = 0$ , et ceci quel que soit  $σ$  considéré. Ceci implique que :

- L'ensemble  $\{\sigma | f(\sigma) \leq 0\}$  est convexe;
- *v* (*i.e.* ici en fait le vecteur constitué des composantes du tenseur *v*) est dirigé suivant la normale extérieure à la surface de charge au point  $\sigma$  (*i.e.* le point dont les coordonnées sont les composantes du tenseur *σ*) ;
- si la surface de charge est régulière, on peut donc écrire :

$$
(\sigma - \sigma^{\star}) : v \ge 0 \,\forall \sigma^{\star} \text{ P.A.} \Longleftrightarrow \left\{ \begin{array}{l} \{\sigma \mid f(\sigma) \le 0\} \text{ convex}, \\ f(\sigma) = 0 \text{ et } v = \lambda \frac{\partial f}{\partial \sigma}, \ \lambda \ge 0 \text{ ; } \\ (2.5)
$$

— si la surface de charge présente un point anguleux, *v* sera une combinaison linéaire à coefficients non négatifs des vitesses normales limites, ce qui entraîne que *v* appartient au cône engendré par ces normales limites.

#### <span id="page-25-1"></span>**2.1.6 Puissance**

Soient *σ* et *v* P.A. et associés. On appelle *puissance dissipée unitaire* (ou *volumique*) la fonction de *v* définie par :

<span id="page-25-2"></span>
$$
\Pi(v) = \sigma : v = \sigma_{ij} v_{ij}.
$$
\n(2.6)

On montre grâce au principe du travail maximal que Π(*v*) ne dépend que de *v*, et qu'elle est une fonction convexe de *v*. Cette propriété nous rendra un signalé service dans l'implémentation de la méthode cinématique mixte, particulièrement dans le cas quadratique. C'est également une propriété intéressante sur le plan numérique : il existe un minimum unique pour la valeur de la fonction puissance dissipée *P*diss résultant de l'intégration de [\(2.6\)](#page-25-2) pour un ensemble de champs de vitesses *v* admissibles ; mais plusieurs champs seront en général possibles pour une même valeur de  $P_{\text{diss}}$ .

Pour fixer les idées nous présentons dans la suite les différentes grandeurs nécessaires au calcul pour le matériau de von Mises en déformation plane, puis nous terminons par les puissances dissipées pour le matériau de Gurson.

### <span id="page-26-0"></span>**2.2 Exemple : cas du critère de von Mises en déformation plane**

Ce critère nous servira en tant que tel et comme test de validation pour les codes cinématiques basés sur une méthode d'éléments finis mixte pour les matériaux de von Mises et de Gurson homogènes, objectifs de cette thèse sur le plan des applications. Nous allons donc à titre d'exemple rappeler ici les grandeurs à utiliser dans le cas de la méthode cinématique classique, laquelle utilise comme variables les seules vitesses de déplacement.

Par la suite, nous noterons [*u*] la variation d'une vitesse de déplacement *u* de part et d'autre d'une ligne de discontinuité.

Par convention, dans un repère orthonormé (*Oxy*), les composantes des vecteurs vitesse de déplacement *u* = [*u<sup>i</sup>* ], des tenseurs contrainte  $\sigma = [\sigma_{ij}]$  et vitesse de déformation  $v = [v_{ij}]$  sont notées comme suit :

$$
u = \begin{bmatrix} u_x \\ u_y \end{bmatrix}, \quad \sigma = \begin{bmatrix} \sigma_{xx} & \sigma_{xy} \\ \sigma_{yx} & \sigma_{yy} \end{bmatrix}, \quad v = \begin{bmatrix} v_{xx} & v_{xy} \\ v_{yx} & v_{yy} \end{bmatrix}.
$$

Cette convention sera largement utilisée dans la suite de cette thèse.

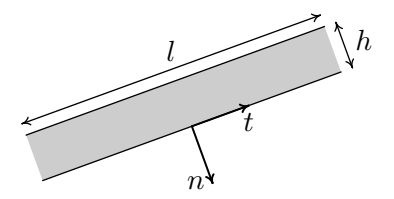

<span id="page-27-2"></span>Figure  $2.1$  — Ligne de glissement; vecteur tangentiel et vecteur normal.

#### <span id="page-27-0"></span>**2.2.1 Puissance volumique**

Dans le cas d'un matériau de Mises en déformation plane, le critère s'écrit

$$
f(\sigma) = \sqrt{(\sigma_{xx} - \sigma_{yy})^2 + 4\sigma_{xy}^2} - 2k.
$$
 (2.7)

A partir de la loi de normalité [\(2.1\)](#page-23-1), on calcule les vitesses de déformation  $v_{ij}$ , on s'aperçoit que la condition P.A. est équivalente à

<span id="page-27-3"></span>
$$
v_{xx} + v_{yy} = 0.\t\t(2.8)
$$

De plus, on montre que la puissance volumique Π(*v*) vaut alors

$$
\Pi(v) = k\sqrt{2 \operatorname{tr}(v^2)}.
$$
\n(2.9)

#### <span id="page-27-1"></span>**2.2.2 Condition P.A. sur le saut de vitesse le long des lignes de glissement**

À un élément de discontinuité, représenté en figure [2.1,](#page-27-2) on associe un repère orthonormé (*n*, *t*), *n* étant un vecteur unitaire normal à la l'élément de discontinuité, et *t* un vecteur unitaire tangent à cet élément. Dans ce repère, les tenseurs *σ*, *u* et *v* seront notés respectivement

$$
\sigma = \begin{bmatrix} \sigma_{nn} & \sigma_{nt} \\ \sigma_{nt} & \sigma_{tt} \end{bmatrix}, \quad u = \begin{bmatrix} u_n \\ u_t \end{bmatrix}, \quad v = \begin{bmatrix} v_{nn} & v_{nt} \\ v_{nt} & v_{tt} \end{bmatrix}.
$$

Selon [\[46\]](#page-182-0) et [\[35\]](#page-181-3), une surface de discontinuité de normale *n* peut être assimilée à une zone mince dont on fait tendre l'épaisseur *h* vers zéro de telle manière que les vitesses de déplacement sont considérées à variation linéaire sur cette épaisseur et que les dérivées normales (et donc *vnn* et *vnt*) tendent vers l'infini, la puissance dissipée restant finie. Par suite, sur l'élément de ligne de discontinuité de longueur *l*, du fait qu'on a  $h \ll l$ , on considère qu'on a une symétrie de translation selon la direction tangentielle, autrement dit que les dérivées selon la direction tangentielle deviennent négligeables, au contraire des dérivées normales.

Dans ce cas, lorsque *h* tend vers 0, on peut écrire :

$$
v_{nn} = \frac{\partial u_n}{\partial n} \approx \frac{\Delta u_n}{h},\tag{2.10}
$$

$$
v_{tt} = \frac{\partial u_t}{\partial t} \approx 0,\tag{2.11}
$$

$$
v_{nt} = \frac{1}{2} \left( \frac{\partial u_t}{\partial n} + \frac{\partial u_n}{\partial t} \right) \approx \frac{1}{2} \frac{\Delta u_t}{h}.
$$
 (2.12)

Le milieu étant isotrope, la condition P.A. [\(2.8\)](#page-27-3) peut alors s'écrire, pour un matériau de von Mises :

<span id="page-28-3"></span><span id="page-28-2"></span><span id="page-28-1"></span>
$$
\Delta u_n = 0. \tag{2.13}
$$

La condition P.A. pour les lignes de glissement est donc :

$$
[u_n] = 0.\t\t(2.14)
$$

#### <span id="page-28-0"></span>**2.2.3 Puissance dissipée le long d'une ligne de glissement**

On utilise les équations [\(2.10\)](#page-28-1), [\(2.11\)](#page-28-2) et [\(2.12\)](#page-28-3) pour calculer l'expression de la puissance apportée par une longueur unité de ligne de discontinuité.

$$
\Pi([u]) = \int_h \sigma : v \, dn
$$
  
= 
$$
\int_h (v_{nn}\sigma_{nn} + v_{tt}\sigma_{tt} + 2v_{nt}\sigma_{nt}) \, dn.
$$

Le tenseur *v* étant constant d'après les relations [\(2.10\)](#page-28-1) à [\(2.12\)](#page-28-3), sa direction dans l'espace des contraintes est constante. Il s'ensuit que

le tenseur contrainte *σ* P.A. qui lui est associé est également constant si le critère est strictement convexe (cas du critère de Gurson). Si le critère est de type von Mises ou Tresca, la condition P.A.  $v_{nn} + v_{tt} = 0$ entraîne que dans l'expression de la puissance seul subsiste le terme en  $\sigma_{nt}$ , lequel est effectivement constant pour une direction de *v* P.A. donnée. En conséquence :

<span id="page-29-2"></span>
$$
\Pi([u]) = \left(\frac{\Delta u_n}{h} \sigma_{nn} + \frac{\Delta u_t}{h} \sigma_{nt}\right) h
$$
  
=  $\Delta u_n \sigma_{nn} + \Delta u_t \sigma_{nt}$   
=  $\sigma_{nn}[u_n] + \sigma_{nt}[u_t]$   
=  $T \cdot [u],$  (2.16)

$$
\begin{array}{c}\n\text{11} \\
\text{22} \\
\text{33} \\
\text{44} \\
\text{55} \\
\text{65} \\
\text{76} \\
\text{87} \\
\text{97} \\
\text{10} \\
\text{11} \\
\text{12} \\
\text{13} \\
\text{14} \\
\text{15} \\
\text{16} \\
\text{17} \\
\text{18} \\
\text{19} \\
\text{10} \\
\text{11} \\
\text{12} \\
\text{13} \\
\text{14} \\
\text{15} \\
\text{16} \\
\text{17} \\
\text{18} \\
\text{19} \\
\text{19} \\
\text{10} \\
\text{11} \\
\text{12} \\
\text{13} \\
\text{14} \\
\text{15} \\
\text{16} \\
\text{17} \\
\text{18} \\
\text{19} \\
\text{19} \\
\text{10} \\
\text{11} \\
\text{12} \\
\text{13} \\
\text{14} \\
\text{15} \\
\text{16} \\
\text{17} \\
\text{18} \\
\text{19} \\
\text{19} \\
\text{19} \\
\text{10} \\
\text{11} \\
\text{12} \\
\text{13} \\
\text{14} \\
\text{15} \\
\text{16} \\
\text{17} \\
\text{18} \\
\text{19} \\
\text{19} \\
\text{10} \\
\text{11} \\
\text{12} \\
\text{13} \\
\text{14} \\
\text{15} \\
\text{16} \\
\text{17} \\
\text{18} \\
\text{19} \\
\text{19} \\
\text{19} \\
\text{10} \\
\text{10} \\
\text{11} \\
\text{12} \\
\text{13} \\
\text{14} \\
\text{15} \\
\text{16} \\
\text{17} \\
\text{18} \\
\text{19} \\
\text{19} \\
\text{19} \\
\text{10} \\
\text{10} \\
\text{11} \\
\text{12} \\
\text{13} \\
\text{14} \\
\text{15} \\
\text{16} \\
\text{17} \\
\text{18} \\
\text{19} \\
\text{19} \\
\text{19} \\
\text{10} \\
\text{10} \\
\text{11} \\
\text{12} \\
\text{13} \\
\text{
$$

où  $T = (\sigma_{nn}, \sigma_{nt})$  est en fait le vecteur contrainte exercé sur la ligne de normale *n*.

#### <span id="page-29-0"></span>**2.2.4 Détermination du critère dans le plan de Mohr**

Considérant la ligne de glissement comme une zone mince, on a selon  $(2.11)$   $v_t = 0$ . En utilisant la loi de normalité  $(2.1)$ , ceci donne, pour le critère exprimé dans les axes (*n, t*) :

<span id="page-29-1"></span>
$$
\frac{\partial f}{\partial \sigma_{tt}} = 0 \text{ et } f = 0. \tag{2.17}
$$

On note donc que si on se place dans le plan  $(\sigma_{nn}, \sigma_{nt})$ , dit plan de *Mohr*, cette relation exprime que la courbe obtenue n'est autre que l'enveloppe des courbes  $f(\sigma_{nn}, \sigma_{tt}, \sigma_{nt}) = f(\sigma_{nn}, \lambda, \sigma_{nt})$  où  $\sigma_{tt}$  est le paramètre à éliminer. On observe donc, dans le cadre de l'analyse limite, qu'on peut travailler dans le plan de Mohr pour calculer la condition P.A. et la puissance dissipée pour les discontinuités de vitesse de déplacement.

En pratique, le système [\(2.17\)](#page-29-1) permet de trouver l'expression de  $\sigma_{tt}$  à utiliser :

$$
\begin{aligned}\nf(\sigma_{nn}, \sigma_{tt}, \sigma) &= 0 \\
\lambda \frac{\partial f}{\partial \sigma_{tt}} &= 0\n\end{aligned}\n\Longrightarrow \sigma_{tt} = h(\sigma_{nn}, \sigma_{nt}).\n\tag{2.18}
$$

Dans le cas de von Mises en déformation plane :

$$
\lambda \frac{\partial f}{\partial \sigma_{tt}} = -2\lambda(\sigma_{nn} - \sigma_{tt}) = 0 \Longrightarrow \sigma_{tt} = \sigma_{nn}.
$$
 (2.19)

Le critère final est obtenu en remplaçant, dans  $f$ ,  $\sigma_{tt}$  par son expression

$$
f_{nt}(\sigma_{nn}, \sigma_{nt}) = f(\sigma_{nn}, h(\sigma_{nn}, \sigma_{nt}), \sigma_{nt}). \tag{2.20}
$$

Ici, pour le critère de Mises en déformation plane, on obtient

$$
f_{nt}(\sigma_{nn}, \sigma_{nt}) = |\sigma_{nt}| - k. \tag{2.21}
$$

#### <span id="page-30-0"></span>**2.2.5 Principe du travail maximal et puissance dissipée**

D'après [\(2.16\)](#page-29-2), le principe du travail maximal [\(2.4\)](#page-25-3) devient :

<span id="page-30-2"></span>
$$
(T - T^*) \cdot [u] \geq 0 \,\forall T^* \text{ P.A.}
$$
\n
$$
(2.22)
$$

où  $T^{\star}$  vérifie  $f_{nt}(T^{\star}) \leqslant 0$  pour être P.A. La relation [\(2.22\)](#page-30-2) montre que le critère  $f_{nt}(T^*) = 0$  est bien fonction potentiel des discontinuités de vitesse [*u*]. Elle montre également que les variables statiques et cinématiques à considérer pour les discontinuités de vitesse sont bien le vecteur contrainte  $T = (\sigma_{nn}, \sigma_{nt})$  et le vecteur saut de vitesses  $[u] = ([u_n], [u_t])$  à associer par la loi de normalité relativement au critère dans le plan de Mohr  $f_{nt}(T) = 0$ .

La puissance dissipée sur l'unité de surface (ou ligne, en déformation plane) de discontinuité *L<sup>d</sup>* s'écrit :

$$
\Pi([u]) = \sigma_{nn}[u_n] + \sigma_{nt}[u_t] \tag{2.23}
$$

et devient après utilisation de la loi de normalité :

$$
\Pi([u]) = k|[u_t]|.
$$
\n
$$
(2.24)
$$

#### <span id="page-30-1"></span>**2.3 Cas du critère de Gurson**

Ainsi qu'on va le voir la détermination des différentes expressions est nettement moins évidente, particulièrement en ce qui concerne le plan de Mohr pour les discontinuités. Nous donnons ici les expressions que nous a communiquées J. B. Leblond sur la base du mémoire de thèse de Gologanu, dans lequel ce dernier a utilisé le concept de zone mince pour déterminer les puissances dissipées nécessaires en déformation plane. On suppose ici que l'axe des *z* est l'axe des cavités cylindriques, le plan de la déformation plane étant le plan (*x, y*).

Le critère de Gurson en déformation plane s'écrit :

$$
(\sigma_{xx} - \sigma_{yy})^2 + (2\sigma_{xy})^2 + 8c^2 \mathfrak{f} \cosh \frac{(\sigma_{xx} + \sigma_{yy})}{2k} \leq 4c^2 (1 + \mathfrak{f}^2), \tag{2.25}
$$

où *k* et f sont des constantes réelles, f étant le taux de porosité du matériau (volume de « vide »/ volume total). Notons que pour  $f = 0$ on retrouve le critère de von Mises.

#### <span id="page-31-0"></span>**2.3.1 Dissipation plastique volumique**

Notons

$$
v_m = \frac{1}{3}v_{ii} = \frac{v_{xx} + v_{yy}}{3} \quad (v_z = 0 \text{ en deformation plane})
$$

la vitesse de déformation moyenne. La partie *déviatorique* du tenseur vitesse de déformation s'écrit, avec nos notations,

$$
(v_d)_{ij} \stackrel{\text{def.}}{=} v_{ij} - \frac{\text{tr}(v)}{2} \delta_{ij}
$$

et sa norme de von Mises,

<span id="page-31-1"></span>
$$
v_d = \left(\frac{2}{3}(v_d)_{ij}(v_d)_{ij}\right)^{\frac{1}{2}}.
$$

On a alors

$$
\frac{\Pi}{\sigma_0} = \sqrt{3}v_m \left( \operatorname{argsh} \frac{\lambda}{\mathfrak{f}} - \operatorname{argsh} \lambda \right) + v_d \left( \sqrt{\lambda^2 + 1} - \sqrt{\lambda^2 + \mathfrak{f}^2} \right),
$$

$$
\lambda = \sqrt{3} \frac{v_m}{v_d}, \ \sigma_0 = k\sqrt{3}. \quad (2.26)
$$

#### <span id="page-32-0"></span>**2.3.2 Dissipation surfacique sur les surfaces de discontinuité**

La discontinuité de vitesse vaut alors, en termes vectoriels,

$$
[u] = [u_t] + [u_n]
$$

selon nos notations.

La formule [\(2.26\)](#page-31-1) donne la puissance dissipée unitaire sur la ligne de discontinuité en y injectant le tenseur  $v$  de composantes  $v_{nn}$  $[u_n], v_{nt} = [u_t]/2$  et  $v_{tt} = 0$ , la valeur moyenne étant  $v_m = [u_n]/3$ , et le tenseur déviatorique ayant pour composantes

$$
(v_d)_{tt} = -\frac{[u_n]}{2}; \quad (v_d)_{nn} = \frac{[u_n]}{2}; \quad (v_d)_{nt} = \frac{[u_t]}{2}.
$$

Ainsi qu'on peut le voir, utiliser la méthode cinématique avec les expressions précédentes pose problème pour l'utilisation des techniques d'optimisation actuelles, que ce soit par linéarisation conservant le caractère cinématique, ou par approche non linéaire utilisant jacobien et hessien, du fait que les expressions correspondantes peuvent devenir singulières.

#### <span id="page-32-1"></span>**2.4 Les deux théorèmes de l'analyse limite**

#### <span id="page-32-2"></span>**2.4.1 Ensemble convexe des chargements licites**

Un chargement *Q* auquel on peut faire correspondre (linéairement, par définition) au moins un champ de contraintes admissible est également dit admissible. On définit l'ensemble convexe *K* des chargements admissibles de R *<sup>m</sup>* par

$$
K = \{Q \text{ admissible}\} = \{Q(\sigma) \mid \sigma \text{ admissible}\}.
$$
 (2.27)

Le chargement correspondant au  $\sigma$  du couple  $(\sigma, v)$  solution de l'écoulement libre est appelé *chargement limite* (*Q*lim).

$$
Q_{\text{lim}} = Q(\sigma), \text{ où } \begin{cases} \sigma \text{ est admissible,} \\ f(\sigma) = 0, \\ v = \lambda \frac{\partial f}{\partial \sigma} \text{ est admissible,} \\ \lambda \ge 0. \end{cases}
$$
 (2.28)

Soit *Q*lim un chargement limite et *q*lim le paramètre cinématique de chargement correspondant (linéairement, par définition également) à la vitesse de déformation *v* du couple solution, alors on montre que  $(cf. [46])$  $(cf. [46])$  $(cf. [46])$ :

$$
(Q_{\lim} - Q^{\star}) \cdot q_{\lim} \geq 0 \ \forall Q^{\star} \text{ admissible.} \tag{2.29}
$$

Les conséquences sont que l'ensemble  $K$  est convexe et que  $q_{\text{lim}}$  est sur la normale extérieure à la frontière de *K* au point *Q*lim. On dira que *Q*lim et *q*lim sont *associés.*

#### <span id="page-33-0"></span>**2.4.2 Théorème et approche statique**

**Théorème statique.** *Les chargements limites appartiennent à la frontière de K.*

**Approche statique.** Soit *Q<sup>d</sup>* un chargement donné. Le chargement  $Q_{\text{lim}} = \lambda_{\text{max}} Q_d$  obtenu en résolvant le problème de maximisation sous contraintes suivant :

$$
\lambda_{\text{max}} = \max \left\{ \lambda \, | \, Q(\sigma) = \lambda Q_d, \, \sigma \text{ admissible} \right\},\tag{2.30}
$$

est le chargement limite cherché. En faisant varier *Qd*, on obtiendra des points situés sur la frontière de *K* si on peut envisager *tous* les *σ* licites, sinon ces points seront à l'intérieur *ou* sur la frontière de *K*. L'enveloppe convexe de ces différents points est donc incluse dans *K*.

#### <span id="page-34-0"></span>**2.4.3 Théorème et approche cinématique**

**Théorème cinématique.** *Soit Q? un chargement admissible et v un champ de vitesse de déformation admissible. Alors :*

$$
Q^{\star} \cdot q(v) \leqslant \int_{V} \Pi(v)dV = P(v) \tag{2.31}
$$

**Approche cinématique.** Définissons  $E_1(v) = \{Q^{\star} | Q^{\star} \cdot q(v) \leq P(v)\}.$ Alors l'ensemble convexe *K* des chargements admissibles est inclus dans l'intersection des demi-espaces  $E_1(v)$ :

$$
K \subset \{ \cap E_1(v), \ v \text{ admissible} \}. \tag{2.32}
$$

Un terme de discontinuité doit être ajouté à la définition de la puissance dissipée *P*(*v*) pour prendre en compte le saut de vitesse possible sur les surfaces de discontinuités des vitesses. En fixant différentes directions de chargement *qd*, on réalise :

$$
P_{\min} = \min \{ P(v) | v \text{ admissible}, q(v) = q_d \}. \tag{2.33}
$$

Les différents hyperplans  $Q \cdot q_d = P_{\text{min}}$ , où  $q_d$  est un vecteur vitesse généralisée donné, sont extérieurs ou tangents à *K*. On obtient ainsi une approche extérieure de *∂K* qui complète l'approche statique.

La figure [2.2](#page-35-0) présente de manière schématique les deux techniques de l'analyse limite, dans le cas de deux paramètres de chargement  $(m = 2)$ , pour encadrer la frontière du convexe K, lieu des chargements limites cherchés.

#### <span id="page-34-1"></span>**2.5 Conclusion**

La méthode statique donne une approche intérieure de la frontière du convexe des chargements admissibles à partir de la détermination des champs de contraintes admissibles tandis que la méthode cinématique donne une approche extérieure en déterminant des champs de vitesses de déplacement et de déformation admissibles. Pour déterminer cet encadrement, il faut résoudre un problème d'optimisation

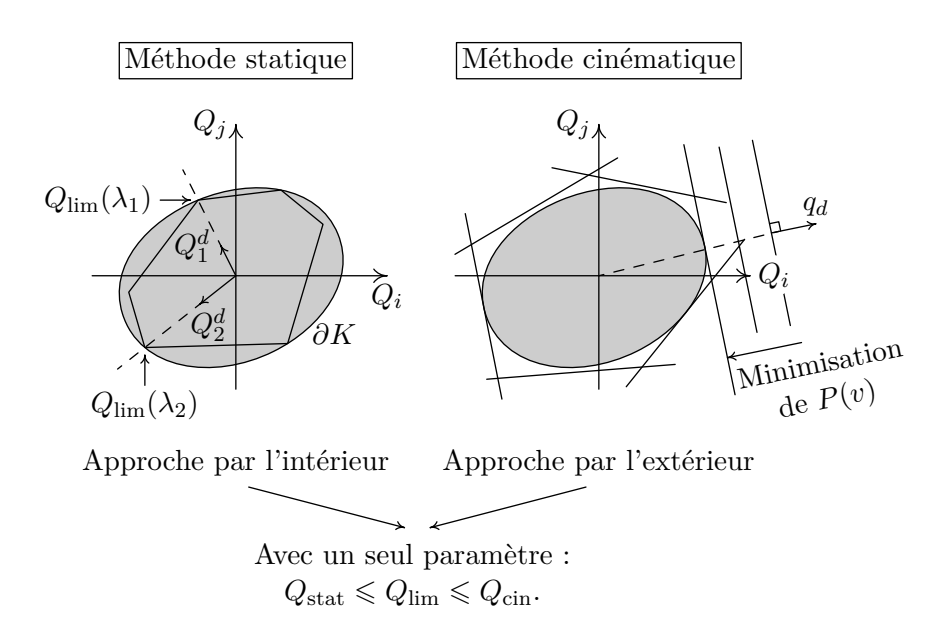

<span id="page-35-0"></span>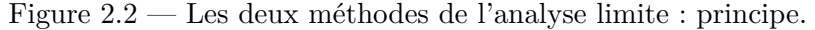

dont les contraintes sont les équations rendant les champs solutions admissibles et où les variables sont les composantes des champs.

La résolution analytique et le traitement numérique de tels problèmes n'est pas simple et constitue une branche scientifique à part entière. Un pan de cette branche est dédié aux méthodes de type point intérieur de résolution des problèmes d'optimisation à contraintes linéaires ou convexes. Dans cette thèse, nous utilisons deux codes commerciaux point intérieur, XA [\[50\]](#page-182-1) et mosek [\[18\]](#page-179-5), et un code matlab [\[20\]](#page-179-1) que nous avons mis au point et sur lequel nous reviendrons plus loin. Les grandes lignes de leur fonctionnement sont exposées dans le chapitre suivant.
# **Chapitre 3**

# **Le problème statique : discrétisation**

La méthode statique de l'analyse limite permet donc d'obtenir une borne inférieure de la charge limite en maximisant le chargement *F* (cf. figure [3.1\)](#page-38-0) sur l'ensemble des champs de contraintes dits « statiquement admissibles » et « plastiquement admissibles ».

Rappelons que pour être statiquement admissible (S.A.), le champ de contraintes *σ* doit vérifier :

- les équations de l'équilibre sur le tenseur contrainte dans les zones à champ continu,
- les conditions de continuité du vecteur contrainte à la traversée d'une frontière entre deux zones où le champ est continu,
- les conditions aux limites en contraintes,
- les conditions de chargement.

Pour être plastiquement admissible (P.A.), le champ de contraintes doit également vérifier en tout point un critère de plasticité, ici le critère de von Mises (ou Tresca en déformation plane) et celui de Gurson. Ce sont ces conditions « P.A. » qui créent la non-linéarité du problème d'optimisation.

Décrire ces champs de contraintes S.A. et P.A. « à la main » est un problème ardu, voire impossible. D'où le recours à une description des champs à l'aide d'une discrétisation du volume du système mécanique. Il faut noter ici que nous n'employons pas le mot « méthode des éléments finis », celui-ci étant couramment associé à une formulation variationnelle appliquée à un milieu discrétisé. Ici rien de tel, comme on va le voir, la discrétisation en éléments finis ne sert

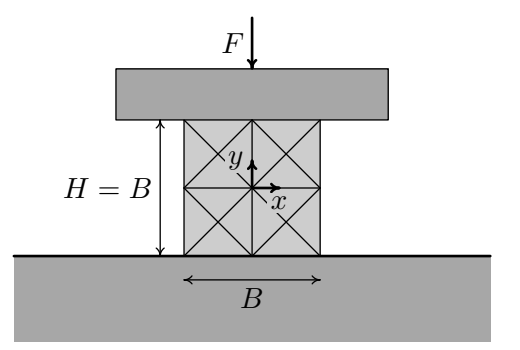

<span id="page-38-0"></span>Figure 3.1 — Un problème à deux dimensions : le barreau comprimé.

qu'à décrire des champs continus par morceaux S.A. et P.A.

# **3.1 Un problème d'analyse limite**

Nous illustrons ci-dessous ce problème à l'aide de la section courante de la figure [3.1.](#page-38-0) Une force verticale centrée est appliquée sur un barreau non pesant, homogène et isotrope par l'intermédiaire d'une plaque rigide indéformable. Ce barreau et la plaque sont supposés très longs et bloqués à chaque extrémité, ce qui nous permet de considérer un champ de contraintes dans un plan (*x, y*), et nous ramène à un problème à deux dimensions (déformation plane).

Une discrétisation du problème en éléments finis permet d'approcher le champ de contraintes à partir de la connaissance de ses valeurs aux différents sommets des éléments. Précisément, le champ de contraintes en un point d'un élément est déduit des valeurs aux sommets par interpolation linéaire. En dimension deux, l'élément fini le plus simple est le triangle, c'est celui que nous considérons. La figure [3.2](#page-39-0) montre un exemple de décomposition de la coupe verticale de notre barreau en 16 triangles dans le cas  $H/B = 1$ .

Chaque sommet *i* d'un élément est affecté d'un triplet de valeurs  $(\sigma_{xx}^{(i)}, \sigma_{yy}^{(i)}, \sigma_{xy}^{(i)})$  qui caractérise en fait la valeur du tenseur de contraintes en ce point. Ce tenseur est représenté par une matrice 2 *×* 2 symétrique  $[\sigma_{ij}(x, y)]$ , qui donne en tout point  $(x, y)$  d'une surface

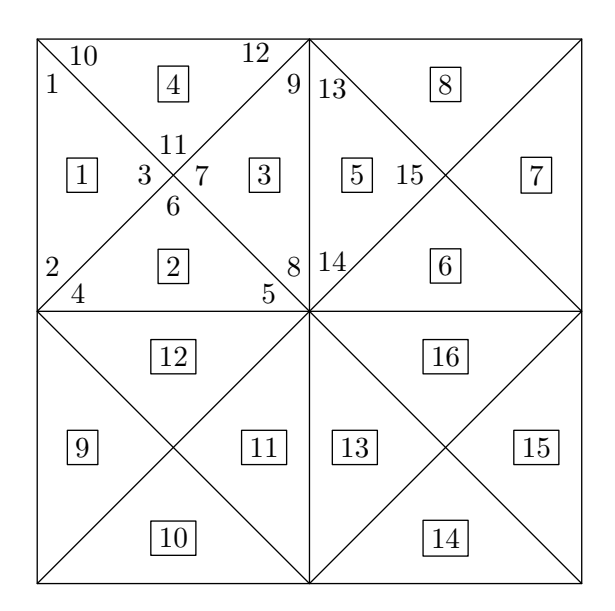

<span id="page-39-0"></span>Figure 3.2 — Décomposition du barreau en 16 éléments finis.

plane élémentaire (ou facette) le vecteur contrainte *T*(*x, y*) en ce point, grâce à la formule

$$
T = \begin{bmatrix} T_x \\ T_y \end{bmatrix} = \begin{bmatrix} \sigma_{xx} & \sigma_{xy} \\ \sigma_{xy} & \sigma_{yy} \end{bmatrix} \begin{bmatrix} n_x \\ n_y \end{bmatrix} = \begin{bmatrix} \sigma_{xx} n_x + \sigma_{xy} n_y \\ \sigma_{xy} n_x + \sigma_{yy} n_y \end{bmatrix}
$$

où  $n = [n_x \ n_y]^T$  est la normale à la surface au point  $(x, y)$ .

Les colonnes de la matrice sont respectivement constituées des  $\sum_{x}$  composantes du vecteur contrainte sur les facettes de normales  $[n_x, n_y]^T =$  $[1\ 0]^T$  et  $[n_x\ n_y]^T = [0\ 1]^T$ .

Afin d'autoriser les discontinuités du tenseur contrainte d'un élément à l'autre, un nœud du maillage commun à plusieurs éléments est appelé (*i.e.* numéroté) différemment suivant que l'on considère son appartenance à l'un ou l'autre de ces triangles. A un *nœud* du maillage correspond donc plusieurs *sommets*. Par exemple, les sommets 3, 6, 7 et 11 se trouvent au même nœud, commun aux triangles 1, 2, 3 et 4. Un triplet  $(\sigma_{xx}^{(i)}, \sigma_{yy}^{(i)}, \sigma_{xy}^{(i)})$  est affecté à chacun de ces sommets.

*.*

Pour déterminer les contraintes [*σxx σyy σxy* ] *<sup>T</sup>* à l'intérieur du triangle 3 par exemple, on calcule

$$
\begin{bmatrix}\n\sigma_{xx} & \sigma_{yy} & \sigma_{xy}\n\end{bmatrix}^T
$$
\n
$$
= \left[N(x, y)\right] \begin{bmatrix}\n\sigma_{xx}^{(7)} & \sigma_{yy}^{(7)} & \sigma_{xy}^{(8)} & \sigma_{xx}^{(8)} & \sigma_{yy}^{(8)} & \sigma_{xy}^{(8)} & \sigma_{xy}^{(9)} & \sigma_{xy}^{(9)}\n\end{bmatrix}^T,
$$
\n(3.1)

où la matrice 3 *×* 9 [N(*x, y*)] est une matrice d'interpolation dont les coefficients sont calculés à partir des coordonnées (*x, y*) du point et des sommets. Ces coefficients sont en fait des fonctions affines de *x* et de *y*. En chaque sommet (*i*) d'un élément, le triplet calculé par cette formule donne bien sûr le triplet  $(\sigma_{xx}^{(i)}, \sigma_{yy}^{(i)}, \sigma_{xy}^{(i)})$ . Le caractère affine des coefficients permet une variation linéaire de  $(\sigma_{xx}, \sigma_{yy}, \sigma_{xy})$ le long des côtés comme à l'intérieur de chaque élément. Si, donc, une relation convexe est imposée à chaque sommet d'un élément, cette relation est vérifiée en tout point de celui-ci.

Notons que cette modélisation conduit à 144 variables sur notre exemple.

# **3.2 La fonction-objectif**

Du fait de l'équilibre de la plaque, la force verticale exercée sur le haut du barreau est donnée par :

$$
F = F_y = \int \sigma_{yy}(x, h)dS = \int \sigma_{yy}(x, H/2) dx.
$$

*H* étant la largeur (et la hauteur) du barreau de section carrée (pour simplifier) considéré ici. Les éléments concernés sont ceux dont un côté est en contact avec la plaque.  $\sigma_{yy}$  variant linéairement le long de chacun de ces côtés,  $\int^{12}$ 10 *σyy*(*x, H/*2) *dx* dépendra linéairement de *σyy*(10) et de *σyy*(12), et nous avons un résultat analogue pour l'autre côté concerné. Si bien que la fonction-objectif est une fonction *linéaire*. Dans notre exemple, parmi les 144 variables, elle n'implique en fait directement que 4 d'entre elles.

## **3.3 Les contraintes : linéaires et quadratiques**

#### **Les conditions d'équilibre**

Les conditions d'équilibre à l'intérieur de chaque triangle sont les suivantes :

$$
\frac{\partial \sigma_{xx}}{\partial x} + \frac{\partial \sigma_{xy}}{\partial y} = 0,
$$

$$
\frac{\partial \sigma_{xy}}{\partial x} + \frac{\partial \sigma_{yy}}{\partial y} = 0.
$$

Du fait de la nature affine des coefficients de  $[N(x, y)]$ , ces équations sont en fait *linéaires* par rapport aux variables  $\sigma_{ij}(k)$  affectées aux sommets *k* de l'élément. Cela nous fait donc 2 équations en 9 variables par triangle, soit, avec 16 triangles,  $2 \times 16 = 32$  équations.

#### **Les conditions de continuité inter-éléments**

Soit  $T = [T_x \ T_y]^T$  le vecteur contrainte sur la facette de vecteur normal  $[n_x \ n_y]^T$  au point  $(x, y)$ .

En utilisant la convention de sommation sur les indices répétés, nous avons  $T_i = \sigma_{ij} n_j$ , ce qui, dans le cas où on se trouve au sommet 1, donne

$$
T_x = \sigma_{xx}^{(1)} n_x + \sigma_{xy}^{(1)} n_y,
$$
  
\n
$$
T_y = \sigma_{xy}^{(1)} n_x + \sigma_{yy}^{(1)} n_y.
$$

Soit par exemple  $[n_x, n_y]$  le vecteur normal à la face reliant les sommets 3 et 1, ou encore les sommets 10 et 11, commun aux triangles 1 et 4. On impose que les vecteurs contraintes sur chaque côté mitoyen soient égaux, ce qui donne par exemple pour les sommets 1 et 10 :

$$
\sigma_{ij}^{(1)}n_j = \sigma_{ij}^{(10)}n_j
$$

$$
\sigma_{xx}^{(1)}n_x + \sigma_{xy}^{(1)}n_y = \sigma_{xx}^{(10)}n_x + \sigma_{xy}^{(10)}n_y,
$$
  

$$
\sigma_{xy}^{(1)}n_x + \sigma_{yy}^{(1)}n_y = \sigma_{xy}^{(10)}n_x + \sigma_{yy}^{(10)}n_y.
$$

*i.e.*

Les mêmes conditions sont à imposer aux sommets 3 et 11, ce qui donne déjà 4 équations (linéaires). Les composantes du vecteur contrainte variant linéairement, comme on l'a vu, le long d'un même côté, il y aura continuité du vecteur-contrainte sur tout le côté commun aux triangle 1 et 4. De cette manière, l'équilibre de toute partie du côté 1- 3 est garanti.

Étant donné qu'il y a 4*×*4+4 côtés communs à plusieurs éléments, cela nous fait en tout 80 équations linéaires.

#### **Les conditions aux limites**

Elles sont du même type que celles qui précèdent. Il s'agit simplement ici de respecter le fait que le vecteur contrainte s'exerçant sur un côté latéral du barreau est nul. Par exemple, au sommet 2, on doit avoir :

$$
\sigma_{xx}^{(2)} n_x + \sigma_{xy}^{(2)} n_y = 0,
$$
  

$$
\sigma_{xy}^{(2)} n_x + \sigma_{yy}^{(2)} n_y = 0.
$$

Dans ce cas,  $n_x = -1$  et  $n_y = 0$ .

Cela produit donc 4 équations par côté latéral, soit en tout 16 équations linéaires.

#### **Le critère de plasticité : les contraintes quadratiques**

En général, les contraintes de plasticité prennent la forme d'une inégalité de type convexe en chaque point d'un élément, soit  $f(\sigma) \leq$ 0, *f* étant une fonction convexe.

Du fait de la convexité de *f* et de la structure particulière de la matrice d'interpolation, il suffira dans notre modélisation par éléments finis d'imposer cette condition en chaque sommet de chaque élément.

Durant nos études de déformation plane, ce sont les critères dit de Tresca-von Mises et de Gurson que nous allons étudier.

Rappelons que le critère de Mises s'écrit :

$$
(\sigma_{xx} - \sigma_{yy})^2 + (2\sigma_{xy})^2 - 4k^2 \leq 0.
$$
 (3.2)

Nous simplifierons avantageusement l'écriture du système en procédant aux changements de variables suivants :

$$
X = \sigma_{xx} + \sigma_{yy},
$$
  
\n
$$
Y = \sigma_{xx} - \sigma_{yy},
$$
  
\n
$$
Z = 2\sigma_{xy},
$$

ou, de façon équivalente :

$$
\sigma_{xx} = (X + Y)/2,
$$
  
\n
$$
\sigma_{yy} = (X - Y)/2,
$$
  
\n
$$
\sigma_{xy} = Z/2.
$$

Au sommet *i*, cela donne une inéquation plus simple :

$$
Y_i^2 + Z_i^2 - 4k^2 \leq 0. \tag{3.3}
$$

Le critère de Gurson, quant à lui, est nettement plus complexe, s'écrivant :

$$
(\sigma_{xx} - \sigma_{yy})^2 + (2\sigma_{xy})^2 + 8c^2 \mathfrak{f} \cosh \frac{(\sigma_{xx} + \sigma_{yy})}{2k} \leq 4c^2(1 + \mathfrak{f}^2) \quad (3.4)
$$

ainsi que nous l'avons vu au chapitre précédent.

Quel que soit le critère en jeu, il y aura, comme dit plus haut, une contrainte de ce type par sommet, soit 48 contraintes convexes.

## **3.4 Bilan**

Nous allons conserver par la suite le changement de variables décrit plus haut. Soit *x* le vecteur  $n \times 1$  des variables, prises dans l'ordre de numérotation des nœuds. Précisément :

$$
x = \begin{bmatrix} \cdots & X_i & Y_i & Z_i & \cdots \end{bmatrix}^T.
$$

Ici *n* = 144. Notre problème d'optimisation possède *m* contraintes linéaires d'égalité :

$$
Ax = 0,\t(3.5)
$$

où *A* est une matrice  $m \times n$ . Ici  $m = 128$ .

Il contient également *p* contraintes d'inégalités de type quadratique convexe (ici, *p* = 48). La description générale du problème est donc de la forme suivante :

Maximiser 
$$
c^T x
$$
  
s.c.q.  $Ax = 0$ ,  
 $g_j(x) \leq 0, \ j = 1 \dots p$ .

Remarquons que les variables de ce problème sont libres.

Il est à noter aussi qu'en ce qui concerne le critère de von Mises, chacune de ces contraintes convexes ne concerne en fait que *deux* des trois variables nodales, détail qui sera utilisé dans la suite.

Il est également intéressant, toujours dans ce cas, de remarquer que sans ces contraintes convexes, notre problème serait non borné. Bien que le critère ne limite que deux variables sur trois, on démontre que l'ensemble des solutions est alors borné du fait que le vecteur contrainte est imposé comme nul sur les surfaces latérales.

Dans cette présentation, la matrice *A* n'a pas plein rang : on peut démontrer en effet grâce à un raisonnement de mécanique utilisant les relations de réciprocité de Cauchy que parmi les 80 contraintes de continuité, il y en a 4 de redondantes, autant en fait que de carrés dans la décomposition du barreau : dans chacun de ces carrés, une des contraintes de continuité inter-éléments relatives au nœud central est superflue . Ces contraintes sont supprimées à la source de notre programme, de façon à avoir une matrice de plein rang-ligne. Nous considérerons donc que *A* a 124 lignes.

Une autre présentation du problème est donnée dans [\[17\]](#page-178-0). En particulier, le système d'équations linéaires n'est pas forcément homogène et d'autres critères de plasticité sont considérés. Néanmoins ces derniers demeurent convexes, sans être forcément réguliers, et ils ne concernent également que des sous-ensembles disjoints de variables, de peu d'éléments.

On peut trouver une solution technique à ce problème dans la référence précédente, avec implémentation et essais numériques. Il s'agit essentiellement d'une adaptation spécifique d'un algorithme d'Herskovitz, publié initialement dans [\[11\]](#page-178-1) et amélioré dans [\[12\]](#page-178-2). L'application de cet algorithme au problème d'analyse limite est menée dans [\[58\]](#page-183-0) et dans [\[4\]](#page-177-0). Les étapes de calcul proposées sont très semblables à celles d'une méthode de point intérieur, la différence essentielle étant qu'on n'y résout pas une formulation « barrière » du problème. On y procède cependant à des itérations de Newton pour la résolution d'un système linéaire fourni par les conditions KKT, tout en réorientant les directions de recherche pour maintenir la réalisabilité du problème relativement aux contraintes non linéaires. À chaque itération est résolu un système d'équations linéaires très similaire à celui d'une méthode classique de point intérieur.

# **Chapitre 4 Optimisation convexe et analyse limite**

Dans ce chapitre, nous commençons par décrire les méthodes de linéarisation que nous avons employées sur les problèmes de programmation convexe issus de l'analyse limite, en vue de les transformer en problèmes de programmation linéaire. Puis nous décrivons l'algorithme de point intérieur que nous avons implémenté en vue de résoudre directement, c.-à-d. sans linéarisation, ces problèmes d'optimisation. Enfin nous présenterons succinctement la programmation conique, que nous avons utilisée *via* le programme commercial mosek pour résoudre (également de façon directe) certains des problèmes d'analyse limite abordés.

## **4.1 Méthodes de résolution par linéarisation**

#### **4.1.1 La méthode PWL**

Cette méthode a été proposée pour la première fois par Lysmer en 1970 et a été largement utilisée depuis. Elle consiste à substituer au cône d'équation

$$
\sqrt{X^2 + Y^2} \leqslant Z \tag{4.1}
$$

un cône polyédrique régulier qui lui est intérieur dans le cas de la méthode statique et extérieur dans le cas de la méthode cinématique. La contrainte non linéaire est donc remplacée par *m* inéquations

linéaires du type :

$$
X\cos\left(\frac{2\pi i}{m}\right) + Y\sin\left(\frac{2\pi i}{m}\right) \le Z\cos\left(\frac{\pi}{m}\right) \tag{4.2}
$$

où *m* est supérieur à 3 et *i* varie de 1 à *m*. Cette méthode est directement applicable au critère de von Mises

$$
f(\sigma) = \sqrt{(\sigma_{xx} - \sigma_{yy})^2 + 4\sigma_{xy}^2} - 2k \leq 0,
$$

en prenant ici *Z* constant et égal à 2*k*, *X* égal à  $(\sigma_{xx} - \sigma_{yy})^2$  et *Y* égal à 2*σxy*.

Cette technique, utilisée avec des codes de programmation linéaire (P.L.) de type simplexe, présente un avantage quant à la précision de la solution obtenue : elle est effectivement optimale à la seule précision près du calcul machine, autrement dit, les conditions d'admissibilité sont vérifiées à mieux que 10*−*11, dès l'instant que le code de P.L. déclare que la solution est optimale.

Dans le cas des codes de type point intérieur, cette précision descend à des valeurs de l'ordre de 10*−*<sup>7</sup> , du fait même de l'algorithme employé. Contrôler le caractère admissible des champs solution est donc recommandé, ce qui a toujours été fait par la suite, même si le code XA s'est avéré nettement plus fiable que le code mosek sur ce plan.

L'inconvénient de la méthode PWL est qu'elle génère un nombre de plans linéarisants d'autant plus important que la précision requise est élevée. Cet inconvénient est partiellement levé dans le cas statique (matrice initiale beaucoup plus profonde que large) en dualisant le problème mécanique au sens de la programmation linéaire [\[34\]](#page-181-0) et des codes du type OSL d'IBM et Xpress de Dash Associates. Par contre, avec un code de type point intérieur pour la P.L, cette dualisation devient contre-indiquée. Les codes de type point intérieur demandent alors un temps de prétraitement rédhibitoire, et de toute manière, la taille du problème numérique devient trop importante. La méthode qui suit a permis de pallier en grande partie ce défaut de la méthode PWL, grâce à un équilibrage optimal entre variables et contraintes nouvelles créées par la linéarisation.

#### **4.1.2 La méthode BTN**

Le but de cette sous-section est de décrire la technique dite BTN (pour Ben-Tal et Nemirovskii) employée pour obtenir une expression linéaire du critère de Mises et de la puissance dissipée dans les différents cas de chargement. Cette technique de linéarisation a été appliquée pour la première fois à un problème d'analyse limite par [\[16\]](#page-178-3). Nous l'avons préférée aux méthodes de linéarisation par variables séparables (en statique) et par plans tangents (en cinématique) utilisées dans les travaux antérieurs sur le sujet ([\[10\]](#page-178-4), [\[51\]](#page-182-0)). En effet, les comparaisons des résultats obtenus par les différentes techniques de linéarisation ([\[16\]](#page-178-3), [\[53\]](#page-183-1)) montrent que cette technique est plus efficace, en précision et en temps de résolution, que les méthodes de linéarisation précédemment employées.

Les performances sans cesse grandissantes des outils informatiques autorisent maintenant l'emploi de cette méthode très efficace mais très gourmande en mémoire RAM, les problèmes étant de très grande taille (plusieurs centaines de milliers jusqu'à plusieurs millions de variables).

#### **Idée**

L'idée clé introduite par [\[3\]](#page-177-1) est de considérer la projection d'un polyèdre appartenant à un espace de dimension supérieure au cône. Un polyèdre régulier circonscrit à un cône a un nombre de facettes qui augmente exponentiellement avec la dimension du cône. Pour définir ce polyèdre, il faut donc un nombre d'inégalités augmentant exponentiellement. La solution est de décomposer le cône en cônes plus petits. Chacun de ces cônes peut être approché suffisamment par un polyèdre. Ainsi le cône de dimension *n* + 1 est décomposé en (*n −* 1) cônes à 3 dimensions en ajoutant (*n −* 2) variables.

#### **Construction du polyèdre**

Soit  $k \geqslant 2$  un entier. Soit l'ensemble défini par les équations suivantes :

<span id="page-50-0"></span>
$$
\begin{cases}\n\alpha_{i+1} = \alpha_i \cos \frac{\pi}{2^i} + \beta_i \sin \frac{\pi}{2^i} \\
\beta_{i+1} \geq \beta_i \cos \frac{\pi}{2^i} - \alpha_i \sin \frac{\pi}{2^i} \\
-\beta_{i+1} \leq \beta_i \cos \frac{\pi}{2^i} - \alpha_i \sin \frac{\pi}{2^i}, \quad i \in \{0, \dots, k-1\} \\
1 = \alpha_k \cos \frac{\pi}{2^k} + \beta_k \sin \frac{\pi}{2^k}\n\end{cases}
$$
\n(4.3)

Cet ensemble  $P$  défini par  $k+1$  égalités,  $2k$  inégalités et  $2k$  variables est un polyèdre. Le théorème qui suit permet d'en déterminer la structure : *La projection de l'ensemble P sur le sous-espace de ses*  $deux$  *variables*  $(\alpha_0, \beta_0)$  *est égal à un polyèdre régulier à 2k cotés.* Démontrons ce théorème. Pour fixer les idées, détaillons le cas *k* = 3. La démonstration se généralise facilement.

Remarquons tout d'abord que les inégalités de [\(4.3\)](#page-50-0) peuvent s'écrire :

$$
\beta_{i+1} \geqslant \left| \beta_i \cos \frac{\pi}{2^i} - \alpha_i \sin \frac{\pi}{2^i} \right|,\tag{4.4}
$$

d'où *β<sup>k</sup>* > 0 pour *k >* 0.

Les deux premières équations de [\(4.3\)](#page-50-0) peuvent se réécrire sous la forme matricielle suivante :

<span id="page-50-1"></span>
$$
\begin{bmatrix}\n\cos\frac{\pi}{2^i} & \sin\frac{\pi}{2^i} \\
-\sin\frac{\pi}{2^i} & \cos\frac{\pi}{2^i}\n\end{bmatrix}\n\begin{bmatrix}\n\alpha_i \\
\beta_i\n\end{bmatrix} =\n\begin{bmatrix}\n\alpha_{i+1} \\
\beta_{i+1} - \nu_{i+1}\n\end{bmatrix}
$$
\n(4.5)

avec  $\nu_{i+1} \geq 0$  une variable permettant de supprimer l'inégalité. Cette transformation applique au vecteur  $[\alpha_i \beta_i]^T$  une rotation  $\mathcal R$  d'angle *−π/*2 *<sup>i</sup>* pour donner le vecteur du second membre.

Dans le plan doté d'un repère orthonormé (*α, β*), notons *P<sup>i</sup>* l'ensemble de points de coordonnées  $(\alpha_i, \beta_i)$ . Soit  $i = k - 1$ ; on cherche à obtenir le lieu des points de coordonnées (*αk−*1, *βk−*1) à partir de celui des  $(\alpha_k, \beta_k)$ . La quatrième égalité de  $(4.3)$  est une équation de droite dans le plan (*αk*, *βk*) et définit le lieu des (*αk*, *βk*). Du

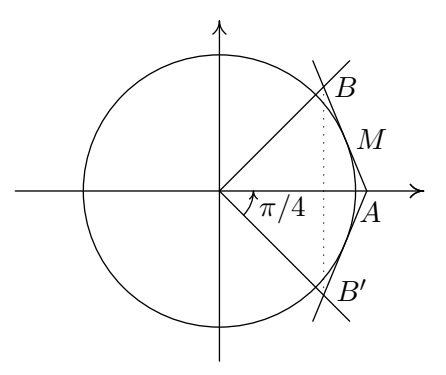

<span id="page-51-0"></span>Figure 4.1 — Étape 1 de la linéarisation BTN.

fait de la non-négativité de *β<sup>k</sup>* l'ensemble de points *P<sup>k</sup>* se restreint maintenant à la demi-droite [*AB*) .

Les deux inégalités de [\(4.3\)](#page-50-0) peuvent s'écrire :

$$
-\beta_k \leq -\alpha_{k-1} \sin \frac{\pi}{2^{k-1}} \beta_{k-1} \cos \frac{\pi}{2^{k-1}} \leq \beta_k.
$$
 (4.6)

Par suite, la variable d'écart *v<sup>k</sup>* dans [\(4.5\)](#page-50-1) peut varier de 0 à *−*2*βk*.

D'après les trois premières équations de [\(4.3\)](#page-50-0), le point image de  $(\alpha_{k-1}, \beta_{k-1})$  par la rotation  $\mathcal R$  appartient au segment vertical d'extrémités  $(\alpha_k, \beta_k)$  et  $(\alpha_k, -\beta_k)$ . En effet, quand  $\nu_k$  est nul, le point image est en  $(\alpha_k, \beta_k)$ . Puis  $\nu_k$  peut augmenter jusqu'à ce que le point image soit en  $(\alpha_k, -\beta_k)$ . L'union de tous les segments dont les extrémités ont pour coordonnées  $(\alpha_k, \beta_k)$  et  $(\alpha_k, -\beta_k)$  pour tous les  $P_k$  donne la région délimitée par les demi-droites  $[AB)$  et  $[AB]$ <sup>*o*</sup> (voir figure [4.1\)](#page-51-0). Ceci est équivalent à dire que le point (*αk−*1, *βk−*1) appartient à l'image de cet ensemble par la rotation *R−*<sup>1</sup> (d'angle *π*/2<sup>*k*−1</sup>) décrite par :

$$
\begin{bmatrix} \alpha_{k-1} \\ \beta_{k-1} \end{bmatrix} = \begin{bmatrix} \cos \frac{\pi}{2^{k-1}} & \sin \frac{\pi}{2^{k-1}} \\ -\sin \frac{\pi}{2^{k-1}} & \cos \frac{\pi}{2^{k-1}} \end{bmatrix} \begin{bmatrix} \alpha_k \\ \beta_k - \nu_k \end{bmatrix} . \tag{4.7}
$$

En prenant l'image de l'ensemble *P<sup>k</sup>* par la rotation *R−*<sup>1</sup> , on trouve que l'ensemble de points *Pk−*<sup>1</sup> doit appartenir à la région délimitée

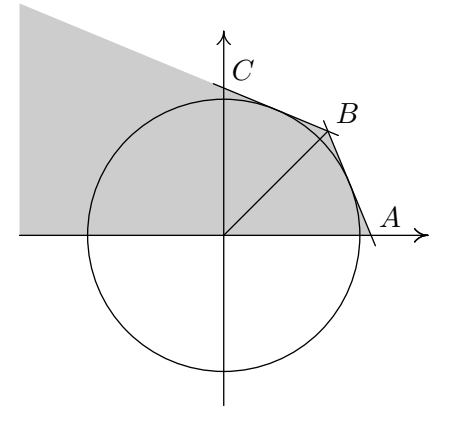

<span id="page-52-0"></span>Figure 4.2 — Étape 2 de la linéarisation BTN. Ensemble  $P_2$  pour  $k = 3$ .

par les demi-droites [*BA*), [*BC*) et l'axe horizontal (figure [4.2\)](#page-52-0). On peut ensuite itérer cette procédure pour les ensembles de points *Pk−*2,  $P_{k-3}$ . . . (figures [4.3](#page-53-0) et [4.4\)](#page-54-0), sachant que  $\alpha_0$  et  $\beta_0$ , qui sont les variables mécaniques, sont non astreintes. En effet, en utilisant le même raisonnement, on peut déduire l'ensemble de point *Pi−*<sup>1</sup> connaissant l'ensemble de point *P<sup>i</sup>* par la procédure :

- 1. Restriction des points à ceux ayant une coordonnée  $\beta_{i+1} \geq 0$ .
- 2. Considérer l'union des segments de coordonnées  $(\alpha_{i+1}, \beta_{i+1})$ et  $(\alpha_{i+1}, -\beta_{i+1})$  où le point image appartient à l'ensemble restreint précédent, *i.e.* ajouter pour chaque point  $(\alpha_{i+1}, \beta_{i+1})$ l'ensemble de points  $(\alpha_{i+1}, x)$  pour tout *x* compris entre  $-\beta_{i+1}$ et  $\beta_{i+1}$ .
- 3. Rotation de cette union autour de l'origine dans le sens trigonométrique d'un angle de *π/*2 *<sup>i</sup>* pour trouver l'ensemble des points *P<sup>i</sup>* .

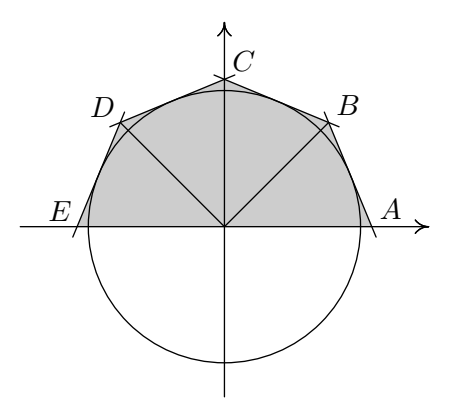

<span id="page-53-0"></span>Figure 4.3 — Étape 3 de la linéarisation BTN. ensemble *P*<sup>1</sup> pour  $k=3$ .

Dans le cas de  $k = 3$ ,  $P_k = P_3 = [AB)$ :

$$
P_{k-1} = P_2 = [BA) \cup [BC);
$$
  
\n
$$
P_{k-2} = P_1 = [ABCDE];
$$
  
\n
$$
P_{k-3} = P_0 = \text{polyèdre } ABCDED'C'B'A.
$$

Pour un élément ou un sommet, chaque cône introduit, avec 2 *k* le nombre de côtés du polyèdre :

 $-2k$  inégalités;

- $-2k+1$  inconnues:
- $k+1$  égalités.

En effet, les équations initiales sont :

$$
\begin{cases}\n\alpha_1 = \alpha_0 \\
\beta_1 \ge -\beta_0 \\
-\beta_1 \le -\beta_0\n\end{cases}
$$
\n(4.8)

On a une égalité et deux inégalités initiales, puis (*k−*1) égalités et 2(*k −* 1) inégalités, soit 2*k* inégalités et *k* égalités avec l'égalité finale en *r*. Les inconnues sont les  $\alpha_i$  et  $\beta_i$  avec  $i = 1 \dots k$  et *r*. Dans la suite

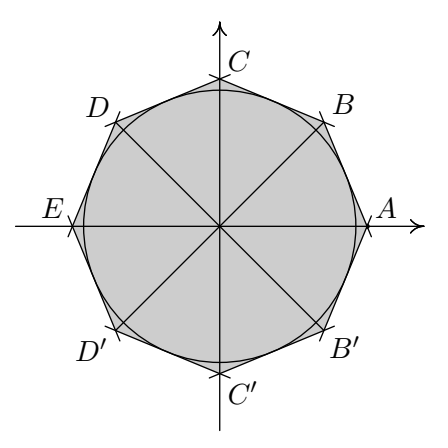

<span id="page-54-0"></span>Figure 4.4 — Étape 4 de la linéarisation BTN. ensemble  $P_0$  pour  $k = 3$ .

de la thèse, on notera *q* au lieu de *k* le nombre de plans linéarisants afin de ne pas confondre avec la cohésion, notée *k*.

#### **Conclusion**

Cette méthode de linéarisation repose sur la décomposition d'un cône en un nombre de cônes de dimension inférieure. Cela permet de traiter efficacement la linéarisation du critère de von Mises sans l'inconvénient de taille de la méthode PWL, du moins pour la précision demandée en pratique Cependant, pour obtenir une précision de l'ordre de celle que l'on obtiendrait avec une approche non linéaire, il faut que le nombre de plans tangents nécessaire soit au moins de 2 8 , soit 256, ce qui représente concrètement 25 contraintes linéaires et 16 variables supplémentaires par point d'imposition du critère de plasticité, et limite en pratique la méthode au cas plan et aux critères de von Mises ou de Coulomb/Drucker-Prager dans ce cas.

Toujours pour ces critères, les récents codes d'optimisation conique de type mosek apparaissent a priori comme la panacée dans ces problèmes d'analyse limite. La surprise a été, comme on le verra dans les applications poussées en taille de problème, que la post-analyse systématique a révélé un défaut d'admissibilité inattendu dans certains cas mécaniques au delà d'une certaine taille de problème, alors que la méthode proposée ci-après a montré une robustesse sans faille sur ces mêmes problèmes critiques.

# **4.2 Une méthode générale de point intérieur pour la programmation convexe**

Nous allons par la suite exposer et détailler la méthode de points intérieur dans le cadre d'un problème de programmation convexe où la fonction est linéaire, les variables libres, les contraintes d'égalités linéaires et les contraintes d'inégalité convexes.

En effet, tous les problèmes d'analyse limite rencontrés durant ce travail apparaissent ou sont convertis sous la forme d'un problème d'optimisation de type suivant :

<span id="page-55-0"></span>
$$
\min c^T x
$$
  
s.c.q.  $Ax = b$ ,  

$$
g(x) + s = 0,
$$
 (4.9)

où  $c, x \in \mathbb{R}^n$ ,  $b \in \mathbb{R}^m$ ,  $A \in \mathbb{R}^{m \times n}$  est une matrice supposée de plein rang-lignes,  $g = (g_1, \ldots, g_p)$  est une fonction vectorielle dont les composantes sont *p* fonctions convexes  $g_i$ , et  $s \in \mathbb{R}_+^p$  est le vecteur dont les composantes sont les variables d'écart associées à chacune des contraintes convexes.

Rappelons que si, dans certains problèmes, la matrice *A* n'est pas plein rang-ligne dès le départ, il est possible de la rendre telle via une analyse mécanique appropriée.

#### **4.2.1 Principe de fonctionnement**

L'idée de départ d'une méthode typique de point intérieur est de ne pas résoudre directement le problème d'optimisation précédent, mais de résoudre une série de problèmes approchés, et de plus en plus proche. Précisément, chacun de ces problèmes approchés est de la forme suivante :

<span id="page-56-0"></span>
$$
\min c^{T} x - \mu \sum_{i=1}^{p} \ln(s_i)
$$
  
s.c.q.  $Ax = b$ ,  

$$
g(x) + s = 0.
$$
 (4.10)

où *µ ∈* R + *∗* est appelé *paramètre barrière* et est censé tendre vers 0 au fur et à mesure de l'avancement de la méthode, et ainsi s'approcher de plus en plus près de la solution du problème de départ. Simultanément, l'introduction de la *fonction barrière*  $\sum$ *p*  $\sum_{i=1}$  ln  $s_i$  dans la fonction objectif oblige la solution du problème [\(4.10\)](#page-56-0) à se trouver à *l'intérieur* du domaine de réalisabilité, c'est-à-dire dans le domaine

$$
\mathcal{F}_0 = \{(x, s) \in \mathbb{R}^n \times \mathbb{R}^p \mid Ax = b, g(x) + s = 0 \text{ et } \forall i = 1 \dots p, s_i > 0\}.
$$

On supposera par la suite que  $\mathcal{F}_0 \neq \emptyset$ . Les contraintes étant linéaires et convexes, elles sont qualifiées, et [\(4.10\)](#page-56-0) admet une solution si et seulement si les conditions de Karush-Kuhn-Tucker sont satisfaites :

<span id="page-56-1"></span>
$$
c + AT w + \left(\frac{\partial g}{\partial x}\right)^{T} y = 0,
$$
  
\n
$$
Ax - b = 0,
$$
  
\n
$$
g(x) + s = 0,
$$
  
\n
$$
YSe = \mu e.
$$
\n(4.11)

où  $w \in \mathbb{R}^m$ ,  $y \in \mathbb{R}^p$ ,  $e = [1 \dots 1]^T \in \mathbb{R}^p$  et où  $Y$ , *S* sont les matrices diagonales associées respectivement à *y* et *s*. Remarquons qu'étant donnés  $\mu > 0$  et  $s > 0$ , on a forcément  $y > 0$ .

Noter que lorsque  $\mu$  tend vers 0, les équations  $(4.11)$  tendent à devenir les équations KKT du problème de départ. D'où l'idée de résoudre une suite finie de ces problèmes, avec des valeurs de *µ* tendant vers 0 de façon à obtenir une approximation de la solution originelle aussi proche que l'on veut.

Soit donc  $(x(\mu), w(\mu), y(\mu), z(\mu))$  la solution exacte du système [\(4.11\)](#page-56-1). L'ensemble

$$
\{(x(\mu), w(\mu), y(\mu), z(\mu)) \, | \, \mu > 0\}
$$

est appelé le *chemin central* du problème. Soit maintenant la fonction :

$$
F: \mathbb{R}^n \times \mathbb{R}^m \times \mathbb{R}^p_{+*} \times \mathbb{R}^p_{+*} \to \mathbb{R}^n \times \mathbb{R}^m \times \mathbb{R}^p \times \mathbb{R}^p
$$

$$
(x, w, y, s) \mapsto \begin{bmatrix} c + A^T w + \left(\frac{\partial g}{\partial x}\right)^T y \\ Ax - b \\ g(x) + s \\ YSe - \mu e \end{bmatrix} = \begin{bmatrix} F_d(x, w, y, s) \\ F_{p_1}(x, w, y, s) \\ F_{p_2}(x, w, y, s) \\ F_c(x, w, y, s) \\ F_c(x, w, y, s) \end{bmatrix}
$$

$$
(4.12)
$$

Les conditions KKT [\(4.10\)](#page-56-0) s'expriment sous la forme  $F(x, w, y, s) =$ 0. C'est la méthode de Newton qui est la plus couramment utilisée pour résoudre ce type de système non linéaire. Rappelons-en le principe : partant d'un point  $z = (x, w, y, s) \in \mathbb{R}^n \times \mathbb{R}^m \times \mathbb{R}^p_{+*} \times \mathbb{R}^p_{+*}$ , on calcule une « direction de recherche »  $dz = (dx, dw, dy, ds)$  pointant vers un nouveau point  $z' = z + dz$ , supposé plus proche de la solution du système, en résolvant l'équation

$$
\frac{\partial F}{\partial z}(z) dz + F(z) = 0.
$$
 (4.13)

 $\frac{\partial F}{\partial z}(z)$ , la matrice Jacobienne de *F* en *z*, est égale à :

$$
\begin{bmatrix} \sum_{i=1}^{p} y_i \frac{\partial^2 g_i}{\partial x^2} & A^T & \left(\frac{\partial g}{\partial x}\right)^T & 0\\ A & 0 & 0 & 0\\ \frac{\partial g}{\partial x} & 0 & 0 & I\\ 0 & 0 & S & Y \end{bmatrix}.
$$

Posons  $H_0 = \sum$ *p*  $\sum_{i=1}^{P} y_i \frac{\partial^2 g_i}{\partial x^2}$ . La fonction *g* étant convexe, *H*<sub>0</sub> est (en général seulement) semi-définie positive. En particulier, pour le critère *.*

de von Mises, cette matrice est, après un simple changement de variable, rendue diagonale avec un terme diagonal nul sur 3, ce qui montre que dans ce cas  $H_0$  n'est pas définie positive.

Le système à résoudre est donc le suivant :

<span id="page-58-0"></span>
$$
\begin{bmatrix} H_0 & A^T & \left(\frac{\partial g}{\partial x}\right)^T & 0 \\ A & 0 & 0 & 0 \\ \frac{\partial g}{\partial x} & 0 & 0 & I \\ 0 & 0 & S & Y \end{bmatrix} \begin{bmatrix} dx \\ dw \\ dy \\ ds \end{bmatrix} = \begin{bmatrix} -F_d \\ -F_{p_1} \\ -F_{p_2} \\ -F_c \end{bmatrix} . \tag{4.14}
$$

On verra plus loin (cf. section [4.2.3\)](#page-61-0) pourquoi ce système admet une solution unique.

Pour lancer l'algorithme, on choisit un point initial (*x, w, y, s*) intérieur à l'octant des variables positives *s* et *y*, c.-à-d. un point  $(x, w, y, s)$  avec y et  $s > 0$ . Ce point de départ ne doit pas être forcément primal-réalisable ou dual-réalisable, c.-à-d. que l'un ou l'autre des vecteurs *Fd*, *Fp*<sup>1</sup> et *Fp*<sup>2</sup> peut être non nul.

#### **4.2.2 L'algorithme prédicteur-correcteur de Mehrotra**

Pour permettre au paramètre-barrière *µ* de décroître rapidement, il existe plusieurs algorithmes, mais le plus utilisé est certainement celui de Mehrotra, que nous utilisons ici. Il introduit un nouveau paramètre, *σ*, qui vient pondérer le paramètre-barrière *µ* dans l'équation  $(4.11)$ , où  $\mu$  est remplacé par  $\sigma\mu$ , et se décompose essentiellement en deux étapes :

— le pas « affine-scaling », ou « prédicteur » ; durant cette étape, on résout le système [\(4.14\)](#page-58-0) avec *σ* posé égal à zéro, ce qui revient en fait exactement à résoudre le système KKT associé au problème initial [\(4.9\)](#page-55-0). Après résolution, on calcule une nouvelle valeur  $\mu_{\text{aff}}$  :

$$
\mu_{\text{aff}} = \frac{(y + \alpha_{\text{dual}}^{\text{aff}} dy^{\text{aff}})^T (s + \alpha_{\text{pri}}^{\text{aff}} ds^{\text{aff}})}{p};
$$

— le pas « centreur-correcteur » ; si *z* est déplacé le long de la direction « affine-scaling »,  $\mu$  est susceptible de décroître sensiblement. Néanmoins, *z* se trouve alors souvent proche de la

frontière du domaine réalisable, avec pour conséquence un progrès limité dans l'itération suivante. Pour remédier à cela et ramener *z* au voisinage du chemin central, on ajoute un pas « centreur » au pas précédent. Il est fait cette fois-ci usage du paramètre  $\sigma$ , et le système suivant est résolu :

$$
\begin{bmatrix} H_0 & A^T & \left(\frac{\partial g}{\partial x}\right)^T & 0\\ A & 0 & 0 & 0\\ \frac{\partial g}{\partial x} & 0 & 0 & I\\ 0 & 0 & S & Y \end{bmatrix} \begin{bmatrix} dx^{\text{cent}}\\ dw^{\text{cent}}\\ dy^{\text{cent}}\\ ds^{\text{cent}} \end{bmatrix} = \begin{bmatrix} 0\\ 0\\ 0\\ -\sigma\mu e \end{bmatrix}.
$$
 (4.15)

Si on avait  $\mu_{\text{aff}} \ll \mu$ , la direction affine de recherche était bonne, et il faut alors choisir pour *σ* une valeur proche de 0. Si  $\mu_{\text{aff}}$  était au contraire à peine plus petit que  $\mu$ , *σ* doit être choisi proche de 1 pour rapprocher *z* du chemin central. La valeur heuristique suivante combine ces deux propriétés et s'est avérée très efficace.

$$
\sigma = \min \left\{ 1, \left( \frac{\mu_{\text{aff}}}{\mu} \right)^3 \right\}.
$$

Par ailleurs, si on utilise le pas « affine-scaling » entier, les produits  $(y_i + dy_i^{\text{aff}})(s_i + ds_i^{\text{aff}})$  deviennent égaux à  $dy_i^{\text{aff}}ds_i^{\text{aff}}$ , comme démontré dans [\[57\]](#page-183-2), au lieu de la valeur 0 censée être atteinte. Pour remédier à ceci, un pas *correcteur*  $dz^{\text{corr}}$  est ajouté aux précédents. Il s'agit précisément de la solution du système

$$
\begin{bmatrix} H_0 & A^T & \left(\frac{\partial g}{\partial x}\right)^T & 0\\ A & 0 & 0 & 0\\ \frac{\partial g}{\partial x} & 0 & 0 & I\\ 0 & 0 & S & Y \end{bmatrix} \begin{bmatrix} dx^{\text{corr}}\\ dw^{\text{corr}}\\ dy^{\text{corr}}\\ ds^{\text{corr}} \end{bmatrix} = \begin{bmatrix} 0\\ 0\\ 0\\ dY^{\text{aff}}ds^{\text{aff}} \end{bmatrix} . \quad (4.16)
$$

On peut aisément regrouper le calcul des pas centreur et cor-

recteur en un seul système :

$$
\begin{bmatrix} H_0 & A^T & \left(\frac{\partial g}{\partial x}\right)^T & 0 \\ A & 0 & 0 & 0 \\ \frac{\partial g}{\partial x} & 0 & 0 & I \\ 0 & 0 & S & Y \end{bmatrix} \begin{bmatrix} dx^{cc} \\ dw^{cc} \\ dy^{cc} \\ ds^{cc} \end{bmatrix} = \begin{bmatrix} 0 \\ 0 \\ 0 \\ dY^{\text{aff}} ds^{\text{aff}} - \sigma \mu e \end{bmatrix}.
$$
\n(4.17)

Si  $\sigma = 1$ , le terme  $dY^{\text{aff}} ds^{\text{aff}}$  est retiré de la dernière composante du membre de droite, la correction n'étant plus nécessaire. La solution  $dz^{cc} = (dx^{cc}, dw^{cc}, dy^{cc}, ds^{cc})$  est égale à  $dz^{cent}$  + *dz*corr et est appelée le *pas centreur-correcteur*. Il est important de noter que le pas affine-scaling et le pas

centreur-correcteur utilisent la même matrice de coefficients. Ce qui signifie qu'une seule factorisation est nécessaire pour résoudre ces deux systèmes.

Le pas complet est donc  $dz = (dx, dw, dy, ds) = dz^{aff} + dz^{cc}$  et alors, on calcule les nouvelles valeurs de *x*, *w*, *y* et *s* :

$$
x := x + \gamma \alpha_s dx,
$$
  
\n
$$
w := w + \gamma \alpha_y dw,
$$
  
\n
$$
y := y + \gamma \alpha_y dy,
$$
  
\n
$$
s := s + \gamma \alpha_s ds.
$$

où *γ*, *αs*, *α<sup>y</sup>* sont choisies de façon à éviter que *y*, *s* deviennent négatives ou nulles, tout en permettant cependant à *γα<sup>s</sup>* et *γα<sup>y</sup>* d'être aussi proche de 1 que possible. Puis on passe à l'itération suivante, en ayant pris une nouvelle valeur pour  $\mu$ , égale à  $y^T s/p$ . L'algorithme se poursuit ainsi, tant que les valeurs des résidus  $F_p$ ,  $F_{d_1}$ ,  $F_{d_2}$  et  $F_c$ ne sont pas suffisamment proches de 0*.*

#### <span id="page-61-0"></span>**4.2.3 Le système de Newton**

#### **Réduction du système**

Après permutations (par blocs) de lignes et de colonnes, le système [\(4.14\)](#page-58-0) s'exprime ainsi :

$$
\begin{bmatrix} Y & S & 0 & 0 \\ I & 0 & \frac{\partial g}{\partial x} & 0 \\ 0 & \left(\frac{\partial g}{\partial x}\right)^T & H_0 & A^T \\ 0 & 0 & A & 0 \end{bmatrix} \begin{bmatrix} ds \\ dy \\ dx \\ dw \end{bmatrix} = \begin{bmatrix} -F_c \\ -F_{p2} \\ -F_d \\ -F_{p1} \end{bmatrix}.
$$

Un échelonnement par blocs de type Gauss conduit à :

$$
\begin{bmatrix} Y & S & 0 & 0 \ 0 & -Y^{-1}S & \frac{\partial g}{\partial x} & 0 \\ 0 & 0 & H & A^T \\ 0 & 0 & A & 0 \end{bmatrix} \begin{bmatrix} ds \\ dy \\ dx \\ dw \end{bmatrix} = \begin{bmatrix} -F_c \\ -Fp_2 + Y^{-1}F_c \\ -F_d - \left(\frac{\partial g}{\partial x}\right)^T Y S^{-1}r \\ -F_{p_1} \end{bmatrix},
$$

où  $r = F_{p_2} - Y^{-1}F_c$ , et  $H = H_0 + \left(\frac{\partial g}{\partial x}\right)^T Y S^{-1} \frac{\partial g}{\partial x}$ . Nous devons alors résoudre le système suivant :

<span id="page-61-1"></span>
$$
\begin{bmatrix} H & A^T \ A & 0 \end{bmatrix} \begin{bmatrix} dx \\ dw \end{bmatrix} = \begin{bmatrix} -F_d - \left(\frac{\partial g}{\partial x}\right)^T Y S^{-1}r \\ -F_{p_1} \end{bmatrix}.
$$
 (4.18)

Ce type de système est appelé *système d'équilibre.* Pour une étude détaillée de ce genre de système, on se reportera à [\[54\]](#page-183-3).

Il est facile de résoudre [\(4.18\)](#page-61-1), si la matrice *H* est définie positive, ce qui permet d'achever l'échelonnement par blocs :

$$
\begin{bmatrix} H & A^T \ 0 & -AH^{-1}A^T \end{bmatrix} \begin{bmatrix} dx \\ dw \end{bmatrix} = \begin{bmatrix} -F_d - \left(\frac{\partial g}{\partial x}\right)^T Y S^{-1}r \\ -F_{p_1} + AH^{-1} \left(F_d + \left(\frac{\partial g}{\partial x}\right) Y S^{-1}r\right) \end{bmatrix}.
$$
\n(4.19)

D'où le système final

<span id="page-62-0"></span>
$$
AH^{-1}A^{T}dw = F_{p_1} - AH^{-1}\left(F_d + \left(\frac{\partial g}{\partial x}\right)YS^{-1}r\right) \tag{4.20}
$$

dont la matrice *AH−*1*A<sup>T</sup>* est symétrique et définie positive puisque *H* l'est.

Malheureusement, *H* n'est pas toujours définie positive, en particulier lorsque les contraintes convexes sont données en analyse limite par le critère de Mises. Pour d'autres critères, comme celui de Gurson, c'est néanmoins le cas.

Une façon de contourner le problème posé par le critère de von Mises (et d'autres du même genre) est de légèrement perturber la diagonale de la matrice du système [\(4.18\)](#page-61-1), en la rendant définie positive, ce qui permet alors d'utiliser les méthodes très efficaces connues pour la factorisation de Cholesky. Cette façon de procéder a été choisie par Krabbenhoft et Damkilde [\[15\]](#page-178-5).

#### **Existence et unicité de la solution pour le critère de von Mises**

On peut néanmoins se demander si le système de Newton admet quand même une solution (sans perturbation !) lorsque le critère de Mises est employé. Dans ce but, nous avons procédé, dans [\[22\]](#page-179-0) à un partitionnement des variables en deux groupes. Rappelons que la matrice *A* est plein rang-ligne. Après un changement de variables, deux tiers seulement des variables en *x* apparaît dans les contraintes convexes introduites par le critère de von Mises. De là, on redéfinit  $x = [x_1|x_2]$ , où  $x_1$  contient les  $n_1$  variables utilisées dans les contraintes convexes et  $x_2$  les  $n_2$  autres. Opérons sur A la partition correspondante :  $A = [A_1 | A_2]$ . Le problème original et son problèmebarrière associé peuvent alors être reformulés comme suit :

$$
\min \n\begin{array}{rcl}\n\text{c}_1^T x_1 & + & \text{c}_2^T x_2 \\
\text{s.c.q} & A_1 x_1 & + & A_2 x_2 & = & b \\
\text{g}(x_1) & & \leq & 0\n\end{array}\n\tag{4.21}
$$

$$
\min_{\text{S.C.Q}} \frac{c_1^T x_1 + c_2^T x_2}{A_1 x_1 + A_2 x_2} - \mu \sum_{i=1}^p \ln s_i
$$
\n
$$
= b \qquad (4.22)
$$
\n
$$
g(x_1) + s = 0
$$

où *g* est maintenant logiquement définie sur  $\mathbb{R}^{n_1}$ , et la fonction objectif

$$
f(x_1, x_2, s) = c_1^T x_1 + c_2^T x_2 - \mu \sum_{i=1}^p \ln s_i
$$

est elle définie sur l'ouvert  $\mathbb{R}^{n_1} \times \mathbb{R}^{n_2} \times \mathbb{R}^p_{++}$ .

Les conditions KKT associées à cette écriture du problème sont :

$$
c_1 + A_1^T w + \left(\frac{\partial g}{\partial x_1}\right)^T y = 0,\tag{4.23}
$$

$$
c_2 + A_2^T w = 0,\t\t(4.24)
$$

$$
A_1x_1 + A_2x_2 - b = 0,\t\t(4.25)
$$

$$
g(x_1) + s = 0,\t\t(4.26)
$$

$$
YSe - \mu e = 0. \tag{4.27}
$$

Réécrivons comme précédemment ce système sous forme plus condensée à partir du lagrangien  $L(x_1, x_2, w, y, s) = f(x_1, x_2, y, s) + w^T(A_1 x_1 +$  $A_2x_2 - b$ ) +  $y^T(g(x_1) + s)$ . Cela donne, dans l'ordre :

$$
\frac{\partial L}{\partial x_1} = 0, \ \frac{\partial L}{\partial x_2} = 0, \ \frac{\partial L}{\partial w} = 0, \ \frac{\partial L}{\partial y} = 0, \ \frac{\partial L}{\partial s} = 0 \Longleftrightarrow YSe = \mu e.
$$

Redéfinissons maintenant la fonction *F* :

$$
F: \mathbb{R}^{n}_{1} \times \mathbb{R}^{n}_{2} \times \mathbb{R}^{m} \times \mathbb{R}^{p}_{+*} \times \mathbb{R}^{p}_{+*} \to \mathbb{R}^{n}_{1} \times \mathbb{R}^{n}_{2} \times \mathbb{R}^{m} \times \mathbb{R}^{p} \times \mathbb{R}^{p},
$$
\n
$$
\left(\frac{\partial L}{\partial x_{1}}\right)^{T}
$$
\n
$$
(x, w, y, s) \mapsto \left(\frac{\partial L}{\partial w}\right)^{T}
$$
\n
$$
\left(\frac{\partial L}{\partial w}\right)^{T}
$$
\n
$$
\left(\frac{\partial L}{\partial w}\right)^{T}
$$
\n
$$
\left(\frac{\partial L}{\partial w}\right)^{T}
$$
\n
$$
F_{p_{1}}(x, w, y, z)
$$
\n
$$
F_{p_{2}}(x, w, y, z)
$$
\n
$$
F_{c}(x, w, y, z)
$$

ce qui conduit à la mise des conditions KKT sous la forme :

$$
F(x, w, y, s) = 0.
$$

Reprenons la méthode de Newton pour la nouvelle fonction *F* : en un point intérieur  $(x_1, x_2, w, y, s)$  (i.e,  $y > 0$  et  $s > 0$ ), on calcule une direction de Newton définie par :

$$
\frac{\partial F}{\partial z} dz + F = 0. \tag{4.28}
$$

La matrice de ce système est :

$$
\begin{bmatrix}\n\frac{\partial^2 L}{\partial x_1^2} & 0 & \frac{\partial^2 L}{\partial x_1 \partial w} & \frac{\partial^2 L}{\partial x_1 \partial y} & 0 \\
0 & 0 & \frac{\partial^2 L}{\partial x_2 \partial w} & 0 & 0 \\
\frac{\partial^2 L}{\partial w \partial x_1} & \frac{\partial^2 L}{\partial w \partial x_2} & 0 & 0 & 0 \\
\frac{\partial^2 L}{\partial y \partial x_1} & 0 & 0 & 0 & \frac{\partial^2 L}{\partial y \partial s} \\
0 & 0 & 0 & S & Y\n\end{bmatrix}
$$

Sachant que :  $\frac{\partial^2 L}{\partial x^2}$  $\frac{\partial^2 L}{\partial x_1^2} = \sum y_i \frac{\partial^2 g_i}{\partial x_1^2}$  $\frac{\partial^2 g_i}{\partial x_1^2}$ ,  $\frac{\partial^2 L}{\partial x_j \partial w} = A_j^T$  pour *j*=1 et 2,  $\frac{\partial^2 L}{\partial x_1 \partial y} =$  *∂g ∂x*<sup>1</sup>  $\int_0^T$ ,  $\frac{\partial^2 L}{\partial w \partial x}$  $\frac{\partial^2 L}{\partial w \partial x_j}$  = *A*<sub>j</sub> pour *j*=1 et 2,  $\frac{\partial^2 L}{\partial y \partial x}$  $\frac{\partial^2 L}{\partial y \partial x_1} = \frac{\partial g}{\partial x_1}$  $\frac{\partial g}{\partial x_1}$  et  $\frac{\partial^2 L}{\partial y \partial s} = I$ , on obtient :

$$
\frac{\partial F}{\partial z} = \begin{bmatrix} \sum y_i \frac{\partial^2 g_i}{\partial x_1^2} & 0 & A_1^T & \left(\frac{\partial g}{\partial x_1}\right)^T & 0\\ 0 & 0 & A_2^T & 0 & 0\\ A_1 & A_2 & 0 & 0 & 0\\ \frac{\partial g}{\partial x_1} & 0 & 0 & 0 & I\\ 0 & 0 & 0 & S & Y \end{bmatrix}
$$

*Hypothèse* 1. la matrice  $H = \frac{\partial^2 L}{\partial x^2}$  $\partial x_1^2$  $+\frac{\partial^2 L}{\partial x_1 \partial y} Y S^{-1} \frac{\partial^2 L}{\partial y \partial x}$ *∂y∂x*<sup>1</sup> est définie positive.

Pour cela, il suffit que la matrice symétrique *<sup>∂</sup>* <sup>2</sup>*L*  $\frac{\partial^2 L}{\partial x_1^2} = \sum y_i \frac{\partial^2 g_i}{\partial x_1^2}$  $\frac{\partial^2 g_i}{\partial x_1^2}$  soit définie positive (étant donné que  $\frac{\partial^2 L}{\partial x_1 \partial y} Y S^{-1} \frac{\partial^2 L}{\partial y \partial x}$  $\frac{\partial^2 L}{\partial y \partial x_1}$  est toujours symétrique semi-définie positive). Un rapide calcul sur le problème statique nous montre que c'est bien le cas.

Nous allons maintenant nous lancer dans une réduction par blocs du système de Newton :

$$
\begin{bmatrix}\n\frac{\partial^2 L}{\partial x_1^2} & 0 & A_1^T & \left(\frac{\partial g}{\partial x_1}\right)^T & 0 \\
0 & 0 & A_2^T & 0 & 0 \\
A_1 & A_2 & 0 & 0 & 0 \\
\frac{\partial g}{\partial x_1} & 0 & 0 & 0 & I \\
0 & 0 & 0 & S & Y\n\end{bmatrix}\n\begin{bmatrix}\ndx_1 \\
dx_2 \\
du \\
du \\
dy \\
-F_{p1} \\
-F_c\n\end{bmatrix} = \begin{bmatrix}\n-F_{d_1} \\
-F_{d_2} \\
-F_{p_1} \\
-F_{p_2} \\
-F_c\n\end{bmatrix}.
$$

En réordonnant le système et en l'écrivant sous forme de matrice augmentée, on obtient :

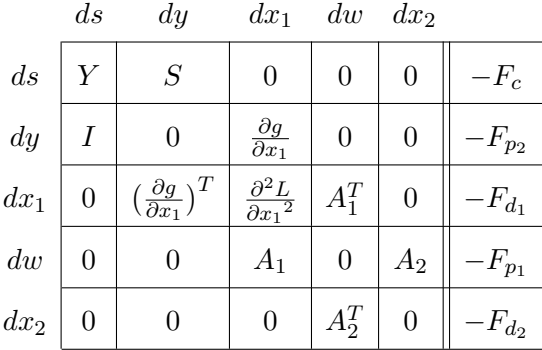

Nous pouvons procéder à la réduction par blocs des trois premières colonnes. On obtient :

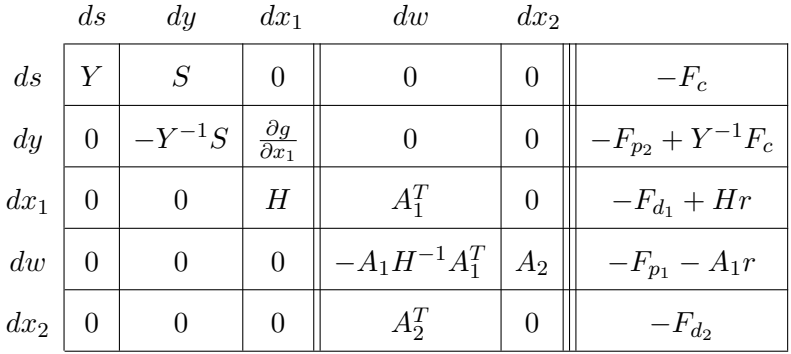

où on a posé  $r = H^{-1} \left( \frac{\partial L}{\partial x_1 \partial y} S^{-1} (F_c - Y F_{p_2}) - F_{d_1} \right)$ .

Cela nous ramène à la résolution préalable du système suivant :

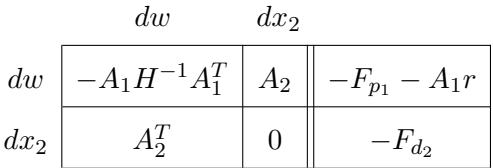

Ce système peut être transformé, moyennant un changement de signe, en un système d'équilibre :

$$
dw \frac{dx_2}{Ax_2} \n dx_2 \frac{A_1H^{-1}A_1^T \t -A_2 \t F_{p_1} + A_1r}{-A_2^T \t 0 \t F_{d_2}}
$$
\n(4.29)

Nous allons montrer que ce système a plein rang.

**Lemme 4.1.** *Soient*  $m, n, n_1, n_2 \in \mathbb{N}$ *, tels que*  $n = n_1 + n_2, n_1 \leq m$  $et n_2 \leq m$ *. Soit*  $A_1 \in \mathbb{R}^{m \times n_1}$   $et A_2 \in \mathbb{R}^{m \times n_2}$  deux matrices à plein *rang-colonne, telles que la matrice*  $A = [A_1 | A_2]$  *soit à plein rangligne (ce qui implique que m*  $\leq n$ ).

*Alors la matrice carrée d'ordre*  $n_2 + m$ 

$$
M = \begin{bmatrix} A_1 A_1^T & -A_2 \\ -A_2^T & 0 \end{bmatrix}
$$

*est non singulière.*

**Preuve** : soit  $u = (u_1 | u_2), u_1 \in \mathbb{R}^{n_1}, u_2 \in \mathbb{R}^{n_2}$  tel que  $Mu = 0$ . Cela signifie que :

$$
\begin{cases} A_1 A_1^T u_1 - A_2 u_2 = 0 \\ A_2^T u_1 = 0 \end{cases}
$$

*.*

D'après la première équation, le vecteur  $A_1 A_1^T u_1$  appartient à Im( $A_2$ ). Or la deuxième nous affirme que  $u_1$  appartient à  $\text{Ker}(A_2^T)$ . Puisque

 $\text{Ker}(A_2^T)$  et  $\text{Im}(A_2)$  sont orthogonaux, cela implique que

$$
u_1^T A_1 A_1^T u_1 = (A_1^T u_1)^T A_1^T u_1 = 0.
$$

Cela n'est possible que si  $A_1^T u_1 = 0$ , i.e  $u_1 \in \text{Ker}(A_1^T)$ .

Mais alors ce dernier résultat combiné à la deuxième équation du système montre que  $u_1^T A = u_1^T (A_1 | A_2) = 0$ , et comme la matrice A est à plein rang-ligne, cela prouve que  $u_1 = 0$ .

Enfin, le fait que  $u_1$  soit nul entraîne que  $u_2 \in \text{Ker}(A_2)$  d'après la première équation du système. Or par hypothèse  $A_2$  a plein rangcolonne. Par conséquent  $u_2 = 0$ , et donc  $u = 0$ . La matrice carrée M est donc bien inversible.

**Théorème 4.2.** *Soient*  $m, n, n_1, n_2 \in \mathbb{N}$ *, tels que*  $n = n_1 + n_2$ *,*  $n_1 \leq m$  *et*  $n_2 \leq m$ *. Soit*  $A_1 \in \mathbb{R}^{m \times n_1}$  *et*  $A_2 \in \mathbb{R}^{m \times n_2}$  *deux matrices à plein rang-colonne, telles que la matrice A* = [*A*1*|A*2] *soit à plein rang-ligne (ce qui implique que*  $m \leq n$ ), et soit S une matrice carrée *d'ordre n*<sup>1</sup> *non singulière.*

*Alors la matrice carrée d'ordre n*<sup>2</sup> + *m*

$$
M = \begin{bmatrix} A_1 S A_1^T & -A_2 \\ -A_2^T & 0 \end{bmatrix}
$$

*est non singulière.*

Ce théorème démontre l'existence et l'unicité d'une solution du système de Newton. Sa démonstration est une simple réécriture du lemme.

Remarquons en outre que le rang de la matrice carrée d'ordre *m*  $A_1SA_1^T$  est  $n_1$ . En effet,

$$
rg(A_1SA_1^T) = rg(A_1A_1^T) = n_1 - dim(Ker(A_1A_1^T)).
$$

Or  $\text{Ker}(A_1A_1^T) = \text{Ker}(A_1^T)$  puisque  $A_1$  a plein rang-colonne, et donc, d'après le théorème de la dimension :

$$
\dim (\text{Ker}(A_1 A_1^T)) = n_1 - \text{rg}(A_1^T) = 0.
$$

Au final, on a bien :  $rg(A_1SA_1^T) = n_1$ .

Pour résumer, nous devons résoudre un système du type

$$
\begin{bmatrix} B & C \\ C^T & 0 \end{bmatrix} \begin{bmatrix} u \\ v \end{bmatrix} = \begin{bmatrix} q \\ r \end{bmatrix}
$$
 (4.30)

où *C* est une matrice  $m \times n_2$  de rang  $n_2$ , et, comme nous venons de le voir, la matrice carrée *B* d'ordre *m*, symétrique semi-définie positive, est de rang  $n_1 < m$ , n'a donc pas plein rang et par conséquent n'est pas définie positive. Or c'est au cas où *B* est définie positive que la littérature sur les systèmes d'équilibre s'est consacré (cf. [\[54\]](#page-183-3)). On va donc consacrer à ce système une approche particulière, dont le but est de se ramener *in fine* à la résolution d'un système à matrice symétrique définie positive.

Procédons, *via* une permutation de lignes, à la décomposition suivantes de *C* :

$$
C = \begin{bmatrix} C_1 \\ C_2 \end{bmatrix},
$$

où la matrice  $C_1$  est carrée d'ordre  $n_2$ , non singulière et  $C_2$  est  $(m - n_2) \times n_2$ . Appliquons cette même permutation sur les lignes et les colonnes de notre système d'équilibre. Le système obtenu peut s'écrire :

<span id="page-68-0"></span>
$$
\begin{bmatrix} B_{11} & B_{12} & C_1 \ B_{12}^T & B_{22} & C_2 \ C_1^T & C_2^T & 0 \end{bmatrix} \begin{bmatrix} u_1 \ u_2 \ v \end{bmatrix} = \begin{bmatrix} q_1 \ q_2 \ r \end{bmatrix}
$$
 (4.31)

L'équation [\(4.31\)](#page-68-0) est équivalente à :

$$
\begin{bmatrix} I_1 & 0 & 0 \ -C_2 C_1^{-1} & I_2 & 0 \ 0 & 0 & I_3 \end{bmatrix} \begin{bmatrix} B_{11} & B_{12} & C_1 \ B_{12}^T & B_{22} & C_2 \ C_1^T & C_2^T & 0 \end{bmatrix} \begin{bmatrix} I_1 & -(C_2 C_1^{-1})^T & 0 \ 0 & I_2 & 0 \ 0 & 0 & I_3 \end{bmatrix} \begin{bmatrix} u'_1 \ u_2 \ v \end{bmatrix} = \begin{bmatrix} q_1 \ q'_2 \ r \end{bmatrix}
$$
\n(4.32)

où on a posé :

$$
\begin{bmatrix} u_1' \\ u_2 \\ v \end{bmatrix} = \begin{bmatrix} I_1 & (C_2 C_1^{-1})^T & 0 \\ 0 & I_2 & 0 \\ 0 & 0 & I_3 \end{bmatrix} \begin{bmatrix} u_1 \\ u_2 \\ v \end{bmatrix}
$$

et

$$
\begin{bmatrix} q_1 \\ q'_2 \\ r \end{bmatrix} = \begin{bmatrix} I_1 & 0 & 0 \\ -C_2 C_1^{-1} & I_2 & 0 \\ 0 & 0 & I_3 \end{bmatrix} \begin{bmatrix} q_1 \\ q_2 \\ r \end{bmatrix},
$$

où  $I_1$ ,  $I_2$  et  $I_3$  sont, dans l'ordre, les matrices identité d'ordre  $n_1$ ,  $n_2$ et *n*3.

La matrice-bloc 3 *×* 3 du système est égale à :

<span id="page-69-0"></span>
$$
\begin{bmatrix}\nB_{11} & B_{12} - B_{11}(C_2C_1^{-1})^T & C_1 \\
\hline\nB_{12}^T - B_{11}C_2C_1^{-1}B_{11} & F & 0 \\
\hline\nC_1^T & 0 & 0\n\end{bmatrix}
$$
(4.33)

où

$$
F = \begin{bmatrix} -C_2 C_1^{-1} & I_2 \end{bmatrix} \begin{bmatrix} B_{11} & B_{12} \\ B_{12}^T & B_{22} \end{bmatrix} \begin{bmatrix} -(C_2 C_1^{-1})^T \\ I_2 \end{bmatrix}
$$
  
=  $B_{22} + C_2 C_1^{-1} B_{11} (C_2 C_1^{-1})^T - C_2 C_1^{-1} B_{12} - B_{12}^T (C_2 C_1^{-1})^T.$ 

La première écriture de *F* ci-dessus nous montre que *F* est symétrique semi-définie positive. De plus, étant donné que la matrice [\(4.33\)](#page-69-0) est inversible, ainsi que *C*1, *F* est également inversible. Cela montre que *F* est en fait symétrique définie positive.

On suppose maintenant qu'une factorisation LU de  $C_1$  est disponible, (ceci pour calculer *C −*1 ), ainsi qu'une factorisation de Cholesky de *F*.

Pour résoudre le système [\(4.31\)](#page-68-0), on peut procéder comme suit :

— résoudre

$$
C_1^T u_1 = r \tag{4.34}
$$

— résoudre en *u*<sup>2</sup>

$$
Fu_2 = q'_2 - (B_{12}^T - C_2 C_1^{-1} B_{11}) u'_1 ; \qquad (4.35)
$$

— résoudre en *v*

$$
C_1v = q_1' - (B_{12} - B_{11}(C_2C_1^{-1})^T)u_2 - B_{11}u_1';
$$
 (4.36)

— calculer

$$
u_1 = u_1' - (C_2 C_1^{-1})^T u_2.
$$
 (4.37)

La solution recherchée est  $(u_1, u_2, v)$ .

Le problème ainsi reformulé mène à un système d'équilibre semblable à [\(4.18\)](#page-61-1), mais avec la matrice supérieure gauche devenue définie positive.

Malheureusement, cette matrice s'avère particulièrement dense dans les cas pratiques, et par conséquent requiert un temps de calcul et une place mémoire beaucoup trop importants : le problème le plus grand que l'on ait pu résoudre ainsi n'avait que quelques milliers de contraintes et variables.

#### **UMFPACK et AMD**

Une troisième méthode, qui s'est révélée beaucoup plus efficace, a été de garder le système [\(4.18\)](#page-61-1) tel quel, et d'utiliser directement sur lui une factorisation LU. Le solveur LU standard dans MATLAB est UMFPACK, solveur dû à Davies [\[9\]](#page-177-2). Cette technique s'est avérée particulièrement efficace dans le traitement des problèmes statiques concernant le critère de von Mises.

Lorsque la matrice *H* est définie positive, on emploie les techniques usuelles de réduction de matrices symétriques défini positives sur le système [\(4.20\)](#page-62-0), et donc une résolution par Cholesky (réordonnancement AMD proposé dans le même package que UMFPACK). ce qui, dans le cas des problèmes statiques, ne s'est pas révélé plus efficace que la méthode LU précédente.

En revanche, dans le traitement particulier des problèmes cinématiques, le traitement par Cholesky s'est révélé particulièrement efficace (trois fois plus rapide en moyenne), après légère perturbation de la diagonale de la matrice *H* ci-dessus (6 10*−*<sup>8</sup> ), ce qui permet aussi la résolution par Cholesky.

# **4.3 Programmation conique**

Nous allons ici traiter du cas des problèmes de programmation convexe dits *coniques*, pour lesquelles il existe des algorithmes particulièrement performants. Nous allons y présenter les grandes lignes de la programmation conique et donner un aperçu des outils mathématiques qui y sont employés. Pour plus de détails, on consultera avec profit les références [\[49\]](#page-182-1) et [\[21\]](#page-179-1).

#### **4.3.1 Définition du problème**

On va considérer les problèmes de programmation convexe à fonctionnelle linéaires dont les contraintes convexes peuvent se ramener à la formulation suivante : *x ∈ C*, où *x* est comme précédemment le vecteur des variables et *C* un *cône* non vide, c'est-à-dire un sousensemble non vide de  $\mathbb{R}^n$  vérifiant la propriété suivante :

$$
\forall \lambda \in \mathbb{R}^+, \forall x \in \mathcal{C}, \lambda x \in \mathcal{C}.
$$

<span id="page-71-0"></span>On suppose de plus que *C* vérifie les propriétés suivantes :

- 1.  $x, y \in \mathcal{C} \Rightarrow x + y \in \mathcal{C}$ ;
- 2.  $\mathcal{C}$  est épointé :  $x \in \mathcal{C}$  et  $-x \in \mathcal{C} \Rightarrow x = 0$
- 3. *C* est fermé et d'intérieur non vide.

Remarquons que la propriété [1](#page-71-0) combinée avec la définition d'un cône revient en fait à affirmer que le cône *C* doit être *convexe*.

Avec ces conditions supplémentaires, le problème à résoudre est un problème d'optimisation *conique*. L'optimisation conique est un sousensemble des problèmes convexes non linéaires et une généralisation de l'optimisation linéaire.

Le problème à résoudre est donc un problème d'optimisation conique s'écrivant :

$$
\min cT x
$$
  
s.c.q.  $Ax = b$ ,  
 $x \in C$ , (4.38)

 $A \in \mathbb{R}^{m \times n}, \, c, x, s \in \mathbb{R}^n, \, b, y \in \mathbb{R}^m.$
Le *dual* de ce problème s'écrit :

$$
\max b^T y
$$
  
s.c.q.  $A^T y + s = c,$   

$$
s \in \mathcal{C}^*,
$$
 (4.39)

où *C ∗* est défini par :

$$
\mathcal{C}^* = \{x^* \in \mathbb{R}^n \mid x^T x^* \geqslant 0 \,\,\forall x \in \mathcal{C}\}.
$$
\n
$$
(4.40)
$$

On démontre que *C ∗* est lui-même un cône convexe, fermé, épointé et d'intérieur non vide, et que (*C ∗* ) *<sup>∗</sup>* = *C*. On l'appelle le *cône dual* de  $\mathcal{C}$ . Si de plus  $\mathcal{C}^* = \mathcal{C}$ , on dit que  $\mathcal{C}$  est « self-dual ».

Dans cette section, nous nous limitons à la méthode de résolution de ces problèmes utilisée par le code commercial mosek. Une des spécificités de ce code d'optimisation conique est de résoudre les problèmes où *C* est un cône lui-même produit cartésien de *cônes de Lorentz* :

$$
L^{n+1} = \left\{ x \in \mathbb{R}^{n+1} \mid \left( \sum_{j=1}^{n} x_j^2 \right)^{\frac{1}{2}} \leq x_{n+1} \right\}.
$$
 (4.41)

Ce nom vient du fait que  $L^{n+1}$  était utilisé avec  $n = 3$ , la quatrième dimension étant le temps, en théorie de la relativité. Avec ce cône, dont on démontre qu'il est « self-dual », le problème d'optimisation conique correspondant est appelé *Second-Order Conic Programming* (SOCP) *problem*, c'est-à-dire *programmation conique du second ordre*.

#### **4.3.2 Résolution**

Dans le cas d'un cône self-dual *C*, les problèmes coniques primal et dual sont respectivement

$$
(PC)\begin{cases}\n\min c^T x \\
\text{s.c.q. } Ax = b, \\
x \in C\n\end{cases}\n\quad \text{et} \quad (DC)\begin{cases}\n\max b^T y \\
\text{s.c.q. } A^T y + s = c, \\
y \in C.\n\end{cases}\n\tag{4.42}
$$

On montre que la solution de ces problèmes est la même que celle des *problèmes barrières* suivants, faisant intervenir le *paramètre barrière τ* quand celui-ci tend vers zéro :

$$
(PC\tau) \begin{cases} \min c^T x + \tau F(x) \\ \text{s.c.q. } Ax = b, \\ x \in \text{Int}\,\mathcal{C} \end{cases} \quad \text{et} \quad (DC\tau) \begin{cases} \max b^T y - \tau F(s) \\ \text{s.c.q. } A^T y + s = c, \\ y \in \text{Int}\,\mathcal{C}, \\ (4.43) \end{cases}
$$

où *F* est une fonction *barrière self-concordante* définie sur l'intérieur Int *C* de *C*, devant vérifier les propriétés suivantes :

— *F* est strictement convexe ;

—  $F(x)$  tend vers l'infini lorsque x tend vers la frontière de  $\mathcal{C}$ ;

$$
- D3F(x)(h, h, h) \leq 2(D2F(x)(h, h))\frac{3}{2} \forall x \in \text{Int }\mathcal{C}, \forall h \in \mathbb{R}.
$$

outre d'autres propriétés plus techniques que nous n'aborderons pas ici.

Les deux premières propriétés caractérisent une fonction barrière classique et sont vérifiées par celle de la section précédente. Leur rôle est de repousser les solutions des problèmes-barrière à l'intérieur de *C*. La troisième propriété est celle de la « self-concordance ».

La fonction barrière self-concordante habituellement choisie pour la programmation conique du second ordre est

$$
F(x_1,\ldots,x_{n+1})=-\ln(x_{n+1}-\|(x_1,\ldots,x_n)\|_2)
$$

si *C* est un cône élémentaire de Lorentz, qui peut s'écrire également ainsi :

$$
L^{n+1} = \{(x_1, \ldots, x_{n+1}) \in \mathbb{R}^{n+1} \mid \|(x_1, \ldots, x_n)\|_2 \leq x_{n+1}\}.
$$

Si *C* est un produit cartésien de cônes de Lorentz, *F* est simplement la somme des fonctions barrière correspondant à ces cônes.

De même que dans la section précédente, on détermine le chemin primal-dual associés aux problèmes primal et dual, ici (*P C*) et (*DC*), pour obtenir une solution de ces problèmes. Soit l'itération courante  $(\tau, x, s)$  telle que  $\tau > 0$  et  $(x, s)$  un point primal-dual strictement réalisable correspondant au point  $(x(\tau), s(\tau))$  sur le chemin central.

La question est de déterminer comment mettre à jour ce point pour obtenir la nouvelle valeur  $(\tau_+, x_+, s_+)$  ayant les mêmes propriétés et une valeur plus faible du paramètre barrière  $\tau$  +  $<$   $\tau$ .  $(x(\tau), s(\tau))$  est l'unique solution du système :

<span id="page-74-0"></span>
$$
\begin{cases}\nAx = b \\
A^T y + s = c \\
x, s \in \mathcal{C} \\
G_\tau(x, s) := s + \tau g(x) = 0\n\end{cases}
$$
\n(4.44)

avec *g*(*x*) le gradient de la fonction barrière *F* en *x*. La valeur de *y* est connue dès que *z* est déterminé car *A* est surjective. La dernière équation de ce système n'est pas linéaire : il faut la linéariser autour du point (*x, s*). On obtient alors :

$$
G_{\tau}(x,s) + \frac{\partial G_{\tau}(x,s)}{\partial x}(x_{+}-x) + \frac{\partial G_{\tau}(x,s)}{\partial s}(s_{+}-s) = 0 \quad (4.45)
$$

avec les corrections  $\Delta x = x_+ - x$  et  $\Delta s = s_+ - s$  calculées de telle manière à ce que  $x_+$  et  $s_+$  satisfassent les deux premières équations du système précédent [\(4.44\)](#page-74-0).

#### **Programmation semi-définie**

On remarque que si on écrit la condition  $G_{\tau}(x, s) = 0$  sous une autre forme, par exemple sous la forme  $x + \tau g(s) = 0$ , la dernière équation de [\(4.44\)](#page-74-0) change et les corrections ∆*x* et ∆*s* sont différentes, donnant lieu à un autre algorithme. En « programmation semi-définie », il existe d'autres formulations équivalentes à  $G_\tau(x, s)$ 0 permettant de concevoir des algorithmes très efficaces.

Un problème de programmation semi-définie est un problème d'optimisation conique où  $\mathcal C$  est l'ensemble  $\mathcal S^n_+$  de toutes les matrices positives symétriques définies semi-positives d'ordre *n*, contenu dans l'espace euclidien *S <sup>n</sup>* des matrices symétriques d'ordre *n* muni du produit scalaire *h,i* défini par :

$$
\langle A, B \rangle = \text{tr}(AB) \quad \forall A, B \in S^n.
$$

Plus précisément, cette classe de problème de programmation conique s'écrit :

$$
\min \langle C, X \rangle
$$
  
s.c.q.  $\langle A_i, X \rangle = b_i, i = 1, ..., m,$   
 $X \in C.$ 

La fonction-barrière self-concordante utilisée pour cette catégorie de problèmes est

$$
F(X) = -\ln(\det X), \quad \forall X \in \mathcal{S}_{++}^n,
$$

où  $S_{++}^n$  est l'ensemble des matrices symétriques définie positives.

Dans ce cadre, on montre que  $G_\tau(x, s) = 0$  est équivalent à  $XS =$ *τ I*, et que le chemin central associé à (*P C*) et (*DC*) est donné, pour tout *τ* , par le système

$$
\begin{cases} \langle A_i, X \rangle = b_i, i = 1, ..., m \\ X, S \in \mathcal{S}_+^n \\ \sum_{i=1}^m y_i A_i + S = C \\ XS = \tau I \end{cases}
$$
 (4.46)

On pose  $\tau = \sigma \mu$  avec  $\sigma \in [0, 1]$  et  $\mu = \langle X, S \rangle /n$  (le « saut dual »). Les corrections  $(\Delta X, \Delta y, \Delta S)$  sont alors les solutions du système linéaire :

<span id="page-75-0"></span>
$$
\begin{cases}\n\langle A_i, \Delta X \rangle = 0, i = 1, ..., m \\
\sum_{i=1}^{m} \Delta y_i A_i + \Delta S = 0 \\
\Delta X S + X \Delta S = \sigma \mu I - X S\n\end{cases}
$$
\n(4.47)

Une fois les corrections calculées, la nouvelle itération sera :

$$
X_{+} = X + \Delta X
$$
,  $y_{+} = y + \Delta y$ ,  $S_{+} = S + \Delta S$ . (4.48)

Les hypothèses de la programmation semi-définie imposent d'avoir des matrices *X*<sup>+</sup> et *S*<sup>+</sup> symétriques. Pour cela, il est important que les corrections correspondantes soient elles-mêmes symétriques. ∆*X* est symétrique (seconde équation de [\(4.47\)](#page-75-0)), mais pas ∆*S* car la matrice *XS* peut être non symétrique (troisième équation de [\(4.47\)](#page-75-0) : un produit de matrices symétriques ne donne pas nécessairement une matrice symétrique). Un moyen de s'affranchir de cet inconvénient est d'écrire l'équation  $XS = \tau I$  sous une autre forme, de manière à ce que la linéarisation donne une matrice ∆*X* symétrique.

#### **Direction NT**

Dans la littérature, plusieurs linéarisations sont proposées. La plus importante, donnée par Y. Zhang, est définie par la transformation linéaire suivante :

$$
H_p(M) = \frac{1}{2} \left[ P M P^{-1} + P^{-1} M^T P^T \right] \tag{4.49}
$$

pour une matrice *P* définie non singulière. Alors on aboutit au système

$$
\begin{cases} \langle A_i, \Delta X \rangle = 0, i = 1, ..., m \\ \sum_{i=1}^{m} \Delta y_i A_i + \Delta S = 0 \\ H_p(\Delta X S + X \Delta S) = \sigma \tau I - H_p(XS) \end{cases}
$$
(4.50)

Suivant la valeur de la matrice *P*, il y a différentes méthodes pour rendre ∆*X* symétrique et donc différentes directions, dont les principales sont listées ci-dessous. Il existe de nombreuses autres (plus de 20 sont connues). La direction NT conduit à un algorithme très efficace.

- $-P = I$ , direction AHO (Alizadeh, Haeberly, Overton)
- *P* = *X−*1*/*<sup>2</sup> ou *P* = *S* 1*/*2 , direction primale ou duale HKM (Helmberg, Kojima, Monteiro)
- *P* = *W−*1*/*<sup>2</sup> avec *W* = *X*1*/*<sup>2</sup> (*X*1*/*2*SX*1*/*<sup>2</sup> ) *<sup>−</sup>*1*/*2*X*1*/*<sup>2</sup> ), direction NT (Nesterov-Todd-[\[52\]](#page-183-0)). *W* est appelée *matrice d'échelle*.

Notons pour finir que la direction NT est celle utilisée par le code d'optimisation mosek.

# **Chapitre 5**

# **Expérimentations sur le problème statique**

# **5.1 Test de l'algorithme sur un problème de référence**

Pour évaluer la pertinence et la robustesse de l'algorithme de point intérieur vis-à-vis des principales méthodes de linéarisation, nous l'avons d'abord testé sur un problème souvent évoqué dans la littérature de l'analyse limite. Ainsi que l'illustre la figure [5.1,](#page-78-0) il s'agit d'un barreau infini, prismatique, doté de deux encoches symétriques, qui est soumis à une traction uniforme latérale p. Cet exemple se ramène à un problème plan, déjà utilisé en test, par exemple, par Andersen et Christensen [\[2\]](#page-177-0), et Krabbenhoft et Damkilde [\[15\]](#page-178-0). Du fait de la symétrie du problème, on se contente de mailler le quart supérieur droit du barreau selon la méthode vue dans un chapitre précédent, c'est-à-dire en éléments finis P1 de Lagrange, avec les conditions de symétrie et aux limites adéquates. Rappelons que résoudre le problème statique revient alors à maximiser une fonction linéaire des variables  $(\sigma_{xx}, \sigma_{yy}, \sigma_{xy})$  du tenseur de contraintes en chaque sommet du triangle, sous des contraintes linéaires (équilibre, continuité du vecteur contrainte, conditions de symétrie et aux limites), et une condition non linéaire par sommet donnée par :

<span id="page-77-0"></span>
$$
(\sigma_{xx} - \sigma_{yy})^2 + (2\sigma_{xy})^2 \leq (2c)^2.
$$
 (5.1)

Nous prendrons comme paramètre de chargement à maximiser *Q* = p*/c*.

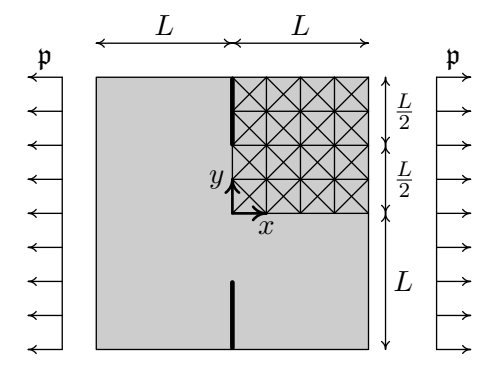

<span id="page-78-0"></span>Figure 5.1 — Le barreau encoché sous contrainte de traction uniforme, maillage  $N \times N$ , ici  $N = 4$ .

Comme élément de comparaison, nous avons choisi la méthode de linéarisation dite PWL et sa récente amélioration, la méthode BTN, toutes les deux fournissant donc un problème de programmation *linéaire* approchant le précédent, problème résolu alors par le très performant et robuste programme commercial de point intérieur linéaire XA ([\[50\]](#page-182-0)). Les deux méthodes linéarisent ici le critère par l'intérieur de sorte que le résultat obtenu fournit bien une borne inférieure de la solution du problème recherchée, caractéristique propre à la méthode statique.

La méthode PWL substitue au cercle défini en [\(5.1\)](#page-77-0) un polygone régulier à 2 *k* côtés, nécessitant ainsi 2 *k* contraintes pour chaque sommet du triangle ; la méthode BTN aboutit au même optimum avec seulement  $3k + 1$  contraintes et  $2k$  variables supplémentaires par sommet. Par exemple, pour obtenir le niveau de précision requis dans [\[37\]](#page-181-0), les valeurs de *k* utilisées ont été de 8 à 10, sans aucune perte de robustesse. Le tableau [5.3,](#page-81-0) dans ses colonnes 2 et 3, montre que la méthode BTN permet d'obtenir des résultats très précis, avec un coût CPU inférieur et une linéarisation nettement moins poussée qu'avec la méthode PWL.

Le tableau [5.1](#page-79-0) donne les différentes caractéristiques des problèmes de programmation convexe non linéarisés, en donnant le nombre de

| N  | Variables | Contr. linéaires | Contr. convexes |
|----|-----------|------------------|-----------------|
| 10 | 3660      | 3169             | 1 2 2 0         |
| 20 | 14520     | 12539            | 4840            |
| 30 | 32580     | 28 109           | 10860           |
| 40 | 57840     | 49879            | 19280           |
| 50 | 90 300    | 77849            | 30 100          |
| 60 | 129 960   | 112020           | 43320           |
| 70 | 176820    | 152389           | 58940           |

<span id="page-79-0"></span>Tableau 5.1 — Barreau encoché. Caractéristiques des problèmes d'optimisations originaux à résoudre.

|                |         | Statique MATLAB | Statique PWL/XA |         | Statique BTN/XA |         |  |
|----------------|---------|-----------------|-----------------|---------|-----------------|---------|--|
| $\overline{N}$ | Contr.  | Var.            | Contr.          | Var.    | Contr.          | Var.    |  |
| 10             | 4389    | 3660            | 42 210          | 3660    | 33670           | 23 180  |  |
| 20             | 17379   | 14520           | 167420          | 14520   | 133540          | 91960   |  |
| 30             | 38969   | 32580           | 375630          | 32580   | 162580          | 111320  |  |
| 40             | 69159   | 57840           | 666840          | 57840   | 531880          | 366320  |  |
| 50             | 107949  | 90 300          | 1041050         | 90 300  | 830350          | 571900  |  |
| 60             | 155 340 | 129 960         | 1498260         | 129 960 | 1 1 9 5 0 2 0   | 823080  |  |
| 70             | 211329  | 176820          | 2038469         | 176820  | 1625889         | 1119860 |  |

<span id="page-79-1"></span>Tableau 5.2 — Barreau encoché. Taille des problèmes résolus par les trois algorithmes.

variables, le nombre de contraintes linéaires et non linéaires (convexes). Le tableau [5.2](#page-79-1) compare les caractéristiques des problèmes abordés par respectivement l'algorithme matlab (qui traite le problème d'optimisation originel tel quel), la méthode PWL et la méthode BTN, pour les nombres de variables et de contraintes (linéaires et non linéaires), en fonction du nombre *N* racine carrée du nombre de carrés du maillage montré à la figure [5.1.](#page-78-0) Pour approcher le critère, la méthode PWL a ici utilisé un polygone à 32 côtés, et on a pris la valeur usuelle *k* = 8 pour la méthode BTN, ce qui est équivalent à un polygone de 256 côtés. Les problèmes linéarisés ont été soumis au code XA, tel qu'on l'a expliqué plus haut. On constate immédiatement que les tailles de ces problèmes linéarisés deviennent vite considérables.

Tous les problèmes ont été traités sur un Apple PowerMac G5 à 2 Ghz de fréquence et 6 GB de mémoire RAM *[∗](#page-80-0)* Pour donner un élément de comparaison, la méthode BTN appliquée à l'approche cinématique du problème a fourni la borne supérieure 1*,*14252 à la fonction objectif p*/c* (où p est la contrainte uniforme de traction et *c* la constante apparaissant en [\(5.1\)](#page-77-0)) en utilisant le même maillage 60*×* 60 que la méthode statique présente.

Le tableau [5.3](#page-81-0) fait la comparaison des trois méthodes en présence sur le plan de la valeur optimal, du nombre d'itérations requis et du temps de résolution. Le critère d'arrêt porte sur le maximum des résidus *Fp*, *Fd*<sup>1</sup> , *Fd*<sup>2</sup> et *F<sup>c</sup>* de l'équation résolue par la méthode de Newton (cf. [\(4.12\)](#page-57-0)) qui doit être inférieur à 5 *×* 10*−*<sup>5</sup> .

On peut remarquer que l'approche non-linéaire, utilisant MATLAB et le package LU d'UMFPACK [\[9\]](#page-177-1) sans aucune perturbation des données, est nettement plus rapide que la méthode BTN, et plus robuste. La méthode PWL est quant à elle largement dépassée en temps CPU et pour la valeur optimale produite. De plus, il faut remarquer que les temps de calculs donnés ici pour les méthodes de linéarisation ne tiennent pas compte du temps nécessaire requis pour

<span id="page-80-0"></span>*<sup>∗</sup>*En raison de l'architecture système 32 bits gérée par la version employée de matlab 6.5.1, ce dernier ne peut utiliser qu'un maximum de 2 GB de mémoire vive.

|                 | MATLAB (LU) |       |                  | PWL/      | XA               | <b>BTN</b><br>ΧA |                     |  |
|-----------------|-------------|-------|------------------|-----------|------------------|------------------|---------------------|--|
| N               | Rés.        | Iter. | Temps            | Rés.      | Temps            | Rés.             | Temps               |  |
| 10              | 1,13088     | 18    | 7s               | 1,12734   | $7\mathrm{s}$    | 1,13084          | 34s                 |  |
| 20              | 1,13138     | 19    | 40 s             | 1,12769   | 100 s            | 1,13135          | 90 s                |  |
| 30 <sup>°</sup> | 1,13147     | 23    | $2 \text{ min}$  | 1,12795   | $10 \text{ min}$ | 1,13139          | $2 \text{ min}$     |  |
| 38              | 1,13150     | 30    | $16 \text{ min}$ | 1,12810   | $26 \text{ min}$ | 1,13149          | $15 \text{ min}$    |  |
| 40              | 1,13150     | 32    | $5 \text{ min}$  | 1,12814   | $34 \text{ min}$ | 1,13149          | $24 \text{ min}$    |  |
| 50              | 1,13152     | 31    | $11 \text{ min}$ | 1,12814   | 1 <sub>h</sub>   | 1,13152          | 1 <sub>h</sub>      |  |
| 60              | 1,13153     | 33    | $21 \text{ min}$ | 1,12825   | 2 h 40           | 1,13150          | $1\ \mathrm{h}\ 50$ |  |
| 70              | 1,13153     | 40    | $43 \text{ min}$ | non conv. |                  | non conv.        |                     |  |

<span id="page-81-0"></span>Tableau 5.3 — Barreau encoché. Résultats et performances.

la lecture et le pre-processing des données par XA (et les autres codes commerciaux). Or ce temps peut s'élever à plusieurs heures, comme pour le problème 60-60, même sans l'option de pre-solving.

Cela ne signifie cependant pas que l'on doive envisager d'abandonner la méthode PWL. Elle est en effet bien utile dans certains traitements, notamment lorsque la forme analytique du critère n'est pas connue, notamment en analyse d'homogénéisation numérique.

Du point de vue mécanique, il est remarquable que toutes les contraintes linéaires soient quasi exactement vérifiées à chaque itération de la méthode, puisqu'on n'y constate pour ces contraintes qu'un résidu toujours inférieur à 10*−*12. Cela signifie que le champ de solution proposée est rigoureusement statiquement admissible, et que le résultat final peut être corrigé, après post-analyse, par un très léger changement sur la cohésion (pour le problème 70*×*70, une correction de l'ordre de 10*−*<sup>5</sup> ). Alors le résultat final devient admissible selon les tolérances de la machine.

Rappelons que, les tests précédents avec MATLAB ayant été effectués avec un algorithme utilisant le solveur LU d'umfpack, aucune perturbation des données de la matrice *H* du système d'équilibre [\(4.18\)](#page-61-0) n'a été nécessaire pour mener à bien les résolutions, ce qui est toujours appréciable en termes de précision. Nous avons cependant souhaité savoir ce qu'il en était en perturbant la matrice *H* du système d'équilibre, ce qui comme on l'a vu permet de poursuivre l'échelonnement et de résoudre le système [\(4.20\)](#page-62-0) à matrice définie positive de taille plus réduite (d'où économie de place mémoire), et d'utilliser une factorisation de Cholesky. Nous avons décidé d'avoir recours pour ce faire au réordonnancement de type AMD fourni par le même package umfpack. Les résultats se sont avérés du même ordre que pour la résolution LU, en temps et en valeur optimale fournie, jusqu'au problème 80 *×* 80. Ensuite, en revanche, alors que la méthode LU cale à partir du problème 90*×*90, la méthode « perturbation » a permis un bond remarquable dans la taille des problèmes résolus.

La comparaison avec les résultats obtenus en [\[2\]](#page-177-0) par une méthode mixte donnant une estimation (non stricte) de la charge limite pour ce problème discrétisé en triangles linéaires en *σ* et *u*, lesquels champs sont continus d'un élément à l'autre, est intéressante. En effet, la meilleure valeur obtenue par ces auteurs est 1,13582, et l'interpolation de Richardson qu'ils ont effectuée semble converger vers la valeur 1,13156 pour la valeur limite, à comparer avec notre valeur de 1,13154 qui est une borne inférieure stricte.

Parallèlement, nous avons pu également bénéficier pour ces derniers tests d'une implémentation récemment améliorée de l'algorithme, nettement plus économe en temps et place mémoire car tenant compte de l'aspect interprété du langage MATLAB, par exemple en ayant remplacé certaines boucles imbriquées par des produits tensoriels de Kronecker adaptés.

Le tableau [5.4](#page-83-0) récapitule les tests les plus poussés avec AMD et cette nouvelle implémentation. Jusqu'au 120*×*120, ils ont été résolus avec la configuration utilisant le PowerMac G5 et MATLAB version 6.5 . Cependant, récemment nous avons pu bénéficier d'un MacPro Quad à 3 Ghz de fréquence et 4 Go de RAM, ainsi que la version la plus récente (7.4) de matlab, ce qui nous a permis d'aller encore plus loin dans la taille des problèmes résolus, jusqu'au 150 *×* 150, approchant ainsi le million de variables et de contraintes.

Il est à noter que la perturbation de la diagonale de la matrice *H* n'a dû être que de 10*−*<sup>8</sup> pour arriver à ce résultat !

Pour ces derniers tests (à partir de *N* = 130 donc), nous avons dû

|                |         | Caractéristiques |         | MATLAB (Cholesky) |       |                  |  |
|----------------|---------|------------------|---------|-------------------|-------|------------------|--|
| $\overline{N}$ | Vars    | Lin.             | Conv.   | Rés.              | Iter. | Temps            |  |
| 80             | 230 880 | 198959           | 76960   | 1,1315359         | 25    | $33 \text{ min}$ |  |
| 90             | 292 140 | 251729           | 97380   | 1,1315380         | 28    | 1 <sub>h</sub>   |  |
| 100            | 360 600 | 310699           | 120 200 | 1,1315392         | 27    | 1 h 50 min       |  |
| 110            | 436 260 | 375869           | 145420  | 1,1315403         | 27    | 2 <sub>h</sub>   |  |
| 120            | 519120  | 447239           | 173040  | 1,1315415         | 28    | 3 h 15 min       |  |
| 130            | 609 180 | 524809           | 203 060 | 1,1315420         | 34    | 1 h 10 min       |  |
| 140            | 706440  | 608579           | 235 480 | 1,1315427         | 33    | 1 h 30 min       |  |
| 150            | 810900  | 698549           | 270 300 | 1,1315433         | 64    | $1h55$ min       |  |

<span id="page-83-0"></span>Tableau 5.4 — Barreau encoché. Résultats avec traitement par Cholesky. Problèmes 130 à 150 résolus avec le Mac-Pro Quad à 3 Ghz, avec une tolérance d'arrêt de 1 *×* 10*−*<sup>5</sup> au lieu de 5 *×* 10*−*<sup>5</sup> .

en outre descendre le critère d'arrêt à 1*×*10*−*<sup>5</sup> au lieu de 5*×*10*−*<sup>5</sup> , sous peine de voir la valeur objectif finale. . . décroître. Cela qui semble indiquer que la méthode de point intérieur assure sous cette condition une précision allant jusqu'à la cinquième décimale. Notons encore une fois que cette tolérance d'arrêt n'agit en définitive que sur la vérification du critère de plasticité et les variables d'écart, et non sur les contraintes d'admissibilité statique, donnant ici les contraintes linéaires du problème d'optimisation.

Étant donné la taille des problèmes résolus grâce à la perturbation, nous avons décidé pour la suite d'utiliser préférentiellement la méthode de Cholesky sur des matrices ainsi perturbées lorsqu'il s'avère utile de le faire, comme pour le critère de Mises. Néanmoins, cette perturbation n'a pas été introduite pour le critère de Gurson, étant donné qu'avec ce critère la matrice *H* reste parfaitement définie positive.

# **5.2 Un problème de formage d'un matériau à critère de Gurson**

Rappelons ici l'expression critère de Gurson, en déformation plane et pour des cavités cylindriques :

$$
(\sigma_{xx}-\sigma_{yy})^2+(2\sigma_{xy})^2+8c^2f\cosh\frac{(\sigma_{xx}+\sigma_{yy})}{2k}\leqslant 4c^2(1+f^2).
$$

Ce critère est partout régulier, borné si la porosité f est non nulle, et redonne le critère de Mises si  $f = 0$ . Il est universellement utilisé pour l'analyse élastoplastique et les processus de formage, mais, à notre connaissance, n'a jamais servi dans le cadre de l'analyse limite via la méthode des éléments finis. Utiliser ce critère pour des problèmes d'analyse limite utilisant jusqu'ici les critères classiques (von Mises, Tresca, voir Coulomb) était l'un des objectifs de ce travail.

Dans le tableau [5.6](#page-86-0) sont présentés les résultats obtenus pour le problème d'un barreau de Gurson comprimé entre deux plaques rugueuses rigides, avec f = 0*,*16 (figure [5.2\)](#page-85-0), en déformation plane, la plaque supérieure descendant à une vitesse verticale uniforme *U*0, sous l'action d'une force verticale *F*. On prendra alors comme paramètre de chargement  $Q = F/(Bc)$ . Les tailles des problèmes d'optimisation correspondant sont quant à elles récapitulées dans le tableau [5.5.](#page-86-1) La configuration matérielle employée pour leur résolution est celle qui a été utilisée pour atteindre les plus grande tailles de problèmes résolus avec le barreau encoché, à savoir le MacPro Quad à 3 Ghz de fréquence et 4 Go de mémoire RAM, et matlab version 7.4.

Les résultats sont mis en parallèle avec ceux obtenus pour la même configuration, mais cette fois-ci pour un barreau de von Mises. La solution exacte de ce problème est inconnue dans le cas du critère de Gurson. Pour un matériau de von Mises et dans le cas d'interfaces lisses, la solution d'analyse limite en termes de contrainte normale moyenne *F/Bc* est connue et égale à 2, pour toute valeur du quotient *B/H* (de valeur 2 dans la figure [5.2\)](#page-85-0). Dans le cas présent à interfaces rugueuses la solution exacte  $-2,42768$   $-$  a été donnée par J. Salençon [\[44\]](#page-182-1), valeur à comparer à la nôtre — 2,42627 — pour

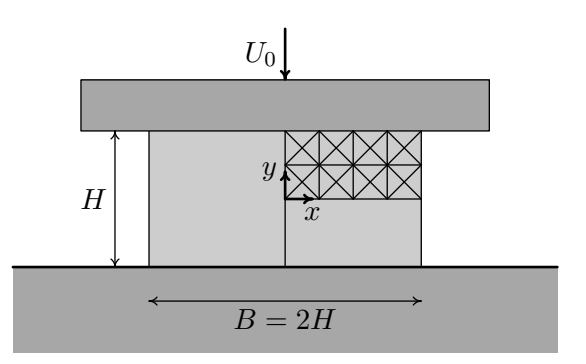

<span id="page-85-0"></span>Figure 5.2 — Le barreau comprimé,  $B = 2H$ , maillage  $2N \times N$ , ici  $N=2$ .

notre maillage le plus fin, ce qui est remarquable pour un maillage parfaitement régulier et laissé tel à dessein en vue du cas de Gurson.

Les tests ont été effectués sur la même configuration et les mêmes critères d'arrêt que précédemment. On peut tout de suite remarquer d'après le tableau [5.6](#page-86-0) que le temps dévolu à la résolution d'un problème de Gurson est très nettement supérieur à celui d'un problème de Mises. Ce qui n'est pas outre mesure étonnant, puisque dans le cas de Gurson le domaine d'admissibilité des contraintes est maintenant borné et que les matrices jacobienne et hessiennes des contraintes sont moins creuses. Néanmoins la convergence se produit sans encombre dans les deux cas, montrant ainsi la robustesse de la méthode de point intérieur employée. Il est aussi à noter que la remarque précédente concernant la vérification quasi-exacte des contraintes linéaires reste valable dans le cas de Gurson.

À titre de complément, nous donnons dans le tableau [5.7](#page-86-2) les mêmes comparaisons Mises-Gurson effectuées récemment dans le cas du barreau encoché, pour les tailles de problèmes les plus élevées, avec une tolérance d'arrêt ayant dû être descendue cette fois à 1 *×* 10*−*<sup>5</sup> , comme pour les tests reportés dans le tableau [5.4.](#page-83-0) On y fait les mêmes constatations que pour le barreau comprimé.

|                  | Caractéristiques |                  |                   |  |  |  |  |  |
|------------------|------------------|------------------|-------------------|--|--|--|--|--|
| $N_B \times N_H$ | Variables.       | Contraintes lin. | Contraintes conv. |  |  |  |  |  |
| $80 \times 40$   | 116 160          | 99760            | 38720             |  |  |  |  |  |
| $100 \times 50$  | 181200           | 155700           | 60400             |  |  |  |  |  |
| $120 \times 60$  | 260 640          | 224 040          | 86880             |  |  |  |  |  |
| $140 \times 70$  | 354 480          | 304780           | 118 160           |  |  |  |  |  |
| $160 \times 80$  | 462720           | 397920           | 154 240           |  |  |  |  |  |
| $180 \times 90$  | 585360           | 503460           | 195120            |  |  |  |  |  |
| $200 \times 100$ | 722400           | 621400           | 240 800           |  |  |  |  |  |
| $220 \times 110$ | 873840           | 751740           | 291 280           |  |  |  |  |  |

<span id="page-86-1"></span>Tableau 5.5 — Barreau comprimé : taille des problèmes.

|                                  | <b>Mises</b> |    |                  | Gurson         |    |                  |
|----------------------------------|--------------|----|------------------|----------------|----|------------------|
| $ N_B \times N_H $ Résutat Iter. |              |    | Temps            | Résultat Iter. |    | Temps            |
| $80 \times 40$                   | 2,42391      | 25 | $2 \text{ min}$  | 1,64974        | 18 | $10 \text{ min}$ |
| $100 \times 50$                  | 2,42465      | 19 | 4 min            | 1,64989        | 27 | $35 \text{ min}$ |
| $120 \times 60$                  | 2,42514      | 20 | $8 \text{ min}$  | 1,64999        | 27 | 1 <sub>h</sub>   |
| $140 \times 70$                  | 2,42550      | 22 | $16 \text{ min}$ | 1,65006        | 23 | 1 h 45 min       |
| $160 \times 80$                  | 2,42576      | 22 | $27 \text{ min}$ | 1,65011        | 21 | 2h 30 min        |
| $180 \times 90$                  | 2,42597      | 24 | $45 \text{ min}$ | 1,65015        | 22 | $4h30$ min       |
| $200\times100$                   | 2,42613      | 33 | 1 h 40 min       | 1,65018        | 23 | 16h              |
| $220\times110$                   | 2,42627      | 33 | $3h20$ min       |                |    |                  |

<span id="page-86-0"></span>Tableau 5.6 — Barreau comprimé, critères de Mises et Gurson : comparaison. Tolérance d'arrêt : 5 *×* 10*−*<sup>5</sup> .

|                                                                  | <b>Mises</b> | Gurson                                           |    |                         |
|------------------------------------------------------------------|--------------|--------------------------------------------------|----|-------------------------|
| $ N_B \times N_H $ Résultat [Iter. Temps] Résultat [Iter. Temps] |              |                                                  |    |                         |
| $130 \times 130$   1,1315420   34   1 h 10   0,9131558   29      |              |                                                  |    | 15 <sub>h</sub>         |
| $140 \times 140$   1,1315427                                     |              | $33 \mid 1 \text{ h } 30 \mid 0.9131562 \mid 31$ |    | 19 <sub>h</sub>         |
| $150 \times 150$   1,1315433                                     |              | 64   1 h 55   0,9131564                          | 25 | $\vert$ 19 h 30 $\vert$ |

<span id="page-86-2"></span>Tableau 5.7 — Barreau encoché, critères de Mises et Gurson : comparaison. Tolérance d'arrêt : 1 *×* 10*−*<sup>5</sup> .

# **5.3 Remarques finales**

Nous avons montré que la méthode de point intérieur ici employée s'avère efficace, robuste et relativement rapide, et qu'elle permet de résoudre des problèmes d'analyse limite statique d'ampleur telle que les algorithmes classiques de résolution par linéarisation ne peuvent prétendre rivaliser. Réécrire ce programme matlab en code C, plus souple et plus rapidement assimilable par l'ordinateur, sera évidemment intéressant pour la suite, de même que déterminer si l'algorithme en question peut rivaliser en termes de vitesse avec les codes commerciaux coniques genre mosek. Ce dernier est particulièrement adapté pour la résolution des problèmes de Mises (dont le critère de plasticité est conique du second ordre), mais un doute subsiste sur son adaptation au problème de Gurson, étant donné que ce critère, certes convexe, n'est pas conique du second ordre. Notons enfin que les expériences récentes en cinématique ont mis en lumière, comme on le verra, un manque de fiabilité de ce code, au contraire de celui proposé ici.

# **Chapitre 6 Formulations de l'analyse limite de type point-selle**

Les travaux de Christiansen [\[7\]](#page-177-2) ont montré que l'analyse limite pouvait être formulée de façon très poussée dans le langage de la formulation variationnelle, et la solution sous forme de point-selle d'un problème de ce type. Ciria [\[8\]](#page-177-3) en a proposé un exposé synthétique dont nous nous sommes inspirés, tout en l'adaptant à nos notations et nos besoins propres.

Notons ici qu'à notre connaissance, M. Capurso [\[6\]](#page-177-4) semble avoir été le premier, en 1971, à parler de point-selle en matière d'analyse limite pour des critères de plasticité linéarisés (PWL). À la même époque, en 1972, Radenkovic et Nguyen [\[42\]](#page-182-2) ont formulé le problème de manière différente, mais aussi sous forme de point-selle. Sur le plan de la mise en œuvre numérique, les pionniers pour ces méthodes mixtes ont été Anderheggen et Knopfel dans leur article de 1972 [\[1\]](#page-177-5), article d'où nous sommes partis pour notre première formulation de ce type dans le cas discontinu.

## **6.1 Reformulation des concepts mécaniques**

On supposera par la suite que le solide (rigide, parfaitement plastique) occupe un domaine ouvert borné *V* de R *<sup>N</sup>* (*N* = 2 ou 3),de frontière *S*. Rappelons que si l'on note *γ* l'effort extérieur poids, *T* l'effort extérieur s'exerçant sur la surface du solide, *u* le champ des vecteurs vitesse de déplacement, *S<sup>T</sup>* et *S<sup>u</sup>* les parties de la frontière où respectivement le vecteur contrainte *T* et le vecteur vitesse de déplacement *u* sont donnés, la puissance extérieure exercée sur le solide est

$$
F(u) = P_{\text{ext}} = \int_V \gamma \cdot u_V \, dV + \int_{S_T} T \cdot u_T \, dS,
$$

où *u<sup>V</sup>* et *u<sup>T</sup>* sont respectivement les champ de vitesses de déplacement sur *V* et  $S_T$   $(u = (u_V, u_T))$ .

On suppose que le champ des vecteurs vitesse de déplacement appartient à un ensemble *Y* dont les détails sont donnés également dans [\[7\]](#page-177-2) et repris plus loin. Selon nos notations cet ensemble *Y* est en fait l'espace des champs de vitesses cinématiquement admissibles (C.A.) pour le problème mécanique. Celui-ci est de plus tel que sa frontière  $S$  égale  $S_T \bigcup S_u$ , *u* étant nul sur  $S_u$ , comme dans le cas du barreau entaillé envisagé plus loin. À ce moment-là, *F* est une forme linéaire sur *Y* .

Si maintenant *σ* est le tenseur contrainte exercé sur le solide, *v* le tenseur vitesse de déformation et *n* le vecteur normal à la surface *S*, la puissance dissipée s'écrit comme une forme bilinéaire

$$
a(\sigma, u) = \int_{V} \sigma_{ij} v_{ij} \, dV = \frac{1}{2} \int_{V} \sigma_{ij} \left( \frac{\partial u_i}{\partial x_j} + \frac{\partial u_j}{\partial x_i} \right) \, dV. \tag{6.1}
$$

qui en outre, dans le cas où le champ  $u$  est continu et nul sur  $S \ S_T$ (cas auquel nous nous restreignons ici dans un souci de concision), peut s'écrire, grâce à la formule de Green-Riemann :

<span id="page-90-0"></span>
$$
a(\sigma, u) = -\int_{V} (\nabla \cdot \sigma) \cdot u \, dV + \int_{S_T} (n \cdot \sigma) \cdot u \, dS. \tag{6.2}
$$

On supposera que le champ des tenseurs contrainte appartient à un espace approprié *X* (cf. [\[7\]](#page-177-2)), qui selon nos notations est l'espace des champs de contraintes statiquement admissibles (S.A.).

Le théorème des puissances virtuelles s'écrit alors

$$
a(\sigma, u) = F(u) \quad \forall u \in Y. \tag{6.3}
$$

Les contraintes de plasticité sont prises en compte en forçant *σ* à appartenir à un ensemble *K* supposé convexe, fermé et d'intérieur non vide, contenant le tenseur nul.

#### **6.2 Analyse limite et dualité**

On peut exprimer le théorème statique de l'analyse limite comme suit : le multiplicateur plastique *λ <sup>∗</sup>* donnant la charge limite est donné par :

<span id="page-91-0"></span>
$$
\lambda^* = \sup \lambda
$$
  
t.q. 
$$
\begin{cases} \exists \sigma \in K \\ a(\sigma, u) = \lambda F(u), \ \forall u \in Y. \end{cases}
$$
 (6.4)

Étant données la linéarité de *F* et la bilinéarité de *a*, [\(6.4\)](#page-91-0) peut s'écrire :

<span id="page-91-1"></span>
$$
\lambda^* = \sup_{\sigma \in K} \inf_{F(u) = 1} a(\sigma, u). \tag{6.5}
$$

En effet, l'ensemble  $H = \{u \in Y | F(u) = 1\}$  est un hyperplan affine, et pour tout  $\sigma \in K$ ,  $a(\sigma,.)$  est une fonctionnelle linéaire. Donc, deux cas se présentent :

- *∀σ ∈ K*, *a*(*σ, .*) admet *−∞* comme infimum sur *H*, et auquel cas le problème n'a pas lieu d'être,
- $− ∃σ ∈ K$  tel que inf<sub>H</sub>  $a(σ,.)$  soit fini, et dans ce cas,  $a(σ,.)$  est en fait constant sur *H*. Si  $\lambda$  est cette constante, on voit qu'alors  $a(\sigma, u) = \lambda F(u)$  pour tout  $u \in Y$ .

Le problème dual de [\(6.5\)](#page-91-1) s'écrit alors :

<span id="page-91-2"></span>
$$
\lambda^* = \inf_{u \in H} D(u),\tag{6.6}
$$

où

$$
D(u) = \sup_{\sigma \in K} a(\sigma, u).
$$

*D*(*u*) est en fait l'expression analytique du supremum de la puissance dissipée sur l'ensemble des contraintes P.A. Par conséquent, l'équation [\(6.6\)](#page-91-2) n'est autre que le théorème cinématique de l'analyse limite. En effet, si  $\lambda > \lambda^*$ , alors il existe  $u \in Y$  tel que  $F(u) = 1$ et et  $D(u) < \lambda$ . Autrement dit, pour ce vecteur vitesse de déformation *u* particulier et pour tout tenseur contrainte admissible  $\sigma$ ,  $a(\sigma, u) < \lambda = \lambda F(u)$ , ce qui signifie qu'aucun tenseur contrainte admissible à l'intérieur du matériau ne pourra compenser la puissance

exercée par les forces extérieures *T* et *γ* : le matériau est en état de ruine plastique.

Sous certaines conditions, et pour des espaces appropriés *X* et *Y* , il y a dualité forte entre [\(6.5\)](#page-91-1) et [\(6.6\)](#page-91-2) :

<span id="page-92-0"></span>
$$
\sup_{\sigma \in K} \inf_{u \in H} a(\sigma, u) = \inf_{u \in H} \sup_{\sigma \in K} a(\sigma, u). \tag{6.7}
$$

Nous allons expliciter de façon condensée les conditions sous lesquelles [\[7\]](#page-177-2) prouve l'existence de ce point-selle (qui n'est pas forcément unique). On suppose le lecteur familier avec la théorie des distributions et les espaces de Sobolev. On se reportera si besoin aux ouvrage de Brézis [\[5\]](#page-177-6) et Schwartz [\[47\]](#page-182-3). On aura besoin d'une définition de la notion de *mesure* souvent ignorée dans les cours d'analyse :

*Définition* 6.1*.* On appelle *mesure* sur V une forme linéaire continue sur l'espace de Banach des fonctions continues sur V à support compact muni de la norme  $\| \cdot \|_{\infty}$ . On note  $M(V)$  l'espace des mesures sur V.

De ce point de vue, une mesure est un cas particulier de distribution. Ce qui permet de pouvoir définir le tenseur vitesse de déformation

$$
v_{ij}(u) = \frac{1}{2} \left( \frac{\partial u_i}{\partial x_j} + \frac{\partial u_j}{\partial x_i} \right)
$$

lorsque *u* appartient à  $[L^1(V)]^N$ :

*Définition* 6.2*.* On appelle *espace vectoriel des déformations bornées sur V* (« Bounded Deformations ») l'espace vectoriel

$$
BD(V) = \{ u \in [L^1(V)]^N \, | \, v_{ij}(u) \in M(V), 1 \leqslant i, j \leqslant N \}.
$$

*Définition* 6.3*.* On appelle *espace des vitesses de déplacement* l'espace vectoriel *Y* dont les éléments sont les vecteurs

$$
(u^V, u^T) \in \mathrm{BD}(V) \times \left[ \left( W^{1-1/p,p}(S_T) \right)^* \right]^N
$$

tels que la forme linéaire

$$
\sigma \to -\int_V (\nabla \cdot \sigma) \cdot u^V + \int_{S_T} (n \cdot \sigma) \cdot u^T
$$

soit continue sur l'ensemble des tenseurs symétriques  $\sigma \in [W^{1,p}(V)]^{N^2}$ vis-à-vis de la norme  $\|\ \|_{\infty}$ .

*Y* est munie de la norme

$$
||u||_Y = ||u^V||_{BD(V)} + ||u^T||_{(W^{1-1/p,p}(T))^{*}}.
$$

qui n'en fait cependant pas un espace de Banach.

*Définition* 6.4. Soit *p* et *q* des entiers,  $p > N$ ,  $q \ge 1$ . On appelle  $e$ *espace des contraintes* l'espace *X* des tenseurs  $N \times N$  symétriques  $\sigma$ vérifiant les propriétés suivantes :

$$
\sigma \in [L^q(V)]^{N^2},\tag{6.8}
$$

$$
\sigma^{\mathcal{D}} = \sigma - \frac{1}{N} \operatorname{tr} \sigma \in [L^{\infty}(V)]^{N^2} \quad (\sigma^{\mathcal{D}} \text{ tensor } \text{d\'eviatorique de } \sigma),
$$
\n(6.9)

$$
\nabla \cdot \sigma \in [L^p(V)]^N,\tag{6.10}
$$

$$
n \cdot \sigma \in \left[W^{1-1/p,p}(S_T)\right]^N. \tag{6.11}
$$

L'espace *X* est muni de la norme

$$
\|\sigma\|_X = \|\sigma^D\|_{\infty} + \|\nabla \cdot \sigma\|_p + \|n \cdot \sigma\|_{W^{1-1/p}(S_T)}
$$

qui en fait un espace de Banach.

La condition de plasticité est supposée de la forme

$$
\sigma^{\mathrm D} \in K,
$$

où *K* est convexe, fermé, uniformément borné, d'intérieur contenant le tenseur nul. À noter qu'aussi bien les critères de Mises et Gurson vérifient ces conditions.

**Théorème 6.1.** *On suppose que la frontière S de l'ouvert (borné) est lipschitzienne. Soient X, Y et K définies comme précédemment. Alors la forme bilinéaire*  $a(\sigma, u)$  *de* [\(6.2\)](#page-90-0) *définie sur*  $X \times Y$  *vérifie :* 

$$
\max_{\sigma \in K} \min_{F(u)=1} a(\sigma, u) = \min_{F(u)=1} \max_{\sigma \in K} a(\sigma, u). \tag{6.12}
$$

Cette dualité forte (sous les conditions requises) ainsi que l'existence effective des champs de ruine  $u^*$  et  $\sigma^*$  (le couple solution du problème mécanique, selon nos notations) est prouvée dans [\[7\]](#page-177-2). En fait, elle stipule que  $(\sigma^*, u^*)$  forme un *point-selle* de la forme bilinéaire *a* sur  $K \times H$ , puisque si  $\sigma^*$  et  $u^*$  vérifient respectivement [\(6.5\)](#page-91-1) et [\(6.6\)](#page-91-2), [\(6.7\)](#page-92-0) entraîne :

$$
a(\sigma, u^*) \leqslant \mu^* = a(\sigma^*, u^*) \leqslant a(\sigma^*, u) \quad \forall \sigma \in K, \forall u \in H.
$$

<span id="page-94-2"></span>En résumé :

$$
\lambda^* = \max \mu
$$
  
\nt.q. 
$$
\begin{cases}\n\exists \sigma \in K \\
a(\sigma, u) = \mu F(u), \forall u \in Y\n\end{cases}
$$
  
\n
$$
= \max_{\sigma \in K} \min_{u \in H} a(\sigma, u)
$$
  
\n
$$
= \min_{u \in H} \max_{\sigma \in K} a(\sigma, u)
$$
  
\n
$$
= \min_{u \in H} D(u).
$$
  
\n(6.13)

#### **6.2.1 Bornes inférieures et supérieures du multiplicateur donnant la charge limite**

Supposons maintenant résolus les problèmes suivants :

<span id="page-94-0"></span>
$$
a(\sigma, u^*) = \min_{u \in H} a(\sigma, u), \quad \forall \sigma \in K,
$$
\n(6.14)

<span id="page-94-1"></span>
$$
a(\sigma^*, u) = \max_{\sigma \in K} a(\sigma, u), \quad \forall u \in H.
$$
 (6.15)

Les problèmes [\(6.14\)](#page-94-0) et [\(6.15\)](#page-94-1) reviennent respectivement à supposer que le problème [\(6.5\)](#page-91-1) et le problème [\(6.6\)](#page-91-2) sont résolus (séparément).

Les équations [\(6.7\)](#page-92-0) et [\(6.14\)](#page-94-0) permettent d'obtenir

$$
\forall \sigma \in K, \quad a(\sigma, u^*) \leqslant \max_{\sigma \in K} a(\sigma, u^*) = \max_{\sigma \in K} \min_{u \in H} a(\sigma, u) = \lambda^*,
$$

ce qui montre que  $a(\sigma, u^*)$  est un minorant (abusivement appelé borne inférieure) de *λ ∗* , qu'on notera *λBI* .

De même, les équations [\(6.7\)](#page-92-0) et [\(6.15\)](#page-94-1) montrent que

$$
\lambda^* = \min_{u \in H} \max_{\sigma \in K} a(\sigma, u) = \min_{u \in H} a(\sigma^*, u) \leq a(\sigma^*, u),
$$

démontrant par là que *a*(*σ ∗ , u*) est un majorant (« borne supérieure ») de  $\lambda^*$ , qu'on notera  $\lambda_{BS}$ .

Il s'agirait donc, pour bien faire, de résoudre les problèmes [\(6.14\)](#page-94-0) et [\(6.15\)](#page-94-1), c.-à-d. de trouver *u ∗* et *σ ∗* , puis de trouver les meilleurs candidats possibles pour *u* et  $\sigma$  de façon à ce que  $a(\sigma, u^*)$  et  $a(\sigma^*, u)$ approchent le mieux possible *µ ∗* . Malheureusement, ni la résolution de  $(6.14)$  et  $(6.15)$ , ni la recherche des *u* et  $\sigma$  adéquats, ne sont choses aisées en pratique.

En effet, utiliser les deux champs relève des méthodes dites d'éléments finis mixtes en analyse limite. Si l'on considère le problème [\(6.15\)](#page-94-1) les variables réelles du problème sont les *σ*, et les variables *u*, supposées appartenir à *H*, sont virtuelles. Leur imposer d'appartenir à *H a priori*, autrement dit imposer tout au long de la maximisation  $q(u) = q_d$  (selon nos notations) n'est pas évident puisque ces variables *u* ne sont pas directement accessibles dans ces méthodes, où les variables effectives sont les composantes des tenseurs contraintes sur les éléments finis. Cet inconvénient disparaît en méthode cinématique classique, mais nous avons vu que dans le cas du critère de Gurson elle n'est pas pratiquement envisageable.

#### **6.2.2 Analyse limite et discrétisation M.E.F.**

La discrétisation en éléments finis amène à considérer des espaces de dimensions finies *X<sup>h</sup>* et *Y<sup>h</sup>* en guise d'approximation de *X* et *Y* . L'ensemble des contraintes admissibles doit alors vérifier l'inclusion *K*<sub>*h*</sub> ⊂ *K* ∩ *X*<sub>*h*</sub> et l'ensemble affine *H* devient  $H_h = H \cap Y_h$ . Cela conduit à la forme discrétisée du problème de l'analyse limite générale [\(6.13\)](#page-94-2) :

$$
\lambda_h^* = \max \lambda_h \tag{6.16}
$$
  

$$
\text{t.q.} \begin{cases} \exists \sigma_h \in K_h \\ a(\sigma_h, u_h) = \lambda F(u_h), \forall u_h \in Y_h \end{cases}
$$

<span id="page-96-0"></span>
$$
= \max_{\sigma_h \in K_h} \min_{u_h \in H_h} a(\sigma_h, u_h) \tag{6.17}
$$

<span id="page-96-1"></span>
$$
= \min_{u_h \in H_h} \max_{\sigma_h \in K_h} a(\sigma_h, u_h) \tag{6.18}
$$

$$
= \min_{u_h \in H_h} D(u_h). \tag{6.19}
$$

Dans [\[7\]](#page-177-2), on démontre que ce problème discrétisé est bien posé, sous des conditions très générales qui en pratique sont toujours vérifiées.

On emploie le plus couramment la notation matricielle pour le problème discrétisé. Précisément, notons *u<sup>h</sup>* un vecteur collectant selon un ordre prédéfini tous les paramètres définissant la discrétisation de  $u_h$  et  $\underline{\sigma}_h$  faisant de même pour  $\sigma_h$ . Il est à noter que les dimensions des espaces contenant ces vecteurs dépendent évidemment des méthodes d'interpolation envisagées. Par exemple, si *σ<sup>h</sup>* est défini suivant les nœuds du maillage, ou bien en un sommet de celui-ci (voir chapitre [3\)](#page-37-0), autrement dit si le maillage est continu ou discontinu, les espaces d'interpolation ne seront pas les mêmes.

Ceci étant précisé, on identifiera par la suite *u<sup>h</sup>* à *u<sup>h</sup>* ainsi que *σ<sup>h</sup>*  $\land$   $\underline{\sigma}_h$  et on écrira ainsi «  $\underline{u}_h \in H_h$  » aussi bien que «  $\underline{\sigma}_h \in K_h$  ». En définissant la matrice *A* par la relation

$$
a(\underline{\sigma}_h, \underline{u}_h) = \langle A\underline{\sigma}_h, \underline{u}_h \rangle \,\forall (\underline{\sigma}_h, \underline{u}_h) \in K_h \times H_h,
$$

et le vecteur  $\underline{F}_h$  par  $F(u_h) = \langle \underline{F}_h, \underline{u}_h \rangle$ , le problème discrétisé s'écrit

<span id="page-97-0"></span>
$$
\lambda_h^* = \max \lambda_h \tag{6.20}
$$
\n
$$
\text{t.q.} \begin{cases}\n\exists \underline{\sigma}_h \in K_h \\
A \underline{\sigma}_h = \lambda \underline{F}_h,\n\end{cases}
$$
\n
$$
= \max_{\underline{\sigma}_h \in K_h} \min_{\underline{u}_h \in H_h} \langle A \underline{\sigma}_h, \underline{u}_h \rangle \tag{6.21}
$$

$$
= \min_{\underline{u}_h \in H_h} \max_{\underline{\sigma}_h \in K_h} \left\langle \underline{\sigma}_h, A^T \underline{u}_h \right\rangle \tag{6.22}
$$

<span id="page-97-1"></span>
$$
= \min_{\underline{u}_h \in H_h} D_h(\underline{u}_h). \tag{6.23}
$$

 $\text{Ob } D_h(\underline{u}_h) = \max_{\underline{\sigma}_h \in K_h} \left\langle \sigma_h, A^T \underline{u}_h \right\rangle.$ 

Il faut cependant remarquer que la valeur  $\lambda_h^*$  calculée ainsi n'est pas a priori une borne supérieure ou inférieure au multiplicateur plastique *λ ∗* recherché ! Il faut s'assurer au préalable que les espaces d'interpolations *X<sup>h</sup>* et *Y<sup>h</sup>* choisis pour résoudre le problème statique discrétisé [\(6.20\)](#page-97-0) et le problème cinématique discrétisé [\(6.23\)](#page-97-1), le sont de façon à fournir, par construction, une borne inférieure et une borne supérieure respectivement à *λ ∗* . Les conditions théoriques à l'obtention de ces bornes sont décrites ci-dessous.

*Définition* 6.5*.* L'interpolation  $X_h \times Y_h$  est dite *purement statique* si tout *σ<sup>h</sup>* appartenant à *X<sup>h</sup>* qui vérifie l'équation d'équilibre discrète vérifie l'équation d'équilibre générale :

$$
a(\sigma_h, u_h) = \lambda F(u_h), \ \forall u_h \in Y_h \Longrightarrow a(\sigma_h, u) = \lambda F(u), \ \forall u \in Y.
$$

On voit que lors d'une interpolation purement statique toute solution du problème statique discrétisé [\(6.16\)](#page-96-0) fournit une borne inférieure à la solution du problème statique général [\(6.4\)](#page-91-0).

En pratique, cela signifie qu'il faut imposer des conditions supplémentaires pour garantir que le champ de contraintes vérifie rigoureusement l'équilibre. Il est donc plus judicieux d'utiliser concrètement le problème statique décrit au chapitre [3,](#page-37-0) où les seules variables mécaniques sont les tenseurs contraintes, ainsi que le remarque Ciria d'ailleurs.

*Définition* 6.6. L'interpolation  $X_h \times Y_h$  est dite *purement cinématique* si la puissance dissipée discrète *Dh*(*uh*) est exacte sur *Yh*, c'est-àdire :

$$
D_h(u_h) \stackrel{\text{(def.)}}{=} \max_{\sigma_h \in K_h} a(\sigma_h, u_h) = \max_{\sigma \in K} a(\sigma, u_h) \,\forall u_h \in Y_h.
$$

On vérifie tout de suite qu'une interpolation purement cinématique fait en sorte que toute solution du problème cinématique discrétisé [\(6.19\)](#page-96-1) est une borne supérieure du problème cinématique général  $(6.6).$  $(6.6).$ 

Cependant, dans la pratique, il convient de s'assurer auparavant que le champ de contraintes  $\sigma$  et le tenseur des vitesses de déformation *v* restent tous les deux P.A. et associés en tout point de l'élément fini : comme on le verra par la suite, ce n'est pas si simple en-dehors du cas où ces deux variables sont constantes sur l'élément fini.

Au chapitre [7,](#page-105-0) nous exposons une formulation M.E.F. mixte qu'on démontrera purement cinématique pour les champs *u* linéaires ou quadratiques par morceaux, et discontinus à condition d'utiliser les propriétés de convexité signalées au chapitre [2.](#page-21-0)

### **6.3 Autre formulation de type point-selle**

Nous reprenons ici les conclusions de la référence de 1972 [\[42\]](#page-182-2) qui définissent une fonctionnelle *I* que l'on retrouve dans l'expression du lagrangien relatif au problème d'optimisation du chapitre suivant.

#### **6.3.1 Formulation de Radenkovic et Nguyen**

La fonctionnelle *I* est la suivante, avec nos notations.

$$
I = Q_i(q_d)_i + \int_V \sigma_{ij} v_{ij} dV - Q_i q_i(u) \qquad (6.24)
$$

Cette fonctionnelle dépend de quatre arguments indépendants : les paramètres de chargement statique et cinématique *Q<sup>i</sup>* et *q<sup>i</sup>* tels que définis au chapitre [2,](#page-21-0) les champs de contraintes *σ* P.A. et les champs de vitesses de déplacement *u* C.A.

Ces auteurs montrent que  $I^+$  défini par :

<span id="page-99-0"></span>
$$
I^{+} = \inf_{u \text{ C.A.}} \sup_{\sigma \text{ P.A. }} I \tag{6.25}
$$

est bien égale à

$$
\inf_{u \text{ C.A. et P.A.}} D(u) \tag{6.26}
$$

pour tout  $q(u) = q_d$ .

La formulation [6.25](#page-99-0) évite de poser *a priori* la relation  $q(u)$  = *q<sup>d</sup>* = 1 comme ci-dessus, et considère l'infimum sur les *u* C.A. : elle est bien équivalente avec la méthode cinématique, comme le montre l'analyse qui suit. Au chapitre suivant, on impose les conditions réalisant  $\int_V \sigma_{ij} v_{ij} dV = Q_i q_i(u)$  et la fonctionnelle se réduit à  $Q_i(q_d)_i$ .

#### **6.3.2 Équivalence de notre méthode mixte avec la méthode cinématique classique**

Le problème que nous mettons en œuvre numériquement dans la suite s'écrit :

<span id="page-99-2"></span>
$$
\max_{Q} F = Q_i(q_d)_i \tag{6.27.1}
$$

$$
\text{s.c.q.} \int_{V} \sigma : v \, dV = Q_i q_i(u) \quad \forall u \, \text{C.A}, \tag{6.27.ii}
$$

$$
f(\sigma) \leq 0. \tag{6.27.iii}
$$

<span id="page-99-1"></span> $(6.27.iv)$ 

Rappelons tout d'abord que *u* C.A. signifie que *u* vérifie les conditions aux limites en vitesses nulles. Si une composante de *u* est imposée non nulle sur une partie de frontière elle définit un paramètre cinématique *q<sup>i</sup>* et son paramètre de chargement associé *Q<sup>i</sup>* . Par ailleurs on suppose qu'il existe une solution  $(\sigma, v(u))$  de l'écoulement libre selon la terminologie définie en section [2.1,](#page-22-0) et par suite que la puissance dissipée correspondante est finie.

Pour comparer avec la méthode cinématique classique il faut montrer que les champs *u* conduisant à une valeur finie de la fonctionnelle précédente à l'optimum

- 1. vérifient la condition cinématique  $q_i = (q_d)_i$ ,
- 2. sont P.A.

Examinons ces deux points.

1. Supposons que le champ *u* C.A. soit tel que *q*(*u*) soit différent de  $q_d$  et soit  $q_u = q(u)$  ce vecteur vitesse généralisée.

La relation  $(6.27.ii)$  définit l'équation d'un hyperplan  $Q \cdot q_u =$  $P_{\text{diss}}(u)$  dans l'espace des  $Q_i$  (figure [6.1\)](#page-101-0). Nous avons nécessairement un vecteur chargement *Q<sup>∗</sup>* qui se situe à l'intersection de cet hyperplan avec celui défini par la fonctionnelle à l'optimum,  $Q \cdot q_u = F_{\text{max}}$ . Soient leurs hyperplans linéaires associés *H*<sup>d</sup> = { $Q | Q \cdot q_d = 0$ } et  $H_u = {Q | Q \cdot q_u = 0}$ . Puisque *H*<sup>d</sup> ≠ *H*<sup>*u*</sup>, il existe  $Q_u$  ∈ *H*<sup>*u*</sup> tel que  $Q_u$  ∉ *H*<sup>*d*</sup>, c'est-à-dire  $Q_u \cdot q_d \neq 0$ . Posons  $Q_t = Q^* + tQ_u$ , où *t* est un paramètre réel variant librement. Alors, quel que soit  $t$ ,  $Q_t \cdot q_u = P_{\text{diss}}, Q_t$ n'est pas restreint par la contrainte de plasticité, et

$$
Q_t \cdot q_d = F_{\text{max}} + t(Q_u \cdot q_d).
$$

Puisque par hypothèse  $Q_u \cdot q_d \neq 0$ , on voit qu'en choisissant *t* de façon idoine, par exemple  $t = Q_u \cdot q_d$ , on obtient  $Q_t \cdot q_d$ *F*max, ce qui est absurde, *Q<sup>t</sup>* vérifiant toujours les contraintes du problème.

2. Dans le cas du critère de Gurson tout *u* est P.A. Dans le cas de critère présentant des directions à l'infini, dire que *u* n'est pas P.A. signifie que pour tout point  $\sigma$  de la surface  $f(\sigma) = 0$ , *v* n'est pas orthogonal à l'hyperplan tangent à la surface en ce point. Soit *d* une direction infinie du critère telle qu'on ait *d* : *v >* 0 (cette supposition est au moins vérifiée pour le critère de Mises et le critère de Coulomb). Soit donc  $\sigma$  P.A.  $(f(\sigma) \leq 0)$ tel que pour tout  $s \in \mathbb{R}^+_*$ ,  $\sigma_s = \sigma + sd$  reste plastiquement admissible, c'est-à-dire  $f(\sigma + sd) \leq 0 \ \forall s \in \mathbb{R}^+_*$  (figure [6.2\)](#page-102-0). Alors on a :

$$
\forall t > 0, \ \sigma_s : v = \sigma : v + s(d : v).
$$

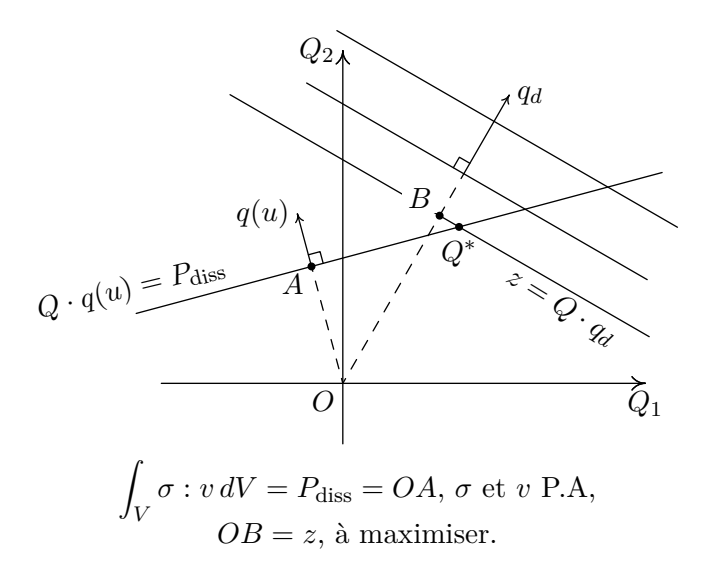

<span id="page-101-0"></span>Figure 6.1 —  $q_d \neq q(u)$ : problème divergent.

et on voit que

$$
\int_{V} \sigma_s : v \, dV = \int_{V} \sigma : v + s \int_{V} d : v \, dV \to \infty \text{ quand } s \to \infty.
$$

d'où contradiction avec l'hypothèse d'existence précédente.

Le champ *u* étant P.A, d'après le principe du travail maximal la maximisation sur les  $\sigma$  P.A. entraîne que la relation [\(6.27.ii\)](#page-99-1) devient, à l'optimum,  $Q_i \cdot q_i(u) = P_{\text{diss}}(u)$ , où  $P_{\text{diss}}(u)$  est la puissance dissipée dans le champ *u*.

Démontrons maintenant l'équivalence de cette méthode avec la méthode cinématique classique.

Les deux conditions étant vérifiées, la méthode cinématique classique stipule que le champ de vitesses solution minimise la puissance dissipée sur l'ensemble des *u* champs licites (*i.e.* C.A, P.A. et  $q(u) = q_d$ .

Soit  $(u_0, Q_0, \sigma_0)$  une solution du problème [6.27](#page-99-2); le champ  $u_0$  est

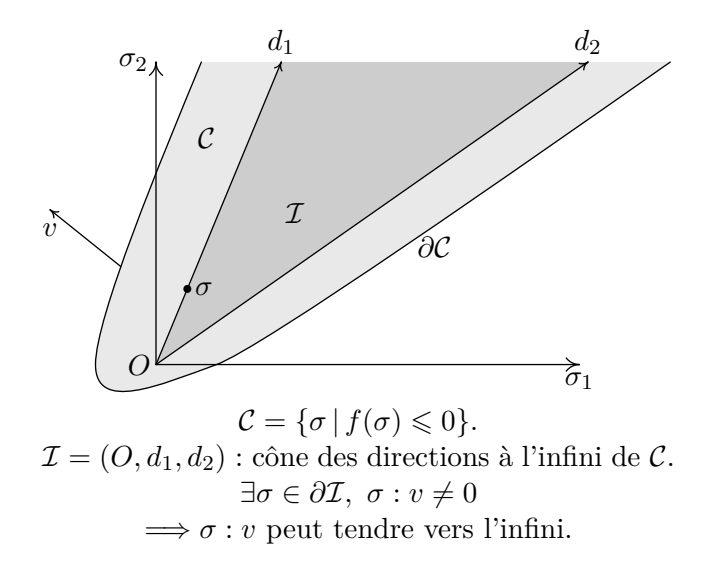

<span id="page-102-0"></span>Figure 6.2 — Le cône des directions à l'infini.

licite et on a

$$
P_{\text{diss}}(u_0) = Q_0 \cdot q_d = \int_V \sigma_0 : v(u_0) \, dV.
$$

Soit un autre champ *u*<sup>1</sup> licite auquel correspond un tenseur contrainte *σ*<sup>1</sup> associé à *u*<sup>1</sup> par la loi de normalité [\(2.1\)](#page-23-0). *u*<sup>1</sup> conduit à une puissance dissipée

<span id="page-102-2"></span>
$$
P_{\text{diss}}(u_1) = \int_V \sigma_1 : v(u_1) \, dV = Q_1 \cdot q_d. \tag{6.28}
$$

Il suffit de montrer qu'alors  $P_{\text{diss}}(u_1)$  est supérieure ou égale à  $P_{\text{diss}}(u_0)$ .

Puisque *u*<sup>1</sup> est licite, l'équation [\(6.27.ii\)](#page-99-1) implique

<span id="page-102-1"></span>
$$
Q_0 \cdot q_d = \int_V \sigma_0 : v_1 \, dV,\tag{6.29}
$$

où on a posé  $v_1 = v(u_1)$ .

Étant donné que  $\sigma_1$  et  $v_1$  sont associés, le principe du travail maximal [\(2.4\)](#page-25-0) entraîne que

$$
\forall \sigma^* \text{ P.A. } (\sigma_1 - \sigma^*) : v_1 \geq 0,
$$

et en particulier

$$
(\sigma_1 - \sigma_0) : v_1 \geqslant 0,
$$

d'où

$$
\int_{V} \sigma_1 : v_1 dV \geqslant \int_{V} \sigma_0 : v_1 dV = Q_0 \cdot q_d \quad \text{d'après (6.29)}.
$$

Mais alors, d'après [\(6.28\)](#page-102-2), on en déduit que

$$
Q_1 \cdot q_d \geq Q_0 \cdot q_d \qquad \text{c.q.f.d.}
$$

On remarque comme plus haut qu'il est nécessaire que le champ de contraintes optimal puisse être associé au champ de vitesses par la loi de normalité en tout point pour que le caractère cinématique soit strict. Dans le chapitre [7,](#page-105-0) nous allons retrouver les mêmes conclusions, cette fois pour le problème discrétisé, grâce aux conditions de point-selle du lagrangien de la méthode primale-duale de point intérieur, lagrangien qui n'est autre, au signe près, que la fonctionnelle posée par Radenkovic et Nguyen.

# <span id="page-105-0"></span>**Chapitre 7 Approche cinématique mixte**

Comme on l'a vu au chapitre [2,](#page-21-0) l'utilisation de la méthode cinématique classique n'est pas évidente du fait de la complexité de l'expression de la puissance dissipée unitaire tant en volume que sur les discontinuités en vitesses de déplacement. Ces dernières ne sont pas linéarisables au sens PWL ou BTN, et leur traitement par optimisation non linéaire pose problème. Cette difficulté nous a conduit à regarder du côté des travaux pionniers de [\[1\]](#page-177-5), fondateurs avec [\[6\]](#page-177-4) de l'approche mixte dans le cas continu en formulation PWL, laquelle ne requiert pas explicitement la formulation de cette puissance dissipée unitaire.

L'article [\[14\]](#page-178-1) en présente une extension au cas discontinu au moyen de deux éléments finis fins dans les cas des vitesses affines ; cette extension, quoique assez confuse dans sa rédaction, est équivalente — numériquement et dans le cas des vitesses linéaires — à la formulation que nous adoptons ici. Elle perd par contre le caractère de borne supérieure si on la généralise telle quelle au cas des vitesses quadratiques et des discontinuités correspondantes, au contraire de la formulation que nous proposons ici, intégralement basée sur le concept de zone mince et sur les propriétés de convexité tant de la puissance unitaire que de l'ensemble des champs de vitesses plastiquement admissibles.

## **7.1 Rappels spécifiques du chapitre [2](#page-21-0)**

Un champ de tenseurs contraintes  $\sigma(x_1, \ldots, x_n)$  est dit admissible s'il est statiquement admissible (S.A, c.-à-d. vérifications des équa-

tions d'équilibre, de la continuité du vecteur contrainte et des conditions au limite) et plastiquement admissible (P.A, c.-à-d.  $f(\sigma) \leq 0$ , où *f*(*σ*) est le critère (convexe) de plasticité du matériau).

De façon similaire, un champ de tenseurs vitesse de déformation  $v(x_1, \ldots, x_n)$  est dit admissible s'il est cinématiquement admissible (C.A.), c.-à-d. dérivé d'un champ de vitesses de déplacement *u* continu par morceaux, aux discontinuités bornées [*u*], tel que les conditions de limites en vitesses (nulles) soient vérifiées, et plastiquement admissible (P.A, c.-à-d. les lois de flux associées [\(7.2.i\)](#page-107-0) et [\(7.2.ii\)](#page-107-1) sont vérifiées).

Par hypothèse, la puissance virtuelle des charges extérieures *P*ext peut s'écrire comme le produit scalaire d'un vecteur chargement *Q* et d'un vecteur vitesse généralisé *q* = *q*(*u*). Suivant [\[1\]](#page-177-5), considérons un champ de vitesses virtuelles *u* C.A ; le *principe des puissances virtuelles* affirme que le champ des tenseurs contrainte  $\sigma$ , le champ des vecteurs contrainte *T* et le vecteur chargement *Q* sont en équilibre si pour tout champ *u* cinématiquement admissible, l'équation variationnelle

$$
P_{\text{ext}} = Q \cdot q(u) = \int_{V} \sigma : v \, dV + \int_{S_d} T \cdot [u] \, dS \tag{7.1}
$$

est vérifiée, où *V* est le volume représentant le système mécanique, et  $S_d$  est la réunion des surfaces de discontinuité relative aux vitesses.

Autrement dit le champ de contraintes obtenu devient statiquement admissible (S.A.) et en équilibre avec le chargement. Si de plus il est P.A. et associé au champ de vitesses par la loi de normalité, le couple champ de contraintes – champ de vitesses est une solution de l'écoulement libre. Mais décrire tous les champs de vitesses C.A. est impossible : nous allons donc chercher à obtenir une valeur cinématique rigoureuse pour le chargement du système. Il est clair que plus la classe de champs de vitesses décrits numériquement sera grande, plus on se rapprochera de la solution exacte, laquelle minimise la puissance dissipée pour une direction donnée de *q*(*u*).

Dans la relation précédente, le chargement *Q* aura valeur cinématique si les conditions suivantes sont également vérifiées en tout point de *V* et pour *q* fixé à une valeur *q<sup>d</sup>* :

$$
v = \lambda \frac{\partial f}{\partial \sigma}, \ f(\sigma) = 0, \ \lambda \geqslant 0; \tag{7.2.1}
$$

$$
[u] = \xi \frac{\partial f_{nt}}{\partial T}, \ f_{nt}(T) = 0, \ \xi \geqslant 0; \tag{7.2.ii}
$$

<span id="page-107-1"></span><span id="page-107-0"></span>
$$
q(u) = q_d. \tag{7.2.iii}
$$

Comme on l'a vu le critère *fnt*(*T*) résulte de la projection du critère de plasticité  $f(\sigma)$  sur le plan de Mohr  $(\sigma_{nn}, \sigma_{nt})$ , où *n* est la normale à l'élément de surface de discontinuité de vitesse et *T* est le vecteur contrainte appliqué sur cet élément. Plus précisément, *fnt*(*T*) est la solution du système « enveloppe » suivant :

$$
f(\sigma_{nn}, \sigma_{tt}, \sigma_{nt}) = 0; \qquad (7.3.1)
$$

$$
\frac{\partial f}{\partial \sigma_{tt}} = 0. \tag{7.3.ii}
$$

Il convient enfin de noter que, si [\(7.2.i\)](#page-107-0) et [\(7.2.ii\)](#page-107-1) sont vérifiées, les quantités  $\sigma : v$  et  $T \cdot [u]$  deviennent les puissances dissipées unitaires correspondantes — convexes —  $\Pi_V(v)$  et  $\Pi_d([u]), i.e.$ 

$$
\Pi_V(v) = \sigma : v, \, v = \lambda \frac{\partial f}{\partial \sigma}, \, f(\sigma) = 0, \, \lambda \geqslant 0 \, ; \tag{7.4}
$$

$$
\Pi_d([u]) = T \cdot [u], [u] = \xi \frac{\partial f_{nt}}{\partial T}, f_{nt}(T) = 0, \xi \ge 0.
$$
 (7.5)

Nous allons présenter l'algorithme tout d'abord dans le cas linéaire continu, de la même façon que [\[33\]](#page-180-0), avant de présenter le cas quadratique, qui n'en est pas une extension simple comme on le verra.

### **7.2 Cas d'un champ de vitesse continu**

Dans cette section, nous présentons la méthode mixte retenue pour des champs de vitesse linéaires puis quadratiques.
#### **7.2.1 Cas des champs de vitesses linéaires continus**

Le champ de vitesses virtuelles *u* est pris linéaire dans l'élément triangulaire de surface *Sit* et la vitesse de déformation *v* y est constante ; affectons par suite un tenseur contrainte *σ* à l'élément considéré. On note par la suite *{σ}* et *{v}* les représentations vectorielles compactées des tenseurs *σ* et *v*, c.-à-d.

$$
\{\sigma\} = [\sigma_{xx} \ \sigma_{yy} \ \sigma_{xy}]^T,
$$
  

$$
\{v\} = [v_{xx} \ v_{yy} \ 2v_{xy}]^T.
$$

La puissance des efforts extérieurs devient  $P_{\text{ext}} = q(u) \cdot Q = u^T \beta Q$ , où *β* est une matrice résultant du calcul du terme de gauche *q*(*u*) en fonction de *u*. En utilisant la relation M.E.F. classique  $\{v\}$  = *Bu* reliant vitesses de déplacement et vitesses de déformation, la relation [\(7.1\)](#page-106-0) devient, après assemblage des éléments finis :

<span id="page-108-3"></span>
$$
q(u) \cdot Q = u^T \beta Q = \int_V v : \sigma dV = u^T \alpha \{\sigma\} \ \forall u \ \text{C.A}, \tag{7.6}
$$

où la matrice  $\alpha$  résulte de l'assemblage des  $B^T S_{it}$  de chaque triangle *it* du maillage.

L'équation [\(7.1\)](#page-106-0) devient ainsi :

<span id="page-108-2"></span>
$$
u^{T}(-\alpha\{\sigma\} + \beta Q) = 0 \,\forall u \text{ C.A.}
$$
 (7.7)

Considérons maintenant le problème d'optimisation suivant :

$$
\max \, q_d^T Q \tag{7.8.1}
$$

$$
\text{s.c.q. } Ax = -\alpha \{\sigma\} + \beta Q = 0,\tag{7.8.ii}
$$

<span id="page-108-1"></span><span id="page-108-0"></span>
$$
f_{it}(\sigma) \leq 0. \tag{7.8.iii}
$$

Le problème [\(7.8\)](#page-108-0) prend en compte les conditions aux limites sur les *u* virtuels soit par addition de variables supplémentaires spécifiques, soit par condensation de lignes.

Considérons la solution du problème mathématique [\(4.9\)](#page-55-0), avec  $A = [-\alpha, +\beta], b = 0, x^T = [\{\sigma\}^T, Q^T], c^T = -[0 \dots 0]q_d^T].$  Le signe de la fonctionnelle *c* a été changé du fait de la présente maximisation,

et les seuls coefficients non nuls de *c* sont ceux correspondants aux composantes de *qd*. On note que la relation [\(7.8.ii\)](#page-108-1) n'est autre que la relation [\(7.7\)](#page-108-2) du fait que cette dernière doit être vraie quel que soit le champ de vitesses *u* C.A. On voit donc que le problème [\(7.8.ii\)](#page-108-1) n'est autre que la version discrétisée du problème [\(6.27\)](#page-99-0) étudié précédemment. Nous allons en retrouver les conclusions, et les conditions nécessaires de leur validité, *via* les conditions d'optimalité du problème discrétisé [\(7.8.ii\)](#page-108-1).

La solution *optimale*  $({\lbrace \sigma \rbrace}, Q, w, y)$  de ce problème vérifie [\(4.11\)](#page-56-0) avec  $\mu e = 0$ ,  $y_{it} \geq 0$  et  $y_{it} = 0$  si  $f(\sigma_{it}) < 0$ . Après transposition, la première équation de [\(4.11\)](#page-56-0) devient :

<span id="page-109-0"></span>
$$
c^T + w^T[-\alpha \mid \beta] + y^T \left[ \frac{\partial f}{\partial \sigma} \mid 0 \right] = 0. \tag{7.9}
$$

Identifions maintenant *u* à *w*. Il en découle les points suivants :

— les coefficients  $c_j$  de la fonctionnelle sont nuls, excepté ceux correspondant au vecteur *Q*. Du fait de la structure de la matrice *α* adoptée en [\(7.6\)](#page-108-3) on note que, d'après la définition M.E.F. classique  $\{v\}^T = u^T B^T$ , la loi de normalité [\(7.2.i\)](#page-107-0) est vérifiée en posant  $\lambda_{it} = \frac{y_{it}}{S_{it}}$  $\frac{y_{it}}{S_{it}}$  pour tout triangle *it*. Ce raisonnement est illustré à la figure [7.2](#page-111-0) dans le cas simplifié d'un carré décomposé en deux triangles (figure [7.1\)](#page-110-0). Autrement dit, on aura bien la loi de normalité

<span id="page-109-1"></span>
$$
v_{it} = \lambda_{it} \frac{\partial f}{\partial \sigma_{it}}, \ \lambda_{it} \geqslant 0 \,, \ f(\sigma_{it}) = 0. \tag{7.10}
$$

en tout triangle du maillage.

- les coefficient  $c_j$  correspondant à  $Q$  sont en fait ceux de  $-q_d$ . Par conséquent l'équation [\(7.9\)](#page-109-0) s'écrit, pour ces composantes,  $u^T \beta = q(u) = q_d$ , puisque *Q* ne doit vérifier aucun critère de plasticité. La condition cinématique de chargement  $q(u) = q_d$ est donc vérifiée ;
- on tient compte des conditions aux limites imposant la nullité des vitesses de déplacement en supprimant les lignes correspondantes de la matrice  $A = [-\alpha, \beta]$ ;

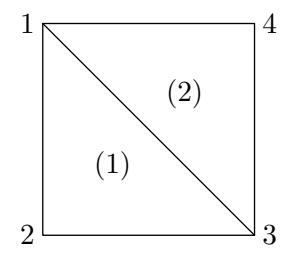

<span id="page-110-0"></span>Figure 7.1 — Problème linéaire continu : carré décomposé en deux triangles et quatre sommets.

— lorsqu'on traite le cas de la compression d'un barreau entre deux plaques rigides (figure [5.2\)](#page-85-0), on suppose généralement l'existence d'une interface qui sera traitée par la suite comme une surface de discontinuité. Ici, en raison de l'hypothèse de continuité, on considère le cas d'une interface collée ou lisse. Ce problème ne comporte qu'un seul paramètre de chargement (scalaire) *Q* = *F* auquel est associé la vitesse normale de déplacement *u*0. La fonctionnelle de notre problème ne comporte donc qu'un seul terme :  $u_0F = q_dQ$ .

On impose la vitesse normale uniforme de déplacement  $u_0 =$  $q_d$  de la façon suivante : soient  $u_i$ ,  $i = 1...n_p$ , les vitesses normales de déplacement le long du barreau. On contraint les vitesses  $u_i$ ,  $i > 1$ , à être égale à la première  $u_1$  (figure [5.2\)](#page-85-0), en « condensant » les lignes de *A* = [*−α, β*] associées aux *u<sup>i</sup>* sur la ligne associé à *u*1, ce qui revient à ajouter les lignes associées à *u<sup>i</sup>* à la ligne associée à *u*1, puis à les supprimer. Le terme  $q(u)Q$  s'écrit ici  $u_1Q = u_1F$ , ce qui entraîne que la colonne *β* est nulle à l'exception du terme de rang correspondant à  $u_1$ , lequel est égal à 1. La fonctionnelle ne comporte qu'un seul terme  $c_1 = u_0$  correspondant à F. Par conséquent, à l'optimum, l'identification  $w = u$  entraîne, d'après [\(7.9\)](#page-109-0),  $u_1 = q(u)$  $u_0 = q_d$ , autrement dit la condition cinématique de chargement qui devait être vérifiée.

Notons ici que cette possibilité de fixer des vitesses virtuelles non nulles sera largement utilisée dans la technique de décom-

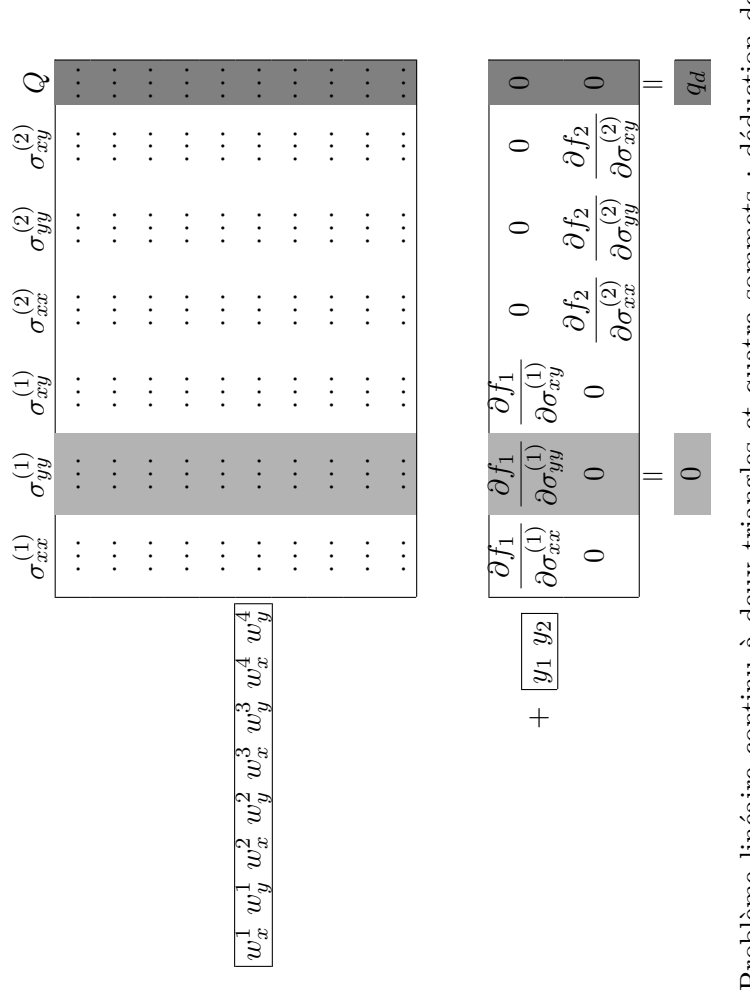

<span id="page-111-0"></span>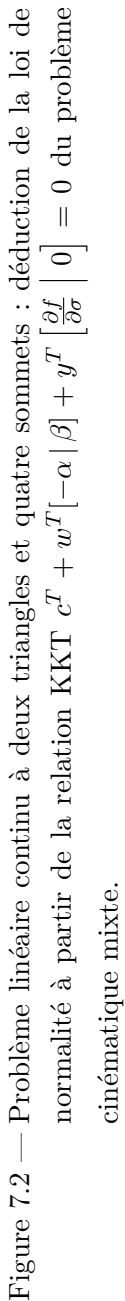

position que nous verrons plus loin.

Il convient pour finir de noter que *σ* et *v* sont bien P.A. et associés en tout point du triangle (puisqu'ils y sont constants). L'intégrale de leur produit est donc bien la puissance dissipée au sens de l'analyse limite.

### **7.2.2 Équivalence avec la méthode cinématique classique**

Si on part d'une formulation de problème légèrement modifiée par l'introduction de variables d'écart :

<span id="page-112-0"></span>
$$
\max c^T x = q_d^T Q \tag{7.11.i}
$$

$$
\text{s.c.q. } Ax = \beta Q - \alpha \{\sigma\} = 0,\tag{7.11.ii}
$$

$$
f_n(x) + s_n = f_{it}(\sigma) + s_{it} = 0.
$$
 (7.11.iii)

le lagrangien dont découlent les conditions KKT se met sous la forme suivante :

$$
L(\sigma, w, y, s) = c^T x - w^T A x - \sum_n y_n (f_n(x) + s_n).
$$

avec *w ∈* R *<sup>m</sup>*, et *∀n*, *s<sup>n</sup>* > 0 (variables d'écart). *A priori*, les *y<sup>n</sup>* sont ici des réels libres, mais ils sont en fait strictement positifs durant l'application de la méthode de point intérieur, du fait des conditions KKT inhérentes au problème barrière.

En faisant  $u = +w$ , on voit d'après [\(7.11\)](#page-112-0) que les deux premiers termes du lagrangien ci-dessus ne sont autres que, au signe près, ceux de la fonctionnelle de Radenkovic et Nguyen dont le point-selle est solution de l'analyse limite :

$$
I = (q_d)_i Q_i - q_i(u)Q_i + \int_V v : \sigma dV \tag{7.12}
$$

où les *q<sup>i</sup>* sont fixées, où les *σ* sont P.A. par hypothèse (ce qui élimine notre terme en *y*) et où les *u* sont C.A.

Après avoir résolu notre problème de maximisation sur les *σ* P.A. (lequel donne le point selle du lagrangien), on voit d'après la discussion plus haut qu'alors  $u$  est admissible,  $q(u) = q^d$  et que le point-selle du lagrangien est donné par :

$$
\min_{u} \max_{\sigma} (\{w\}^T[\alpha]\{\sigma\} = \int_V v : \sigma dV) = \min_{u} \int_V \Pi(v) dV = \min P(v)
$$

où les *u* sont admissibles et tels que  $q(u) = q_d$ , les  $\sigma$  étant P.A. On a bien l'équivalence avec la méthode cinématique usuelle sur le plan de la formulation numérique, cette équivalence ayant été détaillée sur le plan général en section [6.3.2.](#page-99-1)

#### **7.2.3 Cas des champs de vitesses quadratiques continus**

Le champ de vitesses virtuel continu *u* est supposé cette fois quadratique sur chaque élément fini triangulaire *it*. Le vecteur nodal à six composantes  $u_x$  (respectivement  $u_y$ ) s'écrit alors :

$$
u_x = \begin{bmatrix} 1 & x_i & y_i & x_i y_i & x_i^2 & y_i^2 \\ 1 & x_j & y_j & x_j y_j & x_j^2 & y_j^2 \\ 1 & x_k & y_k & x_k y_k & x_k^2 & y_k^2 \\ 1 & x_l & y_l & x_l y_l & x_l^2 & y_l^2 \\ 1 & x_m & y_m & x_m y_m & x_m^2 & y_m^2 \\ 1 & x_n & y_n & x_n y_n & x_n^2 & y_n^2 \end{bmatrix} \begin{bmatrix} a \\ b \\ c \\ d \\ e \\ f \end{bmatrix} = A_{it} a_{it} \tag{7.13}
$$

où *i*, *j*, *k*, *l*, *m* et *n* sont respectivement les trois sommets et les milieux de chaque côté de l'élément fini triangulaire ; *a*, *b*, *c*, *d*, *e* et *f* sont les constantes d'interpolation définies pour chaque élément. On résout alors le système linéaire précédent :

$$
a_{it} = A_{it}^{-1} u_x.
$$
 (7.14)

On définit le tenseur vitesse de déformation *v* par la classique équation suivante :

$$
\{v\} = Bu_e \tag{7.15}
$$

où le vecteur *u<sup>e</sup>* regroupe les douze degrés de liberté de l'élément fini triangulaire *it*, et où *B* est défini par

$$
B = \begin{bmatrix} A_{x1} & 0 & A_{x2} & 0 & A_{x3} & 0 & A_{x4} & 0 & A_{x5} & 0 & A_{x6} & 0 \\ 0 & A_{y1} & 0 & A_{y2} & 0 & A_{y3} & 0 & A_{y4} & 0 & A_{y5} & 0 & A_{y6} \\ A_{y1} & A_{x1} & A_{y2} & A_{x2} & A_{y3} & A_{x3} & A_{y4} & A_{x4} & A_{y5} & A_{x5} & A_{y6} & A_{x6} \\ 0 & 0 & 0 & 0 & 0 & 0 & 0 & 0 \\ 0 & 0 & 0 & 0 & 0 & 0 & 0 & 0 \\ 0 & 0 & 0 & 0 & 0 & 0 &
$$

où les *Axi* et *Ayi* sont les composantes (calculées pour chaque élément *it* avec  $i = 1, ..., 6$  des vecteurs suivants :

$$
A_x = \begin{bmatrix} 0 & 1 & 0 & y & 2x & 0 \end{bmatrix} A_{it}^{-1} \tag{7.17.i}
$$

$$
A_y = \begin{bmatrix} 0 & 0 & 1 & x & 0 & 2y \end{bmatrix} A_{it}^{-1} \tag{7.17.ii}
$$

À ce stade, on se doit de mettre en évidence plusieurs caractéristiques découlant du fait que, par construction, le champ de vitesses virtuel doit être cinématiquement admissible en tout point. Pour obtenir que la solution optimale soit une borne supérieure, nous devons analyser l'admissibilité plastique des champs de tenseurs contrainte et de vecteurs vitesse de déformation sur l'élément fini.

Le tenseur vitesse de déformation *v* est-il alors plastiquement admissible sur tout le triangle ? Oui, car d'après [\[45\]](#page-182-0) et ainsi que cela a été souligné tout d'abord en [\[19\]](#page-179-0), obliger *v* à être P.A. aux sommets comme ci-dessus est suffisant, en raison de la convexité du domaine des *v* P.A, convexité qui découle de celle du critère de plasticité. Le tenseur *v* variant linéairement sur le triangle, il s'ensuit qu'il est P.A. partout sur ce triangle.

Associons à chaque sommet de l'élément fini un tenseur de contraintes *σ* P.A. En prenant en compte la définition [7.4](#page-107-1) de Π*<sup>V</sup>* (*v*), on peut utiliser la convexité de cette dernière et la variation linéaire de *{v}* sur le triangle pour travailler non pas sur la puissance dissipée mais sur un majorant de cette puissance. La méthode des éléments finis peut alors démarrer à partir de l'équation suivante, où l'intégrale [\(7.6\)](#page-108-3) a été calculée par interpolation linéaire de  $\sigma : v :$ 

<span id="page-114-0"></span>
$$
Qq = (Qq)_{vol} = \sum_{it} S_{it} \left[ \{v_i\}^T \{ \sigma_i \} + \{v_j\}^T \{ \sigma_j \} + \{v_m\}^T \{ \sigma_m \} \right] / 3
$$
\n(7.18)

où *i*, *j,* et *m* représentent les sommets de l'élément fini triangulaire. La technique précédente peut aisément être étendue au cas 3D par le biais d'éléments finis tétraédriques.

Du fait de [\(7.18\)](#page-114-0) et des conditions KKT, on constate que la rela-tion [\(7.10\)](#page-109-1) est maintenant vérifiée avec  $k = i, j, m$ , et  $\lambda_k = y_k/(3S_{it})$ , *v<sup>k</sup>* étant reliée à *σ<sup>k</sup>* par la loi de normalité. En conséquence, les trois tenseurs aux sommets  $v_k$  sont plastiquement admissibles.

*Note* 1*.* L'utilisation du majorant ci-dessus n'est pas simplement une facilité de calcul : elle évite de supposer une variation linéaire de *σ* sur l'élément fini, puis de calculer l'intégrale du produit *σ* : *v*. En effet, pour que le résultat de l'intégrale puisse être considéré comme une puissance dissipée, il est nécessaire que *σ* et *v* soient non seulement P.A. (ils le sont puisqu'ils sont tels aux trois sommets) *mais aussi associés en tout point de l'élément*. Du fait que le critère est non linéaire, ceci n'est pas garanti, sauf dans le cas très spécial de von Mises ou Tresca, par exemple, où les trois tenseurs contrainte des sommets se situeraient sur une génératrice du cylindre représentant le critère. Ce problème ne se posait évidemment pas dans le cas des vitesses de déplacement linéaires puisque les tenseurs contraintes et vitesses étaient constants sur l'élément fini.

*Note* 2*.* La méthode cinématique classique, où les variables du problèmes sont les seules vitesses de déplacement ne présente pas cet inconvénient. Dans ce cas, pour un matériau de type Tresca et Mises, en fait pour tout critère ne comprenant pas  $tr(\sigma)$ , la condition P.A. entraîne l'équation d'incompressibilité : si tr(*v*) est contraint à être nul aux sommets du triangle, alors par linéarité *{v}* est P.A. partout. Dans le cas d'un matériau de Gurson, le critère est borné dans toutes les directions : tout *{v}* est plastiquement admissible, et donc aucune condition P.A. n'est nécessaire. Mais rappelons que cette méthode classique n'est pas envisageable en pratique pour le matériau de Gurson.

# **7.3 Analyse des conditions d'admissibilité des sauts de vitesses sur les discontinuités**

Selon [\[35\]](#page-181-0) et [\[46\]](#page-182-1), un élément de surface de discontinuité (de normale *n*) peut être assimilé à une zone mince dont l'épaisseur tend vers 0 de telle sorte que les dérivées normales de la vitesse de déplacement y tendent vers l'infini, mais que la puissance dissipée reste bornée. Les variables statiques et cinématiques appropriées sont alors respectivement le vecteur contrainte  $T = (T_n, T_t) = (\sigma_{nn}, \sigma_{nt})$  et le vecteur saut de vitesse  $[u] = ([u_n], [u_t])$  associé au critère  $f_{nt}(T) = 0$ 

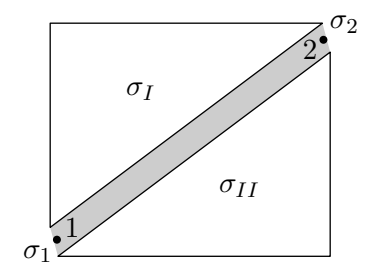

<span id="page-116-0"></span>Figure 7.3 — Ligne de discontinuité linéaire.

par l'équation [\(7.2.ii\)](#page-107-2).

On définit le saut de vitesse [*u*] comme la différence de vitesse entre deux points opposés des deux triangles adjacents à un segment de discontinuité noté 1-2 (figure [7.3\)](#page-116-0). La puissance dissipée sur ce segment est égale à :

$$
P_{\text{disc}}([u]) = \int_{12} \Pi([u]) dl = \int_{12} T \cdot [u] dl,
$$
  
*T* associé à [u] comme en (7.2.ii) (7.19)

La relation [\(7.19\)](#page-116-1) suppose que [*u*] soit P.A. partout le long du segment 1-2. Sachant que le critère de Tresca (ou de von Mises dans le cas présent de déformation plane) est un cas particulier de celui de Coulomb, considérons ce dernier (figure [7.4\)](#page-117-0), qui s'écrit *|σnt|*+*σnn* tan(*φ*)*−c* 6 0 sur le plan de la discontinuité, ou, de façon équivalente :

<span id="page-116-1"></span>
$$
\sigma_{nt} + \sigma_{nn} \tan(\phi) - c \leq 0, \qquad (7.20.1)
$$

$$
-\sigma_{nt} + \sigma_{nn} \tan(\phi) - c \leq 0. \tag{7.20.ii}
$$

D'après la loi de normalité [\(7.2.ii\)](#page-107-2), le saut de vitesse s'écrit :

$$
[u_n] = (\xi_1 + \xi_2) \tan(\phi), \tag{7.21.1}
$$

$$
[u_t] = \xi_1 - \xi_2, \qquad \xi_1 \geq 0, \ \xi_2 \geq 0. \tag{7.21.ii}
$$

Le saut de vitesse [*u*] plastiquement admissible se trouve donc dans le cône grisé de la figure [7.4.](#page-117-0) Ce même saut sera d'autre part plastiquement admissible en tout point du segment *ij* (figure [7.5\)](#page-117-1) si et

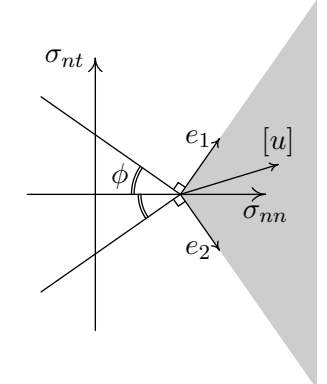

<span id="page-117-0"></span>Figure 7.4 — Critère de Coulomb.

seulement si les multiplicateurs plastiques  $\xi_1$  et  $\xi_2$  sont non-négatifs sur ce segment. Dans le cas des vitesses de déplacement affines, on satisfait cette condition en imposant [*u*] P.A. aux sommets *i* et *j* . Par suite [*u*] est P.A. partout sur le segment, du fait de la convexité du domaine des sauts plastiquement admissible (figure [7.4\)](#page-117-0). Cette dernière propriété découle de la convexité du critère de plasticité *fnt* dans le plan de Mohr, laquelle résulte de la projection du critère originel convexe sur ce plan. Dans le cas quadratique, ce n'est par contre pas suffisant d'imposer [*u*] P.A. en trois points (ou plus), et

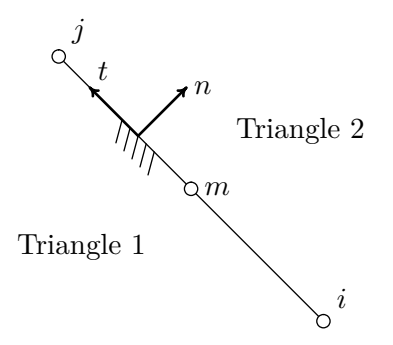

<span id="page-117-1"></span>Figure 7.5 — Modélisation des discontinuités.

donc que *ξ*<sup>1</sup> et *ξ*<sup>2</sup> soient non négatifs en ces trois points. Du fait de la variation quadratique du saut [*u*] le long du segment *ij*, le multiplicateur  $\xi_1$  (par exemple) peut s'écrire sous la forme  $at^2 + bt + c$ (figure [7.5\)](#page-117-1), où *a*, *b* et *c* sont des combinaisons linéaires des valeurs de *ξ*<sup>1</sup> aux trois points *i*, *j* et *m* et où ces trois valeurs soient imposées comme non négatives. Pour que *ξ*<sup>1</sup> soit non négatif partout sur le segment, il faudrait que le discriminant *b* <sup>2</sup> *−* 4*ac* soit imposé négatif ou nul ; or c'est une condition non linéaire impossible à vérifier dans le cas présent où les variables *u* sont virtuelles.

L'autre possibilité est de forcer ces paramètres, ou de façon équivalente le saut [*u*], à varier linéairement le long du segment, par exemple en imposant que le saut au milieu *m* soit égal à la moitié de la somme des sauts aux extrémités. Cela est aisé à obtenir *via* une condensation de lignes appropriée, à la façon des méthodes classiques de combinaison des des degrés de liberté en élasticité.

Dans le cas d'un matériau de type Tresca, la condition de saut P.A. aboutit à une égalité comme dans le cas volumique, qu'on vérifie strictement en imposant la condition P.A. aux points *i*, *j* et *m* par exemple. Dans le cas de Gurson, tout saut [*u*] est P.A. et la condition P.A. n'est donc pas l'élément restrictif.

*Note* 3*.* Dans le cas de notre méthode mixte la discussion précédente sur le caractère P.A. de [*u*] n'est pas suffisante : encore faut-il assurer que l'intégrale de [\(7.19\)](#page-116-1) donne bien une puissance dissipée, comme pour l'intérieur des éléments finis précédemment. En effet, pour que le résultat de l'intégrale puisse être considéré comme telle, il est nécessaire que *T* et [*u*] soient non seulement P.A. le long de la discontinuité (ils le sont puisqu'ils sont tels aux extrémités) *mais aussi associés en tout point du segment*. Ceci n'est pas garanti, même dans le cas retenu de la variation linéaire de [*u*] , sauf cas très spécial où le vecteur *T* (variant linéairement entre ses valeurs en 1 et 2) serait sur une même partie rectiligne de la frontière du critère dans le plan de Mohr.

*Note* 4*.* Pour conclure ici, contraindre le saut de vitesse à varier linéairement le long du segment de discontinuité et se servir de la convexité pour borner supérieurement l'intégrale [\(7.19\)](#page-116-1) est la seule

façon de garantir le caractère cinématique du résultat final. Cette obligation propre à la méthode mixte ne pénalise en fait que très peu les résultats finaux comparativement à une méthode cinématique classique, où la note précédente ne s'applique pas puisqu'on intègre directement la puissance unitaire en [*u*]. De fait, cela est confirmé par la post-analyse (lorsqu'elle est aisément réalisable) qui n'entraîne que d'infimes améliorations de l'optimum. De plus, le fait de diminuer le nombre de lignes par condensation et de n'utiliser que deux tenseurs au lieu de trois permet d'obtenir un problème de taille plus faible et surtout mieux conditionné, ce qui permet d'éviter d'avoir recours à la phase de « presolving » proposée en option dans le code SOCP mosek, par exemple.

On notera finalement que grâce à l'indépendance des tenseurs contraintes (seulement P.A.), il n'y a pas de problèmes de redondance dans cette formulation mixte de la méthode cinématique de l'analyse limite.

## **7.4 Implémentation des discontinuités en vitesse**

Suite à la conclusion précédente, on impose que le saut de vitesse [*u*] varie linéairement le long du segment. Du fait de la convexité de la fonction  $\Pi([u]) = T \cdot [u]$ , où  $[u]$  est associé à T, on borne supérieurement la puissance dissipée le long du segment *ij* en écrivant :

$$
P_{\text{diss}}([u]) \le L_{ij} \left( \Pi([u]_i) + \Pi([u]_j) \right) / 2 = L_{ij} \left( [u]_i^T T_i + [u]_j^T T_j \right) / 2, \tag{7.22}
$$

où *Lij* est la longueur du segment *ij*, le vecteur [*u*]*<sup>i</sup>* correspond à  $T_i$  et  $[u]_i$  à  $T_j$ . Ensuite, on ajoute aux précédentes contraintes des éléments triangulaires un vecteur contrainte ou un tenseur contrainte selon le cas, à chaque extrémité des segments de discontinuités. Deux cas peuvent en effet se présenter :

*Cas* 1*.* La fonction *fnt* est *a priori* connue (comme dans le cas du critère de Coulomb), ou bien on peut l'exprimer analytiquement en injectant la condition de projection  $v_{tt} = 0$  dans le critère initial. On ajoute alors à chaque extrémité du segment *ij* un *vecteur T* =  $(\sigma_{nn}, \sigma_{nt})$ , qui doit vérifier  $f_{nt} \leq 0$ ;

*Cas* 2*.* Le critère *fnt* est inconnu ou bien il n'est pas aisé à obtenir de façon analytique. Dans ce cas, on contourne la difficulté en adjoignant aux extrémités du segment de discontinuité un *tenseur* contrainte *σ* défini dans les axes  $(n, t)$ , tel qu'illustré sur la figure [7.3.](#page-116-0)  $\sigma_1$  et  $\sigma_2$ sont les tenseurs contraintes additionnels aux extrémités 1 et 2 du segment de discontinuité en vitesse.

En effet, la colonne de la variable  $\sigma_{tt}$  demeure nulle après implé-mentation de [\(7.5\)](#page-107-3)  $(T.[u] = \sigma_{nn}[u_n]+\sigma_{nt}[u_t]),$  de sorte que la seconde relation en [\(7.3\)](#page-107-4) est imposée par [\(7.10\)](#page-109-1) qui entraîne  $y^T \frac{\partial f}{\partial \sigma} = 0$ , qui n'est autre que la condition de projection de type « enveloppe ». Cette condition est vérifiée à l'optimum au moins à 10*−*<sup>11</sup> près d'après la remarque de la section [4.2](#page-55-1) au sujet des valeurs finales de *F<sup>d</sup>* observées.

On peut ainsi allouer un *tenseur σ* comme variable sur le segment de discontinuité au lieu d'un *vecteur* contrainte, ce qui permet d'éviter d'avoir à utiliser la formulation explicite du critère dans le plan de Mohr *fnt*, non évidente dans le cas du matériau de Gurson comme déjà dit. De plus, si le matériau est isotrope, le critère s'exprime de façon identique quelle que soit l'orientation de la discontinuité. Finalement, la seule information concernant le matériau dont on ait besoin dans cette méthode cinématique est le critère de plasticité originel. Notons, pour rendre à César ce qui est à César, que cette caractéristique a été utilisée précédemment dans la formulation d'éléments finis fins de [\[14\]](#page-178-0) dans le cas linéaire, sans explication claire toutefois.

# **Chapitre 8**

# **Expérimentations en cinématique**

# **8.1 Méthode cinématique mixte sur le problème-test du barreau encoché**

Nous reprenons ici le problème illustré par la figure [5.1,](#page-78-0) et exposé à la sous-section [5.1.](#page-77-0) Le but a été de tester sur un problème concret les méthodes cinématiques mixtes exposées au chapitre [7,](#page-105-0) afin de déterminer et de comparer leurs fiabilité et efficacité respectives.

### **8.1.1 Le matériau de von Mises**

Contrairement au cas statique, et en dépit de l'absence de lignes redondantes, il a été nécessaire d'introduire une légère perturbation (10*−*<sup>8</sup> ) sur la matrice *H* du système [\(4.18\)](#page-61-0) même pour la version de l'algorithme MATLAB utilisant le solveur LU d'UMFPACK. Cependant, l'influence sur la solution finale, ainsi que le montre la postanalyse, demeurait parfaitement négligeable.

Néanmoins, utiliser la méthode Cholesky du même package UMF-PACK sur cette même matrice perturbée s'est avéré plus rapide et plus efficace, et la plupart des tests de grande taille qui suivent ont utilisé cette méthode. Cela a permis à la méthode cinématique d'atteindre le même niveau de robustesse que l'approche statique dans tous les cas testés, pour des niveaux de temps CPU équivalents. Il est à noter par ailleurs que tous ont terminé en moins de 25 itérations.

Pour le code MATLAB en question, le critère d'arrêt imposé (c.-à-d. la tolérance sur la valeur maximale des normes des résidus  $F_p$ ,  $F_{d_1}$ , *Fd*<sup>2</sup> et *F<sup>c</sup>* définis en [\(4.12\)](#page-57-0) n'a pas dû être pris supérieur à 5 *×* 10*−*<sup>5</sup> .

|    | Cont. lin. |        |        | Discont. lin. |        |        |
|----|------------|--------|--------|---------------|--------|--------|
| N  | Var.       | Contr. |        | Var.          | Contr. |        |
|    |            | Lin.   | Conv.  |               | Lin.   | Conv.  |
| 10 | 1 2 0 3    | 425    | 401    | 4710          | 2379   | 1570   |
| 20 | 4803       | 1650   | 1601   | 19020         | 9559   | 6340   |
| 30 | 10803      | 3675   | 3601   | 42930         | 21539  | 14310  |
| 40 | 19203      | 6500   | 6401   | 76440         | 38319  | 25480  |
| 50 | 30003      | 10125  | 10001  | 119550        | 59899  | 39850  |
| 60 | 43203      | 14550  | 14 401 | 172 260       | 86279  | 57420  |
| 70 | 58803      | 19775  | 19601  | 234570        | 117459 | 78 190 |

<span id="page-122-0"></span>Tableau 8.1 — Barreau encoché, problèmes cinématiques : tailles des problèmes avec champ de vitesses *linéaires* continus et discontinus.

Après résolution, le vecteur *w* collectant les variables duales des contraintes linéaires donne en fait le champ de vitesses de déformation *u* C.A. recherché, comme cela est expliqué en détail dans le chapitre [7.](#page-105-0)

#### **Champs de vitesses linéaires**

Le champ de vitesses de déplacement varie ici linéairement dans le triangle, et est défini à partir des de la donnée des vitesses aux trois sommets dans le cas discontinu, aux trois nœuds dans le cas continu. Il n'y a qu'un seul tenseur contrainte par élément fini. Le tableau [8.1](#page-122-0) énumère les tailles des problèmes résolus, les mêmes par ailleurs pour les problèmes Mises et Gurson. Pour un champ de vitesses virtuel linéaire — cf. tableau [8.2](#page-123-0) —, le code matlab a été testé jusqu'à un maillage de 70 *×* 70 carrés, comme dans le cas statique à l'époque de ce test. On remarque que le résultat du cas discontinu *N* = 30 est déjà au niveau du cas continu *N* = 70 pour un temps de résolution bien moindre, ce qui montre que la formulation discontinue est plus efficace en termes de valeur optimale rapportée au temps de résolution. Notons également ici que le cas continu perturbé est résolu par le code matlab (Cholesky) en 25 itérations et 159 secondes, contre

|    |          | Champ lin. cont.              |          | Champ lin. disc.      |  |  |
|----|----------|-------------------------------|----------|-----------------------|--|--|
| N  | Résultat | Temps                         | Résultat | Temps                 |  |  |
| 10 | 1,23627  | 1 <sub>s</sub>                | 1,17619  | 10 s                  |  |  |
| 20 | 1,18755  | 13 s                          | 1,15817  | $2 \text{ min}$       |  |  |
| 30 | 1,17034  | 55 s                          | 1,15085  | $11 \text{ min}$      |  |  |
| 40 | 1,16142  | $2 \text{ min } 40 \text{ s}$ | 1,14683  | $30 \text{ min}$      |  |  |
| 50 | 1,15592  | $6 \text{ min } 30 \text{ s}$ | 1,14427  | 1 <sub>h</sub> 15 min |  |  |
| 60 | 1,15219  | $12 \text{ min}$              | 1,14249  | 1 <sub>h</sub> min    |  |  |
| 70 | 1,14948  | $26 \text{ min}$              | 1,14117  | $5h 50 min$           |  |  |

<span id="page-123-0"></span>Tableau 8.2 — Le barreau encoché et le matériau de von Mises : résultats des problèmes cinématiques et statiques utilisant les champs de vitesse *linéaires* continus et discontinus, avec MATLAB. Configuration matérielle : PowerMac Apple G5 à 2 GHz de fréquence et avec 4,5 GB de RAM.

339 secondes sans perturbation (LU). De façon générale, le facteur limitant en terme de grandeur de maillage est seulement le temps, en raison de la robustesse de la formulation proposée.

Dans tous les cas traités, l'incompressibilité est vérifiée et s'avère en-deçà de 10*−*<sup>10</sup> pour le matériau de von Mises, avec *c* = 1 et *L* = *N* comme données d'entrées. La valeur optimale post-analysée, calculée à l'aide de la puissance analytique unitaire, égale le résultat obtenu par MATLAB avec une précision inférieure à 10<sup>−6</sup>, donc remarquablement correcte.

#### **Champs de vitesse quadratiques**

Si on considère la taille des problèmes dans le tableau [8.3,](#page-124-0) on constate que le champ de vitesses virtuel quadratique continu pour *N* = 30 est équivalent à celui linéaire continu pour *N* = 50 (tableau [8.1\)](#page-122-0).

Pour un matériau de von Mises (tableaux [8.2](#page-123-0) et [8.4\)](#page-125-0), le champ de vitesses virtuel quadratique continu pour *N* = 30 donne 1,15238

|                | Champs quad. cont. |        |       | Champs quad. disc. |        |        |
|----------------|--------------------|--------|-------|--------------------|--------|--------|
| $\overline{N}$ | Var.               | Contr. |       | Var.               | Contr. |        |
|                |                    | Lin.   | Conv. |                    | Lin.   | Conv.  |
| 10             | 3603               | 1650   | 1 201 | 7083               | 3595   | 2361   |
| 20             | 14403              | 6500   | 4801  | 28563              | 14390  | 9521   |
| 30             | 32403              | 14550  | 10801 | 64443              | 32385  | 21481  |
| 40             | 57603              | 25800  | 19201 | 114723             | 57580  | 38 241 |
| 50             | 90003              | 40250  | 43201 | 179403             | 89975  | 59801  |
| 60             | 129603             | 57900  | 43201 | 258403             | 129570 | 86161  |
| 70             | 176403             | 78750  | 58801 | 351963             | 176365 | 117321 |

<span id="page-124-0"></span>Tableau 8.3 — Le barreau encoché, problèmes cinématiques : tailles des problèmes avec les champs de vitesses *quadratiques*, continus et discontinus pour MATLAB.

en 7 min 12 s, tandis que le linéaire discontinu donne 1,15085 en 11 min 22 s. Cela montre que le champ quadratique continu est quasiment équivalent au champ linéaire discontinu, pour un maillage identique. Cette observation concorde avec la récente comparaison analogue effectuée en [\[19\]](#page-179-0) qui utilisait la méthode cinématique directe classique pour le critère de Drucker-Prager formulé en termes de programmation conique du second ordre.

Dans le tableau [8.4,](#page-125-0) le champ quadratique discontinu pour *N* = 30 donne 1,14129 en 19 min 24 s, c.-à-d. quasiment le même résultat que le champ linéaire discontinu pour *N* = 70 (tableau [8.2\)](#page-123-0), qui indique 1,14117 en 5 h 49 min. L'incompressibilité est à nouveau vérifiée à 10*−*<sup>10</sup> près et la relation [*un*] = 0 sur les discontinuités est vérifiée à 10*−*<sup>8</sup> près. Tous ces résultats amènent à conclure que la formulation cinématique proposée au chapitre [7](#page-105-0) n'est pas seulement rigoureuse et efficace, mais également très robuste. Comme on pouvait s'y attendre, c'est l'approche quadratique discontinue qui fournit les meilleurs résultats, tant vis-à-vis des résultats que du temps CPU de résolution. Cela confirme tout l'intérêt des discontinuités dans la méthode cinématique duale.

|    |          | Champs quad. cont.      | Champs quad. discont. |                  |  |
|----|----------|-------------------------|-----------------------|------------------|--|
| N  | Résultat | Temps                   | Résultat              | Temps            |  |
| 10 | 1,19173  | 6s                      | 1,15837               | 25 s             |  |
| 20 | 1,16243  | $1$ min $36~\mathrm{s}$ | 1,14579               | $5 \text{ min}$  |  |
| 30 | 1,15238  | 7 min                   | 1,14129               | $20 \text{ min}$ |  |
| 40 | 1,14729  | $19 \text{ min}$        | 1,13897               | 1 h 10 min       |  |
| 50 | 1,14420  | $52 \text{ min}$        | 1,13754               | 1 h 10 min       |  |
| 60 | 1,14213  | 1 h 45 min              | 1,13658               | 8 h 20 min       |  |
| 70 | 1,14064  | $3$ h $30~\mathrm{min}$ | 1,13588               | 16h              |  |

<span id="page-125-0"></span>Tableau 8.4 — Le barreau encoché et le matériau de von Mises, problèmes cinématiques : résultats des champs de vitesses *quadratiques* continus et discontinus, avec matlab. Configuration matérielle : PowerMac Apple G5 à 2 GHz de fréquence et avec 4,5 GB de RAM.

#### **Résultats récents**

À titre d'information, nous donnons dans le tableau [8.5](#page-127-0) les résultats obtenus avec la configuration matérielle dont nous disposons actuellement (à savoir un Mac Pro Quad à 3 Ghz de fréquence, 4 GB de mémoire RAM, et matlab 7.4) et avec les amélioration récentes apportées à l'algorithme, matériel et améliorations qui ont déjà été évoqués et utilisés tous les deux dans la section [5.1](#page-77-0) pour les tests de problèmes statiques. Le meilleur résultat cinématique obtenu en utilisant un champ de vitesses virtuel quadratique discontinu avec matlab est 1,13434, une valeur à comparer avec la meilleure borne inférieure obtenue en statique, 1,1315433. Rappelons la valeur « exacte » obtenue en [\[2\]](#page-177-0) : 1,13156, par extrapolation de Richardson. La figure [8.1](#page-126-0) donne le maillage déformé obtenu dans le cas *N* = 110, à comparer avec celui de Gurson dans les mêmes conditions donné à la section suivante.

Avec un maillage condensé vers le côté d'application de la charge, on obtient la valeur 1,13380 en 2 h 05 min, de sorte que l'encadrement

<span id="page-126-0"></span>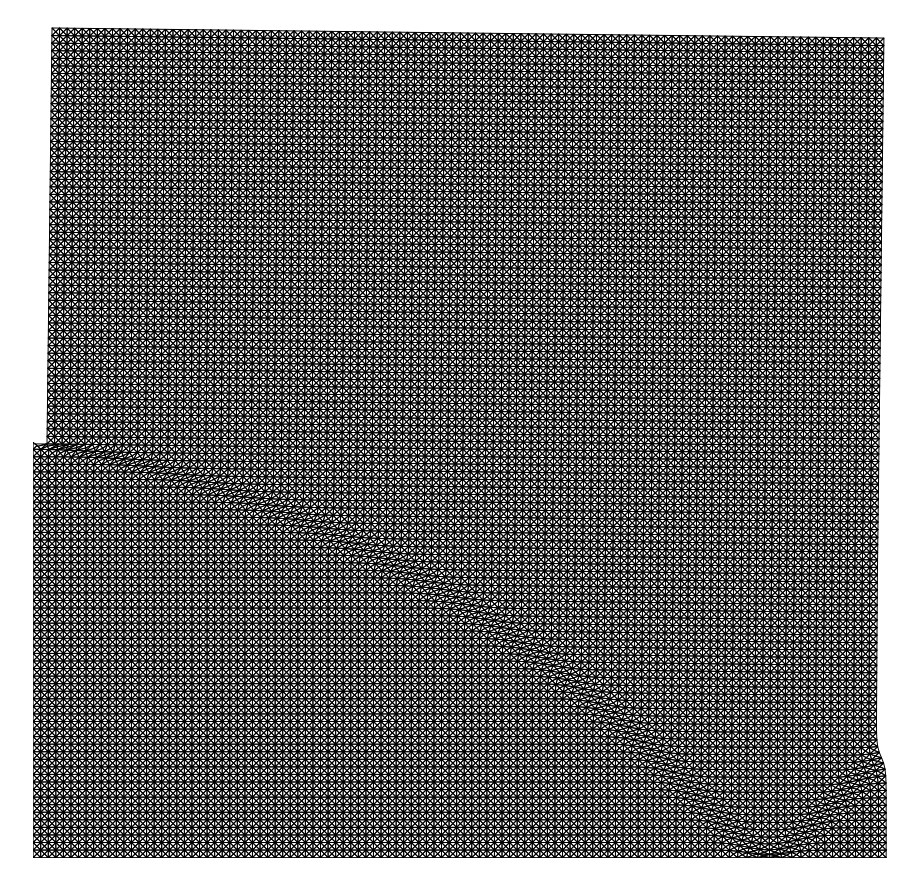

Figure 8.1 — Maillage déformé pour *N* = 110, matériau de von Mises, cas quadratique discontinu.

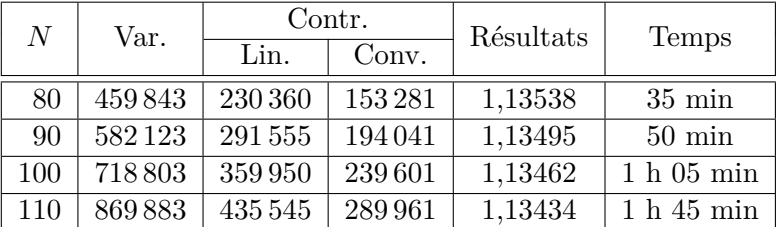

<span id="page-127-0"></span>Tableau 8.5 — Le barreau encoché, problèmes cinématiques : tailles et résultats des problèmes récemment résolus avec les champs de vitesses *quadratiques discontinus* pour matlab 7.4. MacPro Apple à 3 GHz de fréquence et avec 4 GB de RAM.

final ressort à :

$$
1{,}1315433 \leqslant \frac{\mathfrak{p}}{c} \leqslant 1{,}13380.
$$

L'écart relatif est donc de 0,23 %.

#### **8.1.2 Le matériau de Gurson**

Nous allons maintenant tester le barreau encoché formé d'un matériau de Gurson : les contraintes non linéaires sont données par l'équation [\(2.25\)](#page-31-0). Ce critère est convexe et régulier, et il est également partout borné, sauf si la porosité f est nulle, auquel cas il redonne en fait le critère de Mises. Par conséquent, il n'y a pas de conditions d'admissibilité plastique pour le champ de vitesses lorsque  $f \neq 0$ : tout champ de vitesse de déformation est P.A. Le critère de Gurson n'étant pas conique du second ordre, nous n'avons pas pu utiliser le code commercial mosek avec lui, et le fait que ce critère ne soit pas linéarisable de façon satisfaisante empêche l'utilisation d'un combinaison du genre BTN-XA. Par conséquent, seul le code matlab a été utilisé par la suite ici, comme prévu.

|    |                   | Champs linéaires continus     | Champs linéaires discontinus |                  |  |
|----|-------------------|-------------------------------|------------------------------|------------------|--|
| N  | Résultat<br>Temps |                               | Résultat                     | Temps            |  |
| 10 | 0,98523           | 1 s                           | 0,93474                      | 9 <sub>s</sub>   |  |
| 20 | 0,95149           | 10 s                          | 0,92681                      | $2\,\min$        |  |
| 30 | 0,93965           | 44 s                          | 0,92333                      | $14 \text{ min}$ |  |
| 40 | 0,93354           | $2$ min $30~\mathrm{s}$       | 0,92135                      | 1 <sub>h</sub>   |  |
| 50 | 0,92978           | $5 \text{ min } 40 \text{ s}$ | 0,92006                      | 1 h 05 min       |  |
| 60 | 0,92723           | $12 \text{ min}$              | 0,91915                      | 3h 40 min        |  |
| 70 | 0,92539           | $24 \text{ min}$              | 0,91846                      | 6h 40 min        |  |

<span id="page-128-0"></span>Tableau 8.6 — Le barreau encoché et le matériau de Gurson : résultats des problèmes cinématiques pour f = 0*,*16 pour des champs de vitesses *linéaires* continus et discontinus, avec MATLAB. Configuration matérielle : Power-Mac Apple G5 à 2 GHz de fréquence et avec 4,5 GB de RAM.

#### **Champs de vitesse linéaires**

Le tableau [8.6](#page-128-0) donne les résultats obtenus pour la cinématique avec des champs de vitesses virtuels linéaires, continus et discontinus pour un taux de porosité f égal à 0*,*16. On obtient une borne cinématique de 0,92681 en 1 min 54 s. pour un maillage discontinu à *N* = 20. Cette valeur est à peu près la même que celle donnée à *N* = 70 pour l'approche continue, 0,92539 en 24 min 7 s. Or le problème discontinu pour  $N = 20$  est de taille environ cent fois moins élevée que le problème continu pour *N* = 70 ; ceci met en lumière les avantages de l'utilisation des discontinuités, ce qui n'était pas immédiatement prévisible du fait qu'il n'y a pas ici de condition P.A. à respecter concrètement par l'écoulement plastique.

La figure [8.2](#page-129-0) montre le champ des vitesses solution pour le problème cinématique avec un maillage 30*×*30 linéaire continu. Les plans de symétrie sont ici la moitié inférieure de la surface latérale gauche et la surface inférieure. On peut y constater que les composante *u<sup>n</sup>* du champ de vitesse sont nulles.

<span id="page-129-0"></span>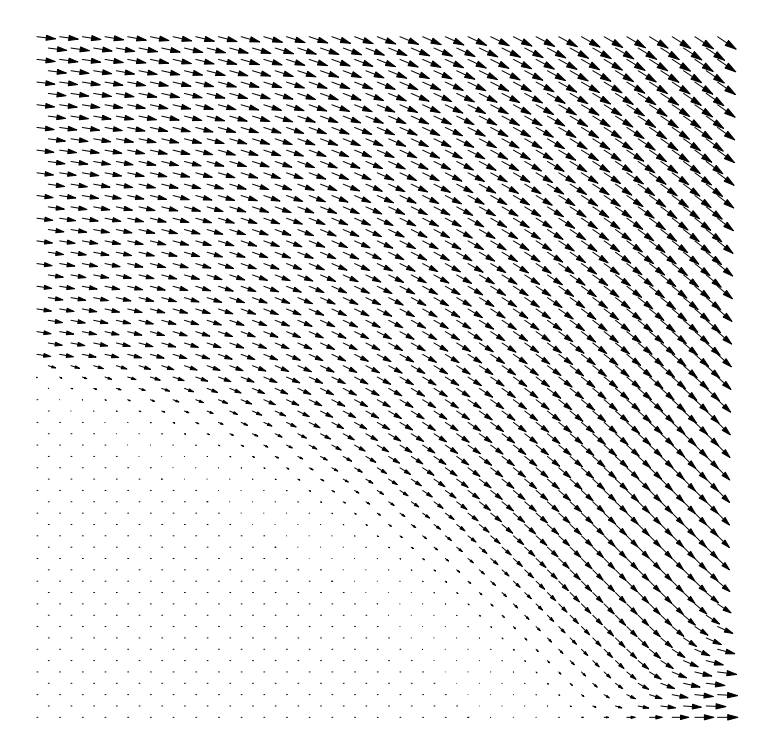

Figure 8.2 — Champ de vitesses sur un maillage 30*×*30 linéaire continu du quart supérieur droit du barreau encoché, critère de Gurson,  $f = 0,16$ .

<span id="page-130-0"></span>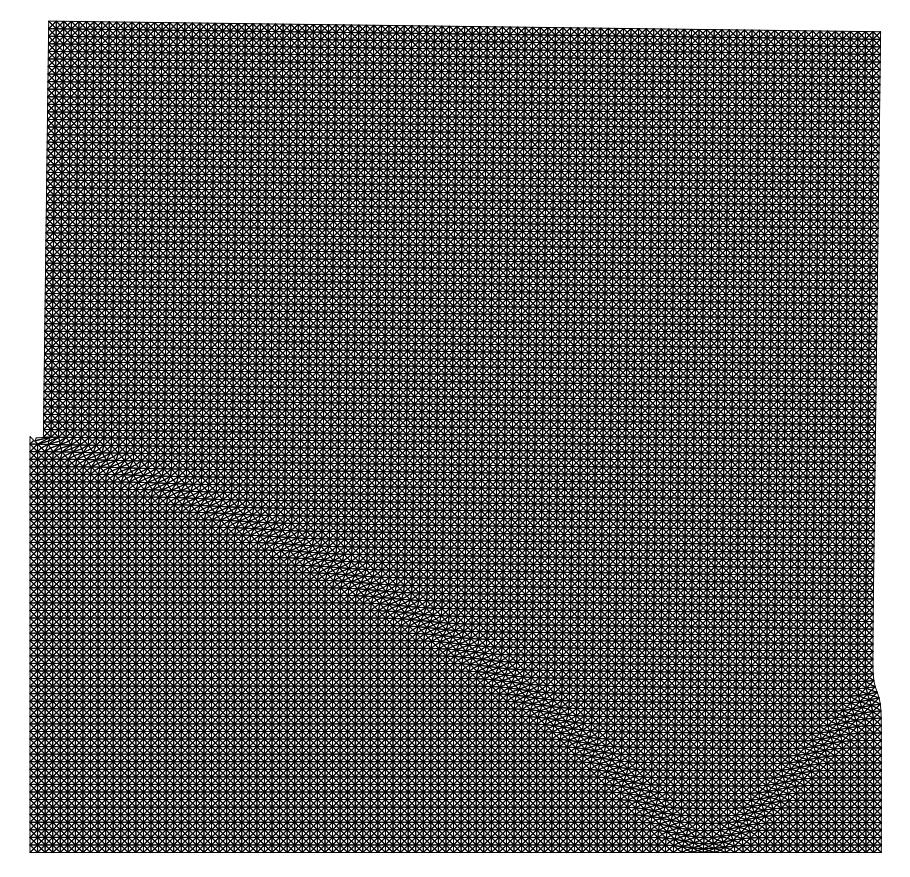

Figure 8.3 — Maillage déformé pour *N* = 110, matériau de Gurson,  $f = 0.16$ , cas quadratique discontinu.

|    |           | Champs quadratiques. cont.    | Champs quadratiques. disc. |                  |  |
|----|-----------|-------------------------------|----------------------------|------------------|--|
| N  | Résultats | Temps                         | Résultats                  | Temps            |  |
| 10 | 0,95681   | 6s                            | 0,92590                    | 6s               |  |
| 20 | 0,93549   | $1 \text{ min } 40 \text{ s}$ | 0,92018                    | $5 \text{ min}$  |  |
| 30 | 0,92822   | $8 \text{ min } 40 \text{ s}$ | 0,91805                    | $24 \text{ min}$ |  |
| 40 | 0,92453   | $28 \text{ min}$              | 0,91700                    | 1 h 15 min       |  |
| 50 | 0,92230   | $56 \text{ min}$              | 0,91622                    | $3h20$ min       |  |
| 60 | 0,92081   | $2$ h $45$ min                | 0,91574                    | 7 h              |  |
| 70 | 0,91974   | 5 <sub>h</sub>                | 0,91540                    | $12$ h $30$ min  |  |

<span id="page-131-0"></span>Tableau 8.7 — Le barreau encoché et le matériau de Gurson, problèmes cinématiques : résultats pour f = 0*,*16 des champs de vitesse *quadratiques* continus et discontinus, avec MATLAB. Configuration matérielle : Power-Mac Apple G5 à 2 GHz de fréquence et avec 4,5 GB de RAM.

#### **Champs de vitesse quadratiques**

Les résultats cinématiques pour  $f = 0.16$  sont donnés dans le tableau [8.7.](#page-131-0) En comparant les maillages quadratiques continus et discontinus, il apparaît que le champ discontinu pour *N* = 10 (0,92590 en 6 s) mobilise environ huit fois moins de variables et de contraintes et 300 fois moins de temps que le champ continu pour  $N = 40$ , pour un résultat équivalent (0,92453 en 27 min 43 s).

L'approche quadratique continue surpasse de très peu l'approche linéaire continue en termes de performances, pour un temps de résolution équivalent, mais pour une taille de problème nettement plus petite. Il convient également de noter que l'approche quadratique continue donne des résultats semblables à ceux de l'approche linéaire discontinue, comme pour le matériau de von Mises.

Pour *N* = 70, le maillage discontinu donne un résultat de 0,91549, la meilleure valeur cinématique obtenue à ce taux de porosité, très proche de la valeur statique obtenue pour *N* = 70 également, 0,91315. Finalement, pour le matériau de Gurson, le champ quadratique dis-

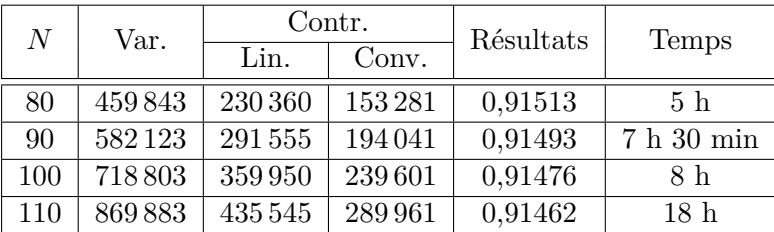

<span id="page-132-0"></span>Tableau 8.8 — Le barreau encoché et le critère de Gurson, problèmes cinématiques : tailles des problèmes récemment résolus avec les champs de vitesses *quadratiques discontinus* pour MATLAB 7.4. Configuration matérielle : Mac Pro Apple G5 à 3 GHz de fréquence et avec 4 GB de RAM.

continu fournit les meilleurs résultats parmi toutes les formulations proposées, de façon encore plus nette que dans le cas du matériau de von Mises.

#### **Résultats récents**

Comme nous l'avons fait pour le critère de Mises dans la section précédente, nous donnons dans le tableau [8.8](#page-132-0) les résultats les plus récents obtenus avec la configuration matérielle actuelle et l'algorithme amélioré sur le barreau encoché avec le critère de Gurson. Les tailles des problèmes résolus sont rappelées ici pour mémoire, mais sont bien entendu les mêmes que celles du tableau [8.5.](#page-127-0) La figure [8.3](#page-130-0) donne le maillage déformé obtenu dans le cas  $N = 110$ , à comparer avec celui de Mises présenté dans la figure [8.1.](#page-126-0) Le meilleur résultat cinématique obtenu avec un maillage condensé comme précédemment est 0,91448, ce qui donne comme encadrement final :

$$
0{,}91316\leqslant \frac{\mathfrak{p}}{c}\leqslant 0{,}91448,
$$

soit un écart relatif de 0,13 %.

#### **8.1.3 Remarques finales**

Le problème du barreau encoché aura donc été résolu avec MATlab en utilisant aussi bien l'approche statique que l'approche cinématique. On constate que l'approche quadratique continue est à peu près équivalente à l'approche linéaire discontinue, d'autant que dans ce cas sans interface les deux approches peuvent être valablement comparées. Comme on devait s'y attendre, ce sont les champs de vitesses virtuels quadratiques discontinus qui s'avèrent les plus efficaces, ce qui confirme que lorsqu'elles peuvent être employées, les discontinuités sont toujours à privilégier.

Dans la section suivante, nous allons étudier un problème de formage d'un barreau de Gurson homogène en usant seulement de formulations quadratiques discontinues.

# **8.2 Un problème de formage : compression d'un barreau entre deux plaques rugueuses**

#### **8.2.1 Position du problème**

Pour tester la méthode cinématique plus en profondeur, nous allons maintenant considérer à nouveau le problème du barreau comprimé entre deux plaques parfaitement rugueuses et rigides en déformation plane (section [5.2,](#page-84-0) figure [5.2\)](#page-85-0), pour un rapport *B/H* égal à 2, avec les matériaux de Mises et Gurson, la plaque supérieure descendant à une vitesse verticale uniforme  $U_0$  sous l'action d'une force verticale *F*. Le paramètre de chargement *Q* à optimiser est la pression moyenne  $F/(Bc)$  et le vecteur vitesse généralisé est  $q_d = U_0 Bc$ . Rappelons qu'en raison de la symétrie du problème, on se contente de mailler un quart du barreau. Toujours comme en statique, chaque maillage sera étiqueté «  $N_B \times N_H$  », par exemple le maillage à 32 triangles de la figure [5.2](#page-85-0) est étiqueté 4 *×* 2.

Remarquons que dans le cas continu (non considéré ici), il est impossible d'envisager l'éventualité d'un glissement sous la plaque, contrairement au cas discontinu où l'interface — autrement appelée « interface de friction maximale » — est considérée comme une ligne

|                  | champs quadratiques discontinus |              |          |  |  |
|------------------|---------------------------------|--------------|----------|--|--|
| $N_B \times N_H$ | Variables                       | Contraintes. |          |  |  |
|                  |                                 | linéaires    | Convexes |  |  |
| $80 \times 40$   | 230 640                         | 114920       | 76880    |  |  |
| $100 \times 50$  | 360 300                         | 179650       | 120 100  |  |  |
| $120 \times 60$  | 518760                          | 258780       | 172920   |  |  |
| $140 \times 70$  | 706 020                         | 352310       | 235 340  |  |  |
| $160 \times 80$  | 922080                          | 460240       | 307360   |  |  |

<span id="page-134-0"></span>Tableau 8.9 — Le barreau comprimé, problèmes cinématiques : tailles des problèmes pour champs de vitesses *quadratiques discontinus*, avec MATLAB.

de discontinuité dans le matériau. En statique, les résultats obtenus pour un problème avec matériau de Gurson à f = 0*,*16 ont été comparés en [\[25\]](#page-179-1) avec ceux du matériau de von Mises en termes de temps de résolution et de robustesse, et repris et actualisés dans le présent chapitre [5.](#page-77-1)

Comme convenu, nous donnons ici les résultats pour des champs de vitesses virtuels quadratiques discontinus. Les tailles des problèmes considérés sont donnés dans le tableau [8.9.](#page-134-0) Le plus grand problème considéré (160*×*80) a 962 080 variables, 460 240 contraintes linéaires et 307 360 contraintes non linéaires. Bien que ce ne soit pas *a priori* nécessaire avec le critère de Gurson, il a aussi été fait usage avec ce critère de la perturbation sur *H* mentionnée en début de chapitre dans les plus grandes tailles de problème, pour pouvoir traiter ceux-ci avec succès et robustesse, le nombre d'itérations nécessaires n'ayant augmenté que lentement, jusqu'à atteindre 25.

La configuration matérielle utilisée ici (ainsi que pour les tests qui suivront désormais) a été le MacPro Quad à 3 Ghz de fréquence, 4 Go de mémoire RAM, avec MATLAB 7.4, avec l'implémentation MATLAB améliorée de notre algorithme.

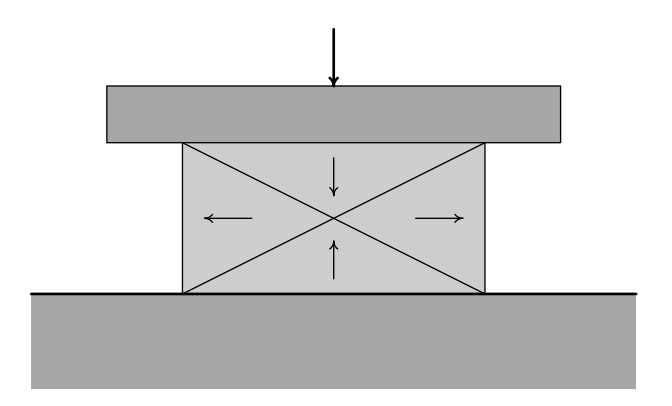

<span id="page-135-0"></span>Figure 8.4 — Schématisation des directions d'écoulement plastiques observées sur le barreau comprimé.

### **8.2.2 Champ de vitesse quadratique : problème cinématique de von Mises**

La première partie du tableau [8.10](#page-136-0) donne les résultats cinématiques dans le cas de von Mises (c.-à-d. Gurson avec  $f = 0$ ) pour des champs quadratiques discontinus. Rappelons que la meilleure valeur statique obtenue au chapitre [5](#page-77-1) était 2,42627. Cette borne inférieure est à comparer à la meilleure borne cinématique obtenue ici avec le problème 160 *×* 80, à savoir 2,43115, en ayant à l'esprit que la valeur exacte donnée en [\[44\]](#page-182-2) est 2,42768.

La figure [8.6](#page-137-0) donne le maillage déformé dans le cas le plus raffiné, à comparer avec celui de Gurson obtenu dans les mêmes conditions. On y constate du fait des symétries utilisées un mécanisme du type à quatre domaines, dont deux solidaires des deux plaques qui provoquent l'écoulement sensiblement horizontal des deux autres (figure [8.4\)](#page-135-0).

On retrouve bien l'écoulement qu'illustre la figure [8.5](#page-136-1) (maillage 20 *×* 10 sur le quart supérieur gauche de l'axe vertical dans le cas de cette figure, champ de vitesses linéaire continu) pour une porosité f nulle, où l'on a tracé les vitesses au centre de surface des éléments triangulaires.

Notons que l'approche cinématique directe linéarisée par mor-

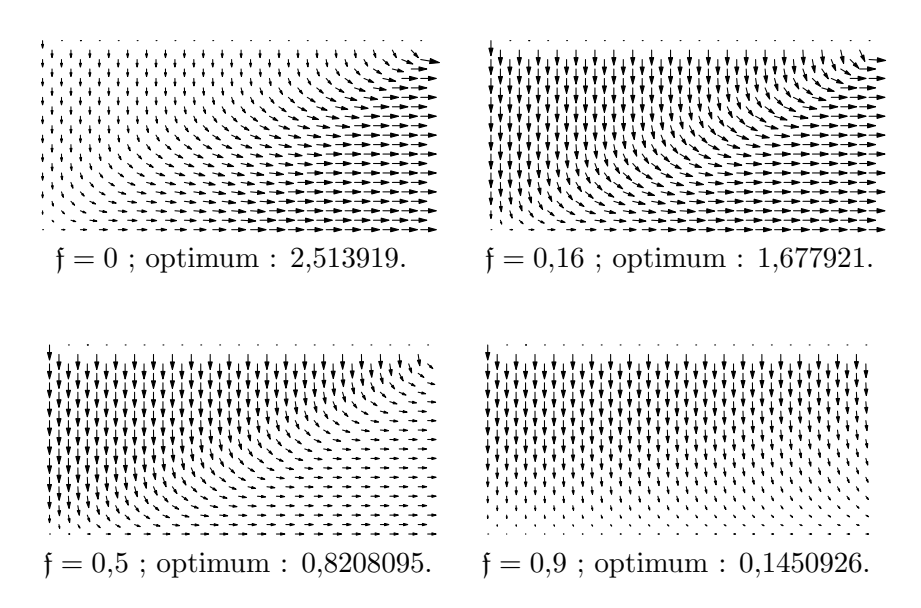

<span id="page-136-1"></span>Figure 8.5 — Champs de vitesses linéaires continus sur un maillage 20*×*10 du quart supérieur droit du barreau comprimé, pour différentes valeurs de f.

|                  | <b>Mises</b> |                  | Gurson   |                 |
|------------------|--------------|------------------|----------|-----------------|
| $N_B \times N_H$ | Résultat     | Temps            | Résultat | Temps           |
| $80 \times 40$   | 2,43444      | $10 \text{ min}$ | 1,65279  | $9 \text{ min}$ |
| $100 \times 50$  | 2,43314      | $19 \text{ min}$ | 1,65235  | 2h 20 min       |
| $120 \times 60$  | 2,43226      | $30 \text{ min}$ | 1,65205  | 4 h 15 min      |
| $140 \times 70$  | 2,43163      | 1 <sub>h</sub>   | 1,65183  | 13 h 15 min     |
| $160 \times 80$  | 2,43115      | $1h35$ min       | 1,65167  | 11 h 30 min     |

<span id="page-136-0"></span>Tableau 8.10 — Le barreau comprimé, matériaux de *Mises* et de Gurson, problèmes cinématiques : résultats pour champs de vitesses *quadratiques discontinus* avec matlab. Meilleur résultat statique pour Mises : 2,42627 (valeur exacte : *F/*(*Bc*) = 2*,*42768). Meilleur résultat statique pour Gurson : 1,65018.

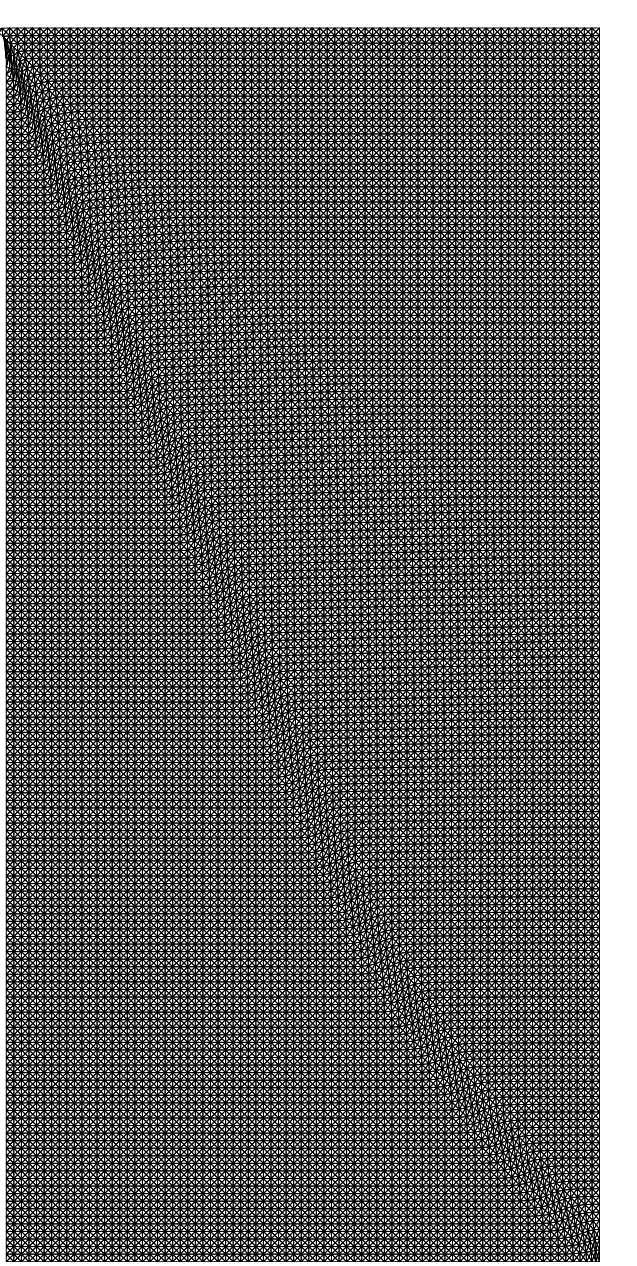

<span id="page-137-0"></span>Figure 8.6 — Maillage déformé, barreau 160 Figure 8.6 — Maillage déformé, barreau 160  $\times$  80, matériau de von Mises, cas quadratique discontinu. 80, matériau de von Mises, cas quadratique discontinu.

ceaux de [\[37\]](#page-181-1), utilisant la linéarisation BTN donne les valeurs cinématiques 2,47400, 2,45444 et 2,44696 pour respectivement les problèmes 20*×*10, 40*×*20 et 60*×*30.

En condensant le maillage  $160 \times 80$  sous la plaque, on obtient un maillage non régulier qui donne la valeur 2,43013 en 1 h 35 min, de sorte que la fourchette finale est

$$
2{,}42627\leqslant \frac{F}{Bc}\leqslant 2{,}43013.
$$

soit un écart relatif de 0,39 %.

### **8.2.3 Champ de vitesse virtuelle quadratique : problème cinématique de Gurson**

On prend ici à nouveau f = 0*,*16. La meilleure valeur statique de *F/*(*Bc*) obtenue au chapitre [5](#page-77-1) pour le problème 200*×*100 est 1,65018 pour le matériau de Gurson. La partie droite du tableau [8.10](#page-136-0) affiche les résultats pour des champs de vitesses quadratiques discontinus donc. Avec le maillage 160 *×* 80, la valeur optimale, obtenue en 11 h 30 min, est de 1,65167. Avec le maillage condensé évoqué précédemment, la valeur tombe même à 1,65121 en 10 h de résolution, ce qui donne un encadrement final de

$$
1{,}65018 \leqslant \frac{F}{Bc} \leqslant 1{,}65121.
$$

Les deux résultats statique et cinématique diffèrent donc de 0,10 % seulement, une très bonne performance en analyse limite avec discrétisation en éléments finis. Il est clair que sur ce problème utiliser une technique de décomposition pour améliorer encore les résultats ne semble pas nécessaire, sauf évidemment à rechercher des temps de résolution nettement plus courts. La figure [8.7](#page-140-0) donne le maillage déformé obtenu via le champ de vitesses optimales dont on rappelle qu'ici il est rigoureusement cinématique. On peut observer une plus nette différence entre les matériaux de von Mises et Gurson que dans le cas du barreau encoché, avec une zone de cisaillement intensif diagonale quasiment rectiligne et par suite un mécanisme proche de celui du champ à quatre domaines déjà évoqué lors de l'étude avec le critère de von Mises.

# **8.3 Stabilité d'une fouille verticale : comparaison avec un code SOCP**

Un problème classique en géotechnique est de prédire la stabilité d'un talus vertical de hauteur *H* uniquement soumis à son propre poids. Dans ce cas, le paramètre de chargement est défini par *Q<sup>γ</sup>* = *γH/c*. La meilleure borne inférieure connue à ce jour — 3,772 — se trouve dans [\[48\]](#page-182-3), *via* une formulation en programmation non linéaire, et la meilleure borne supérieure — 3,782 — avait été calculée dans [\[38\]](#page-181-2), en utilisant une approche cinématique linéarisée.

Ce problème est également particulièrement intéressant dans la mesure où il a mis en évidence la nécessité de contrôler l'admissibilité des champs solution. En effet, dans ce cas, parmi les méthodes traitées seul l'algorithme MATLAB a su donner des résultats précis : ainsi, l'incompressibilité dans le champ des triangles a été post-vérifiée à moins de 1*,*5*×*10*−*<sup>7</sup> et le saut de vitesse normale à moins de 1*,*1*×*10*−*<sup>8</sup> sur le plus grand problème traité sans décomposition (soit 96 *×* 96). En conséquence de quoi la valeur post-calculée de la fonctionnelle est précise au moins jusqu'à la sixième décimale.

Cela n'a pas été le cas, au contraire, lors de la résolution par mosek avec ses tolérances par défaut, avec ou sans utilisation de l'option de presolving. En effet, à partir de  $N = 20$ , MOSEK qualifie sa solution de « proche de l'optimum » (near optimal), alors que l'incompressibilité, comprise entre 2 *×* 10*−*<sup>3</sup> et 3 *×* 10*−*<sup>4</sup> , s'avère insuffisante, et entraîne une correction se traduisant par une augmentation non négligeable de la valeur optimale donnée par le code, 3,78 passant par exemple à 3,81. Plus ennuyeux est le fait qu'en modifiant le paramètre améliorant la précision demandée dans le cas *N* = 80, le code SOCP a donné plusieurs valeurs qualifiées d'optimales, mais différentes. . . Soumis à son concepteur, ce problème n'a pour l'instant pas reçu de solution.

Ce problème géotechnique apparaît donc particulièrement mal condi-

![](_page_140_Figure_0.jpeg)

<span id="page-140-0"></span>Figure 8.7 — Maillage déformé, barreau 160 *×* 80, matériau de Gurson, cas quadratique discontinu.

![](_page_141_Figure_1.jpeg)

Figure 8.8 — Le problème du talus vertical  $(N = 4)$ .

| N            | 10               | 20               | 30               | 40                            | 50               |
|--------------|------------------|------------------|------------------|-------------------------------|------------------|
| $\gamma H/c$ | 3,80946          | 3,79272          | 3,78741          | 3,78429                       | 3,78241          |
| Temps CPU    | 10 s             | 45 s             | $2 \text{ min}$  | $4 \text{ min } 40 \text{ s}$ | $10 \text{ min}$ |
|              |                  |                  |                  |                               |                  |
| N            | 60               | 70               | 80               | 90                            | 96               |
| $\gamma H/c$ | 3,78126          | 3,78050          | 3,77995          | 3,77953                       | 3,77932          |
| Temps CPU    | $17 \text{ min}$ | $35 \text{ min}$ | $40 \text{ min}$ | $1h5$ min                     | 1h30 min         |

<span id="page-141-0"></span>Tableau 8.11 — Le talus von Mises/Tresca résolu par le code matlab. Champs de vitesses quadratiques discontinus.

tionné pour ce type d'algorithme, en dépit du fait que les matrices engendrées par la méthode cinématique duale sont à plein rang-lignes, que leurs variables sont libres et qu'elles sont chacune spécifiques à un élément fini.

Le tableau [8.11](#page-141-0) indique les résultats obtenus avec les champs de vitesse quadratiques discontinus, pour *N* allant de 10 à 96, ainsi que les temps de résolution, arrondis. Dans ce dernier cas, le problème — à 774 144 variables, 368 639 contraintes linéaires et 258 048 contraintes non linéaires — est résolu par matlab en 28 itérations et environ une heure et demie sur le MacPro Apple à 3 Ghz avec la récente version 7.4 de l'environnement matlab. La figure [8.9](#page-142-0) montre le maillage déformé correspondant à ce dernier cas  $N = 96$ . On peut remarquer que le mécanisme de ruine n'est pas dû à une ligne de glissement seule, mais plutôt à un mécanisme de mince zone de dissipation. Rappelons au passage que les frontières maillage-sol ont été

<span id="page-142-0"></span>![](_page_142_Picture_1.jpeg)

Figure 8.9 — Talus vertical. Maillage *N* = 96 déformé.

modélisées comme des surfaces de discontinuité (ou, de façon équivalente, comme des interfaces parfaitement rugueuses) ; ajouter sous le maillage une couche de substratum ne sert à rien ici car la zone au-dessous de la zone cisaillée reste immobile, comme on peut le voir sur la figure.

Pour conclure, la charge limite  $\gamma H/c$  vérifie 3,772  $\leq \gamma H/c \leq$ 3*,*7793, soit le meilleur encadrement obtenu avant décomposition.

## **8.4 Conclusion**

Basées sur les propriétés de convexité du domaine des vitesses admissible et des puissances dissipées volumiques, les méthode proposées, statique et cinématique, pemettent d'obtenir des bornes rigoureuses sur les charges limites d'un problème mécanique, en utilisant à chaque fois les champs de contraintes comme variables. Elles ont ici été utilisées pour donner des solutions au problème d'un barreau encoché de von Mises et de Gurson soumis à traction uniforme, au problème d'un barreau comprimé entre deux plaques rigides, et finalement pour améliorer la borne supérieure de la charge limite d'un talus vertical von Mises-Tresca. La méthode cinématique mixte proposée, n'exigeant que le critère de plasticité comme information sur le matériau, s'avère ici aussi efficace que la méthode statique, particulièrement lorsqu'elle utilise des champs de vitesse quadratiques discontinus

Le code MATLAB concernant la méthode cinématique nécessite une perturbation de l'ordre de 10*−*<sup>8</sup> sur la diagonale de la matrice-clé du système, aussi bien pour Mises, comme on l'a vu pour améliorer le rendement, que (de façon plus inattendue) pour Gurson. Pour le critère de Mises, à l'exception remarquable du talus vertical, mosek est notoirement plus rapide que le code matlab, en raison de la possibilité d'appliquer la programmation conique du second ordre. Cependant, le cas du talus vertical a montré que sur des problèmes de grande taille, une post-analyse est nécessaire pour confirmer la validité du résultat, validation qui n'était, comme on l'a vu, pas toujours au rendez-vous dans le cas du code SOCP. Ce qui n'était
pas le cas du code matlab, montrant par là l'utilité d'avoir un code plus léger et plus adaptable au problème considéré.

Il faut également souligner ici que la méthode cinématique duale proposée permet d'appliquer plus d'un critère de plasticité sur un point donné du maillage : cela pourrait permettre de résoudre un certain nombre de problèmes causés par les singularités du critère originel, et ce sans régularisation. Qui plus est, cette possibilité n'est pas disponible sur les codes commerciaux.

## <span id="page-145-0"></span>**Chapitre 9**

# **Approche par décomposition et méthode cinématique mixte**

La place toujours croissante requise en mémoire pour résoudre un problème d'analyse limite, amène à la recherche de méthodes de calcul permettant d'économiser autant que possible cette place mémoire. Inspirée de l'idée générale de décomposition mise à l'honneur par Dantzig et Wolfe dans les années 1960, une méthode basée sur la division du maillage du solide étudié a été mise au point, sans qu'elle ne relève pour autant de ce l'on appelle « décomposition de domaine » qui est présenté de manière très claire dans la référence [\[43\]](#page-182-0). De plus, le cas des problèmes d'optimisation ne semble pas avoir fait l'objet d'application de ces techniques, y compris dans les références les plus récentes comme [\[56\]](#page-183-0) qui fait un point très complet sur l'état de l'art sur cette question.

Sur le plan de l'analyse limite, à notre connaissance, cette technique ne semble avoir été utilisée que dans la référence [\[13\]](#page-178-0) pour la méthode cinématique classique. Dans cet article le traitement du problème revient à résoudre successivement les sous-problèmes résultant du découpage sans chevauchements (sans « overlapping »), mais rien n'est dit sur la manière de mettre à jour les données aux interfaces. *A contrario*, la présente méthode procède par décomposition récursive avec, à chaque niveau de décomposition, autant de problèmes auxiliaires que d'interfaces pour actualiser les valeurs des variables cinématiques propres à ces interfaces. Et comme on le verra, deux itérations au plus suffisent en pratique.

La méthode est exposée ici dans son application à la méthode ciné-

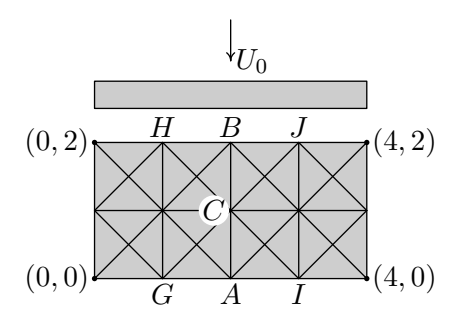

<span id="page-146-0"></span>Figure 9.1 — Le problème cible.

matique « mixte », puis nous donnerons les résultats de son application détaillée au cas traité en approche directe au chapitre précédent.

## **9.1 Présentation de l'approche décomposition**

La méthode a été mise au point tout d'abord dans le cas linéaire continu pour les champs de vitesses ; elle est donc illustrée sur le problème du barreau dont le quart supérieur gauche est maillé en 4 *×* 2 carrés comme représenté à la figure [9.1.](#page-146-0) Les vitesses varient donc linéairement et continûment sur chaque interface. La plaque indéformable « descend » sur le barreau à la vitesse verticale uniforme  $U_0$ , sous l'action d'une force centrée *F*. Le matériau est de von Mises, toujours homogène et isotrope. L'interface plaque-matériau est de type parfaitement collée ; plus précisément le matériau est solidaire de la plaque à l'interface (le cas à interface frottant sera vu plus loin). Ce problème comporte donc un seul paramètre de chargement *F* associé au paramètre cinématique  $q = U_0$ . Ce paramètre de chargement cinématique sera le même pour les sous-problèmes du fait du partage vertical du maillage, caractéristique simplificatrice comme on le verra.

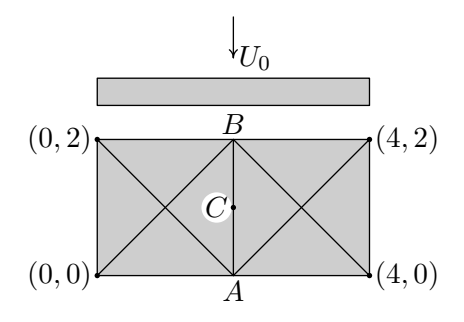

<span id="page-147-0"></span>Figure 9.2 — Le problème de départ.

#### **9.1.1 Le problème de départ**

Concrètement il a pour but d'obtenir une initialisation performante des vitesses aux interfaces séparatives. En l'absence d'une telle possibilité, ces vitesses d'interface peuvent êtres déduites d'une solution analytique simple, compatible avec les liaisons, les symétries et le chargement éventuels. On commence donc par résoudre le problème 2 *×* 1 sur le même barreau (figure [9.2\)](#page-147-0) La résolution de ce premier problème, qui ne sert qu'une fois, donne les vitesses en *A*, *B*, *C*, respectivement  $u^A$ ,  $u^B$  et  $u^C$  qui serviront de conditions aux limites des problèmes  $II<sub>g</sub>$  et  $II<sub>d</sub>$ . Les vitesses en *C* sont calculées par interpolation linéaire à partir des vitesses en *A* et *B*, du fait de la variation linéaire imposée des degrés de libertés en vitesse dans les triangles, et donc sur leurs bords. Notons enfin qu'une solution complète de départ pourrait être extrapolée pour les deux sous-problèmes suivants, mais il est connu qu'elles sont ici moins efficaces que dans le cas des algorithmes de type simplexe ; nous n'avons donc pas testé cette possibilité.

#### **9.1.2 Problème « de gauche »**

Il est représenté à la figure [9.3](#page-148-0) ci-après. On note respectivement *lAC* et *lBC* les longueurs des côtés *AC* et *BC* (égales sur cet exemple), *p*<sub>AC</sub> et *t*<sub>AC</sub> les valeurs de  $\sigma_{xx}$  et  $\sigma_{xy}$  sur le côté AC, et *p<sub>BC</sub>* et *t<sub>BC</sub>* leurs valeurs sur le côté *BC*.

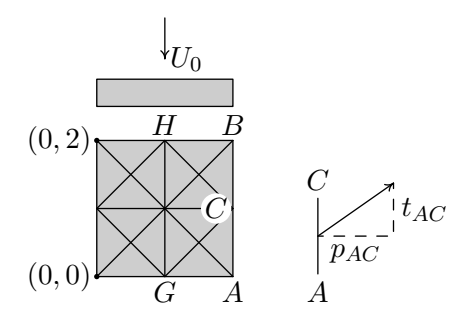

<span id="page-148-1"></span><span id="page-148-0"></span>Figure 9.3 — Le problème « de gauche » II*g*.

**Définition des paramètres de chargements** Explicitons la puissance des efforts extérieurs  $P_{\text{ext}}$  en supposant un vecteur contrainte uniforme sur le segment d'interface. Cela donne :

$$
P_{\text{ext}} = FU_0 + \int_{AC} pu_x \, dy + \int_{CB} pu_x \, dy + \int_{AC} tu_y \, dy + \int_{CB} tu_y \, dy
$$

$$
= FU_0 + p_{AC}l_{AC} \frac{u_x^A + u_x^C}{2} + p_{CB}l_{CB} \frac{u_x^C + u_x^B}{2}
$$

$$
+ t_{AC}l_{AC} \frac{u_y^A + u_y^C}{2} + t_{CB}l_{CB} \frac{u_y^C + u_y^B}{2}. \quad (9.1)
$$

En réordonnant [\(9.1\)](#page-148-1) selon les composantes des vitesses aux points *A*, *B* et *C*, on obtient donc au total six paramètres cinématiques *q<sup>i</sup>* en sus de  $U_0$ .

La définition des paramètres consiste donc à définir en chaque point nodal d'interface un paramètre cinématique *q<sup>i</sup>* égal à la composante de la vitesse de déplacement imposée au nœud en question. Comme on l'a vu en section [7.2,](#page-107-0) à l'optimum l'égalité des *q<sup>i</sup>* avec les (*qd*)*<sup>i</sup>* entraînera que les vitesses d'interface seront bien égales aux vitesses imposées. Il suffit donc de définir la fonctionnelle de notre problème comme suit, dans le cas de la figure [9.3](#page-148-0) :

<span id="page-148-2"></span>
$$
P_{\text{ext}} = FU_0 + Q_1 u_x^A + Q_2 u_y^A + Q_3 u_x^C + Q_4 u_y^C + Q_5 u_x^B + Q_6 u_y^B. \tag{9.2}
$$

Les paramètres *Q<sup>i</sup>* ainsi définis résultent en fait de la définition M.E.F. des forces ponctuelles aux nœuds *via* l'équivalence des puissances virtuelles développées le long des éléments d'interface par une

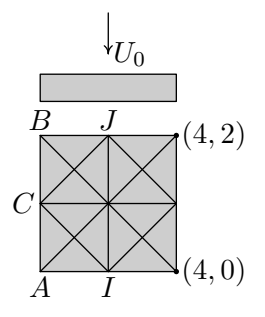

<span id="page-149-0"></span>Figure 9.4 — Le problème « de droite » II*d*.

distribution du vecteur contrainte de même variation que celle du tenseur vitesse de déformation dans les éléments, soit ici une distribution uniforme sur le segment d'interface.

Dans le cas quadratique et continu en vitesses comme plus loin, nous aurons trois nœuds par segment d'interface et une distribution affine du vecteur contrainte, soit onze paramètres de chargement en tout. Dans le même cas, mais discontinu, nous aurons six nœuds différents sur l'interface, soit treize paramètres de chargement en tout. Le calcul de *P*ext sera bien exact puisque l'intégration de type Simpson l'est dans le cas de variation cubique de l'intégrande le long du segment, en utilisant les valeurs aux extrémités et au milieu du segment.

La relation [\(9.1\)](#page-148-1) donne la fonctionnelle à maximiser pour le problème  $II_g$ : on la note  $FU_0 + Q_iq_i$  selon la convention de sommation sur les indices répétés expliquée au chapitre [2.](#page-21-0) Elle est égale à la puissance dissipée en  $II<sub>g</sub>$ . Les variables  $(F, Q<sub>i</sub>)$  sont les paramètres de chargement de ce problème, au nombre de sept selon [\(9.2\)](#page-148-2).

#### **9.1.3 Problème « de droite »**

Il est représenté à la figure [9.4.](#page-149-0) Cette fois les vitesses  $u^A$ ,  $u^B$ ,  $u^C$ sont imposées à gauche du maillage. Ce problème est du même type que celui qui précède, sauf l'apparition de contraintes de symétries à droite. Nous avons comme précédemment :

$$
P_{\text{ext}} = QU_0 + p'_{AC} l_{AC} \frac{u_x^A + u_x^C}{2} + p'_{CB} l_{CB} \frac{u_x^C + u_x^B}{2} + t'_{CB} l_{CB} \frac{u_y^C + u_y^B}{2} + t'_{CB} l_{CB} \frac{u_y^C + u_y^B}{2}, \quad (9.3)
$$

et, en réordonnant selon les composantes des vitesses :

$$
P_{\text{ext}} = FU_0 + Q_1' u_x^A + Q_2' u_y^A + Q_3' u_x^C + Q_4' u_y^C + Q_5' u_x^B + Q_6' u_y^B = FU_0 + Q_4' q_i
$$
\n
$$
(9.4)
$$

Le maximum de  $P_{\text{ext}}$  est bien la puissance dissipée en II<sub>d</sub>, puisque égal à R *σ* : *v dV* , où les *v* sont associés aux *σ* à l'optimum, ce qui signifie qu'ils sont plastiquement admissibles, et puisqu'ils étaient d'office cinématiquement admissibles. La solution est donc bien une solution cinématique admissible ; il en va de même pour  $II_{\mathfrak{C}}$ .

Notons que les paramètres  $Q_i$  et  $Q'_i$  n'ont pas exactement les mêmes valeurs finales : elles ne seraient égales que si pouvait décrire tous les *u* possibles, ce qui, même avec un maillage gigantesque, ne sera jamais garanti. Ce n'est en effet que lorsque tous les *u* ont été envisagés qu'on aura la solution exacte, et que l'équilibre des *Q<sup>i</sup>* sera assuré.

Néanmoins, le raccordement point nodal par point nodal de l'interface de la solution de  $II<sub>g</sub>$  avec celle de  $II<sub>d</sub>$  donne un champ de vitesses parfaitement admissible pour le problème global, dont la puissance dissipée n'est autre que la *somme* des  $P_{\text{diss}}^{\text{II}_g}$  et  $P_{\text{diss}}^{\text{II}_d}$ , c'est-à-dire la somme des valeurs optimales des deux sous-problèmes. Elle est de plus inférieure (ou égale) à la puissance dissipée du problème de départ.

On ne peut cependant pas réitérer tel quel le processus : les vitesses à l'interface seraient alors inchangées, ce qui limiterait l'intérêt de la méthode. D'où l'idée de la phase III, permettant de « débloquer » ces vitesses à l'interface.

#### **9.1.4 Phase III**

Préalablement à la phase III, illustrée à la figure [9.5,](#page-151-0) on stocke dans un fichier externe les valeurs optimales en *GH* obtenues avec

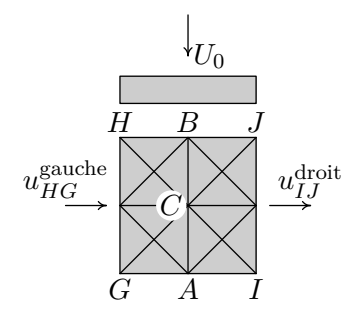

<span id="page-151-0"></span>Figure 9.5 — Le problème « central » III.

 $II<sub>g</sub>$ , et dans un autre fichier celles de *IJ* obtenues avec  $II<sub>d</sub>$ . La solution de ce problème III, obtenue de manière tout-à-fait analogue au précédent mais avec les paramètres de chargement correspondant aux côtés *HG* et *IJ* (soit treize en tout, avec *F*), donne de nouvelles valeurs de vitesses nodales à l'interface *ACB*. On a ainsi avec cette technique relaxé ladite interface, *la puissance dissipée décroissant à chaque étape*.

Puis on retourne en phase II avec les nouvelles valeurs sur *ACB* et les itérations courantes consistent en :  $III + II<sub>g</sub> + II<sub>d</sub>$ , l'ensemble de ces trois itérations constituant ce qu'on appellera une « itération globale ».

### **9.2 Mise au point et exploitation**

La mise au point a été conduite sur le cas du barreau ci-dessus pour les champs de vitesses continus.

#### **9.2.1 Cas du barreau comprimé**

#### **Décomposition de niveau 1**

La méthode est testée ici pour le problème du barreau cible (figure [9.1\)](#page-146-0) maillé cette fois avec 64*×*32 carrés réguliers de 4 triangles, avec problème de départ à 32 *×* 16. Nous avons choisi ce maillage comme un bon compromis efficacité/temps de calcul, compte tenu

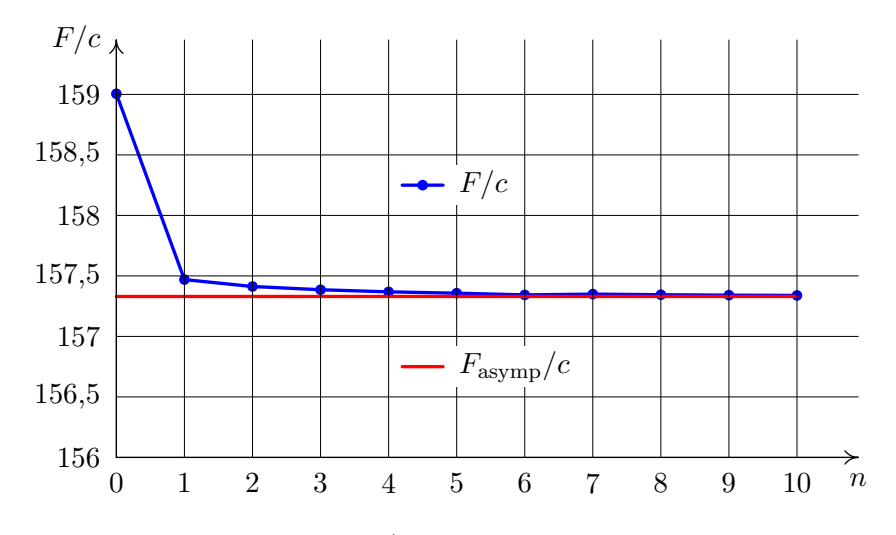

<span id="page-152-0"></span>Figure 9.6 — Variation de *F/c* en fonction du nombre *n* d'itérations.

du nombre de calculs à effectuer, et ceci d'autant plus que la cas continu est traditionnellement délicat en cinématique classique où ils donnent lieu à des phénomènes de blocage (« locking ») pour le matériau de von Mises et sa condition P.A. d'incompressibilité.

La figure [9.6](#page-152-0) donne l'évolution du ratio *F/c* depuis la valeur de départ (159*,*01) en fonction du nombre d'itérations jusqu'à la meilleure valeur obtenue qui est de 157*,* 339. Chacun des trois sous-problèmes est ici un 32 *×* 32. La résolution directe du problème cible donne la valeur asymptotique (157*,*33), la solution exacte (155*,*37) étant due à J. Salençon. Un deuxième niveau de décomposition donne des valeurs légèrement moins bonnes, d'autant moins évidemment que le problème de départ est davantage raffiné.

#### **Décomposition de niveau 2**

Le maillage cible est toujours le cas 64 *×* 32 qui donne une valeur de la force optimale sur la plaque de 157,33 en 1030 s, pour une cohésion d'une unité ainsi qu'elle a été fixée systématiquement.

Les problèmes II sont eux aussi décomposés en deux : le problème

| Itération     | 1        | $\overline{2}$ | 3        | 4                  | Itération        |
|---------------|----------|----------------|----------|--------------------|------------------|
|               |          | 41,7815        | 41,7128  | 41,6814            | $III_g$          |
| Départ        | 159,0051 | 36,6723        | 36,6817  | 36,6915            | $III_{d}$        |
|               |          | 41,5183        | 41,5467  | 41,5486            | III <sub>c</sub> |
| Temps         | 66 s     | 343s           | 387 s    | $70 s$ (pt init.)  | Temps            |
| $II_{gg}$     | 33,4242  | 42,3162        | 42,2861  | 42,2724            |                  |
| $II_{gd}$     | 40,1507  | 41,6370        | 41,6215  | 41,6215            |                  |
| $II_{\rm dg}$ | 41,5851  | 40,1323        | 40,1462  | 40,1462            |                  |
| $II_{dd}$     | 42,4637  | 33,4320        | 33,4309  | 33,4309            |                  |
| $F_{\rm tot}$ | 157,6238 | 157,5176       | 157,4847 | 157,4627           |                  |
| Temps         | 350 s    | 430 s          | 357 s    | $243$ s (pt init.) |                  |

<span id="page-153-0"></span>Tableau 9.1 — Barreau comprimé 64*×*32 : résultats de la décomposition de niveau 2 sur le barreau.

 $II<sub>g</sub>$  en un problème de gauche  $II<sub>gg</sub>$  et un problème de droite  $II<sub>gd</sub>$ , le problème  $II_d$  en un problème de gauche  $II_{de}$  et un problème de droite  $II_{dd}$ . D'où la création d'un problème milieu  $III_g$  pour les problèmes  $II_{gg}$  et  $II_{gd}$ , d'un problème milieu  $III_d$  pour les problèmes  $II_{dc}$  et  $II_{dd}$ , et enfin un problème  $III_c$  ou central qui actualise l'interface centrale. Tous les problèmes concernent un maillage 16 *×* 32, seules changent les vitesses imposées aux frontières d'un cas à l'autre. Le processus est illustré à la figure [9.7.](#page-154-0)

Les résultats du tableau [9.1](#page-153-0) sont à comparer à ceux obtenus par décomposition de niveau 1 à la fin de l'itération 1 :

$$
F = 157,469504
$$
 en 533 seconds,

alors que le problème cible donne 157,33 en 1030 s.

On remarque qu'il faut trois itérations au niveau 2 pour retrouver la valeur obtenue dès la première au niveau 1, le problème de départ étant le même dans les deux cas. Par ailleurs, à l'itération 4, nous avons utilisé la solution précédente comme point initial pour l'algorithme d'optimisation sous MATLAB : on peut voir qu'on a intérêt à utiliser la solution précédente dès la première itération. Cette efficacité s'explique par le fait qu'à partir de l'itération 1 seule change

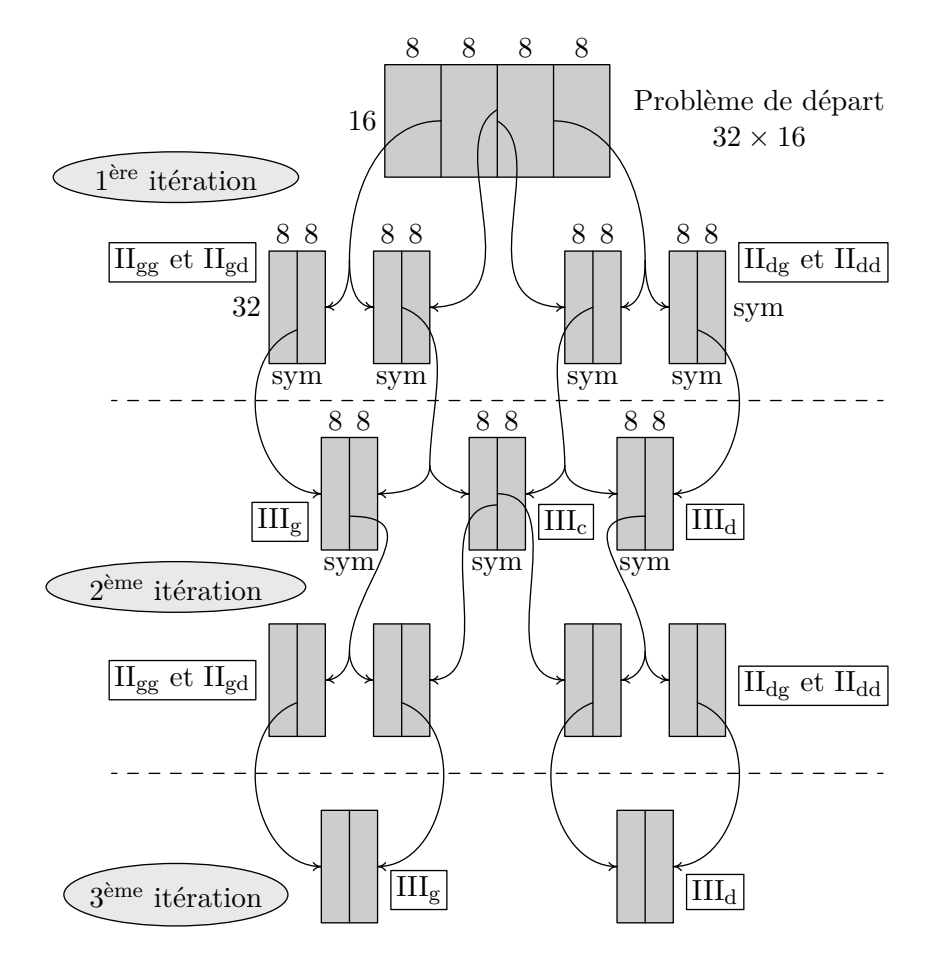

<span id="page-154-0"></span>Figure 9.7 — Décomposition de niveau 2 du barreau 64 *×* 32.

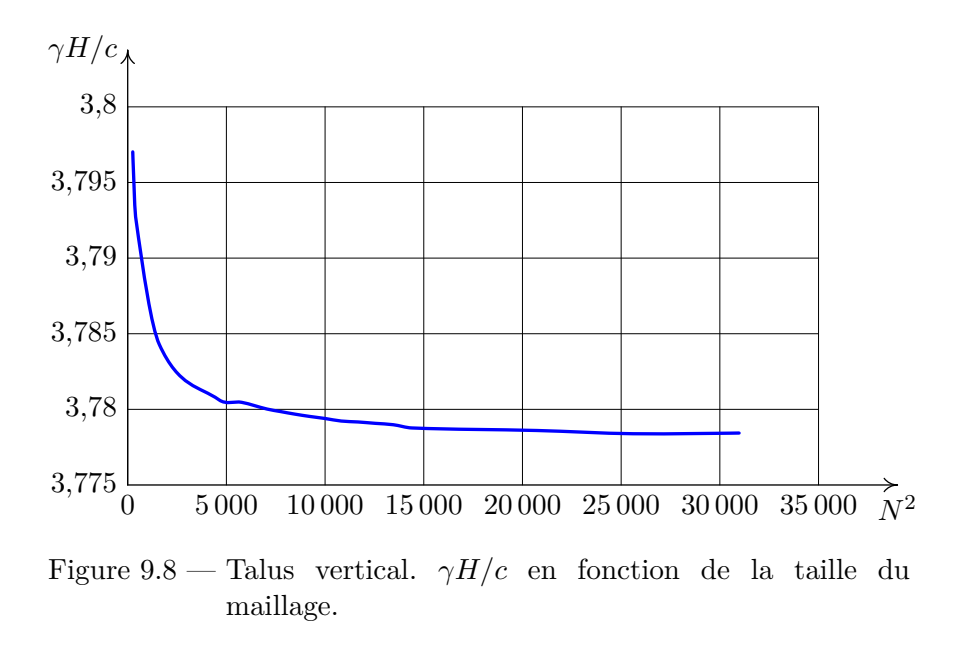

<span id="page-155-0"></span>la fonctionnelle d'une itération à l'autre : la solution en contraintes vérifie les conditions linéaires aussi bien que les non linéaires.

### **9.2.2 Cas du talus vertical**

#### **Position du problème**

Cette fois la méthode est appliquée au cas « maximal », à savoir l'approche quadratique discontinue du problème du talus vertical de Tresca, de hauteur *H* et de cohésion *c*, pour lequel la meilleure solution cinématique était  $\gamma H/c = 3,782$  ([\[39\]](#page-181-0)). Le maillage utilisé est carré est comporte  $N \times N$  rectangles à quatre triangles (figure [8.8\)](#page-141-0). La figure [9.8](#page-155-0) donne l'évolution de *γH/c* en fonction du nombre de rectangles. Dans un premier temps le maillage global est optimisé sous une forme assez peu discrétisée pour ajuster les exposants des élévations à la puissance (portant sur les cotes exprimées en pourcentage).

Ensuite, au contraire du cas précédent, ce maillage optimisé est

décomposé en tranches horizontales de même taille. En effet, l'essai avec un découpage vertical a montré que l'absence d'écoulement libre possible pour le sous-problème le plus à droite en découpage vertical était préjudiciable en matière de temps de calcul.

Dans le cas présent, le paramètre cinématique *q<sup>γ</sup>* n'est plus le même pour chaque sous-problème, contrairement au cas du barreau où la plaque appuyait avec la même vitesse sur tous les sousproblèmes. *Via* la post-analyse, à chaque étape, on envoie à chaque sous-problème de type II son quota de *q<sup>γ</sup>* calculé à partir du champ solution du problème de départ ou du (des) problème(s) III ; même chose pour l'envoi des problèmes II vers les problèmes III. Le total des *q<sup>γ</sup>* élémentaires reste constant et égal à la valeur initiale imposée au problème de départ (1000 dans les essais). Le maillage complet reste le même, carré et de taille *N × N*.

#### **Détails des essais**

De *N* = 16 à 96, la résolution est directe ; le maillage déformé du cas *N* = 96 est donné en fin du chapitre précédent. Au-delà de cette taille, pour  $N = 100$ , la subroutine Cholesky utilisée sous matlab n'a pas assez de 4 gigaoctets de mémoire vive du fait de la taille trop grande du système linéaire à résoudre. Par suite, de *N* = 100 à 120, le problème est donc décomposé en deux sous-problèmes. Pour *N* = 120, deux itérations de la décomposition sont conduites (départ-haut-bas, puis III-haut-bas), lesquelles donnent les résultats suivants :

— problème de départ (*N × N* = 60 *×* 60) : *γH/c* = 3*,* 78126 ;

— itération  $1 : \gamma H/c = 3,77889$ ;

— itération 2 :  $\gamma H/c = 3,77876$ .

Notons ici que les cinq décimales sont garanties du fait de la postanalyse.

L'amélioration apportée par la deuxième itération est de 3*,* 510*−*<sup>5</sup> en valeur relative. . . Il est clair que, au moins pour ce problème sur lequel nous avons testé à fond la méthode mixte, la première itération est suffisante dès l'instant que les maillages des sous-problèmes sont suffisamment raffinés. Ceci est à mettre à l'actif du caractère

| N   | Résultats | Niveau         | Itérations     |
|-----|-----------|----------------|----------------|
| 100 | 3,77939   | 1              |                |
| 104 | 3,77923   | 1              | 1              |
| 108 | 3,77916   | 1              | 1              |
| 112 | 3,77906   | 1              | 1              |
| 116 | 3,77898   | 1              | 1              |
| 120 | 3,77876   | 1              | $\overline{2}$ |
| 144 | 3,77860   | $\overline{2}$ | 1              |
| 160 | 3,77838   | $\overline{2}$ | 1              |
| 176 | 3,77843   | $\mathfrak{D}$ |                |

Tableau 9.2 — Résultats de la décomposition appliquée sur le talus vertical.

discontinu des champs pour lesquels l'optimisation, même à maillage grossier, n'a jamais eu de problème.

Pour  $N = 144, 160$  et 176, les deux sous-problèmes sont eux-mêmes décomposés en deux, soit une décomposition de niveau deux, ou première application de récursivité. La valeur finale, dûment postanalysée, donne  $\gamma H/c = 3,77843$ , pour un temps de calcul de 1 h à 6 h environ par sous-problème. Pour information, le problème cible 176 *×* 176 (123 904 triangles quadratiques) comporterait 2 230 272 variables, 1 486 848 conditions linéaires et 743 424 conditions non linéaires !

#### **Présentation des résultats et discussion**

La figure [9.9](#page-158-0) montre les déformées respectives des quatre sousproblèmes du problème 176 *×* 176. La figure [9.10](#page-159-0) donne la déformée obtenue après avoir assemblé celles de ces quatre sous-problèmes, déformée que l'on peut comparer à celle obtenue en traitement direct au chapitre précédent pour  $N = 96$ , maillage pour lequel nous avions obtenu  $\gamma H/c = 3,77932$ . Il est intéressant de noter la progressivité de la puissance dissipée — rapportée à l'aire du maillage — dans chacun des quatre sous-problèmes, celui du pied dissipant deux fois

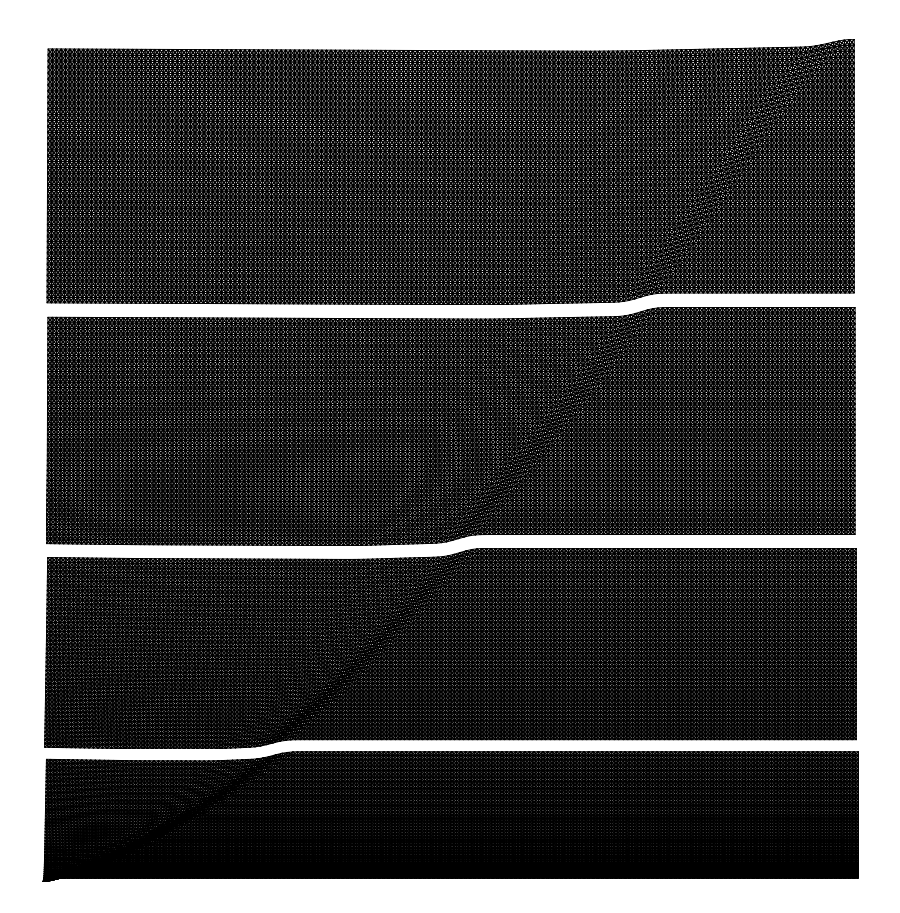

<span id="page-158-0"></span>Figure 9.9 — Talus vertical de Tresca : maillages déformés des quatre sous-problèmes du problème *N* = 176. Puissances dissipées rapportées à l'aire du maillage pour chaque sous-problèmes, de bas en haut : 32,739 –  $23,479 - 18,617 - 16,894.$ 

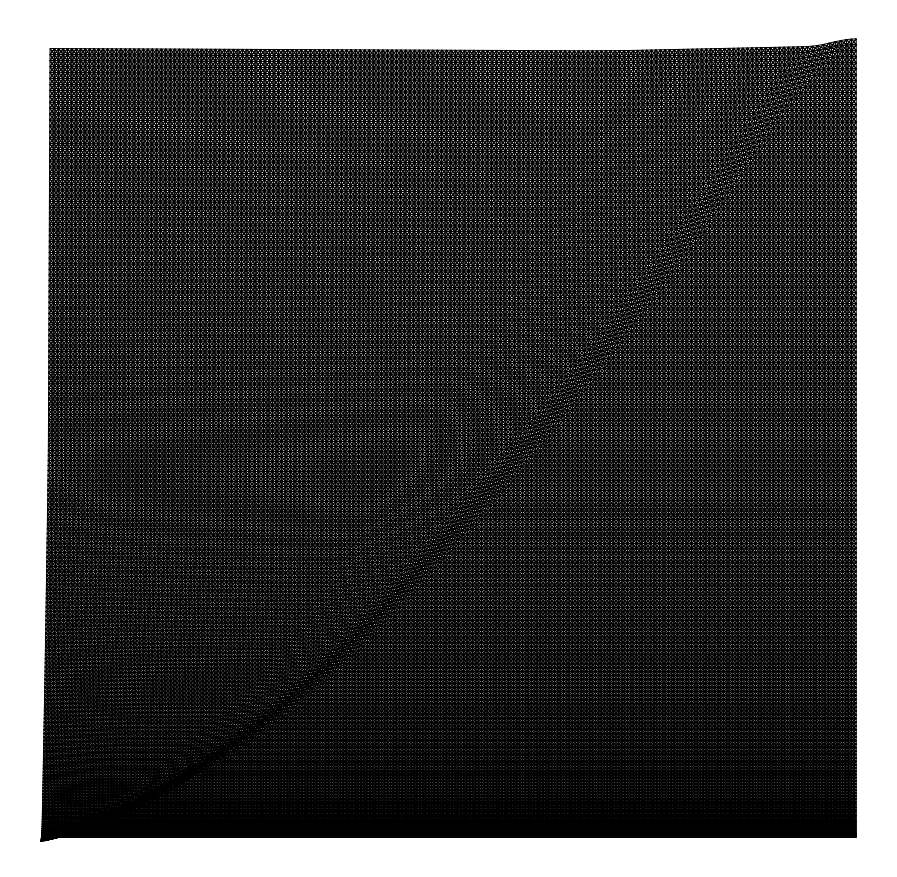

Figure 9.10 — Talus vertical de Tresca, maillage *N* = 176 déformé.

<span id="page-159-0"></span>plus que celui sommet comme on pouvait s'y attendre. Pour conclure sur ce problème du talus vertical, le graphe [9.8](#page-155-0) montre qu'aller plus loin en matière de raffinement de maillage serait illusoire dans la mesure où une méthode de type point intérieur ne peut pas laisser espérer aller au-delà d'une précision de 10*−*<sup>6</sup> sur le résultat final, vérifié, rappelons-le, par post-analyse.

Rappelons enfin que le code conique commercial mosek ne converge plus à partir de *N* = 50 pour ce problème, malgré un ajustement des tolérances tel que préconisé par le concepteur dans le sens de plus de précision. Pour  $N = 70$  et pour certaines tolérances la solution

est déclarée « near optimal », mais la post-analyse révèle qu'alors les conditions d'admissibilité ne sont vérifiées qu'à 10*−*<sup>2</sup> près, ce qui invalide la solution. Cet inconvénient n'a pas reçu aujourd'hui de solution de la part du concepteur, dûment alerté. Il semble donc que la formulation conique du second ordre utilisée dans ce code, de type point intérieur, ne soit pas aussi fiable que d'autres essais nous avait laissé l'espérer. Ceci montre la nécessité de toujours contrôler a posteriori les solutions optimales, ce que l'analyse limite permet de faire.

*A contrario* l'optimiseur utilisé ici a fait preuve d'une robustesse sans faille pour tous les cas traités, avec admissibilités vérifiées à mieux que 3 *×* 10*−*<sup>7</sup> , et des temps de calcul de l'ordre de ceux des codes commerciaux précédents quand ils sont utilisables.

## **9.3 Conclusion**

La méthode de décomposition proposée fait pleinement usage des particularités de la méthode cinématique utilisée, entre autres le fait que la matrice des conditions ne varie pas d'une itération à l'autre. Il s'avère que dès la première itération on obtient une bonne précision de la solution, laquelle précision s'améliore ensuite légèrement au fil des itérations. Par suite, si la solution de départ correspond à un maillage raisonnable, on peut non seulement gagner du temps mais aller largement au delà des limites impossibles à franchir en traitement direct, par décomposition récursive par exemple. C'est ainsi que par double décomposition nous avons pu abaisser la borne cinématique concernant le problème du talus vertical à  $\gamma H/c = 3,77843$ pour un maillage cible de 123 904 triangles *quadratiques discontinus en vitesses*, la meilleure valeur statique connue étant de 3*,*772.

Signalons pour terminer que cette méthode de décomposition est en cours d'extension au cas de l'approche statique. L'objectif est, d'une part, d'améliorer les valeurs statiques obtenues précédemment dans le cas du barreau encoché de Gurson, et d'autre part de résoudre le problème du calcul de la charge limite des fondations sur réseau de micropieux, en cours dans le cadre de la thèse de Zied Kammoun.

# **Chapitre 10 Conclusion générale et perspectives**

Au regard des résultats des recherches qui ont été exposés ici, les méthodes de point intérieur apparaissent particulièrement bien adaptées à la résolution des problèmes d'analyse limite, et particu-lièrement l'algorithme MATLAB détaillé au chapitre [4.2.](#page-55-0) Ce dernier, appartenant à la classe des méthodes primales-duales, et élaboré en collaboration avec une équipe de mécaniciens spécialistes de l'analyse limite, a permis la résolution directe de problèmes statiques et cinématiques à deux dimensions approchant le million de variables et le million de contraintes linéaires et non-linéaires. Il a rivalisé ainsi avec l'algorithme de programmation conique de haute qualité mosek au niveau des temps de résolution et des tailles de problèmes résolus, parvenant même à la résolution de certains problèmes sur lesquels mosek « cale », et a permis la résolution de problèmes soumis au critère de Gurson pour lesquels la programmation conique ne s'applique pas, du moins à notre connaissance.

Cela ne signifie cependant surtout pas que mosek soit à rejeter : il reste très performant en général dès que le critère de plasticité est conique du second ordre (Coulomb ou Drucker-Prager), sous condition de vérifier les résultats quand la taille devient importante. Cela semble simplement indiquer qu'un algorithme de point intérieur spécifiquement élaboré pour une classe précise de problèmes, a de bonnes chances d'obtenir de bons résultats pour ladite classe de problèmes. Les méthodes de point intérieur sont particulièrement flexibles et variées, et fournissent un champ de recherche d'une richesse toujours grandissante. Il est donc probable que toute personne recherchant un algorithme de résolution performant pour des problèmes de programmation convexe précis, trouvera son bonheur parmi la littérature des méthodes de point intérieur, voire même à élaborer son propre algorithme en suivant les principes généraux de ces méthodes, et en les adaptant à sa classe précise de problèmes.

Il est en effet une classe de problèmes d'analyse limite pour laquelle un algorithme tel que le nôtre, élaboré en matlab, n'est pas en mesure de fournir des résultats satisfaisants, sans décomposition préalable du problème. Il s'agit des problèmes en trois dimensions, qui amènent très rapidement à des tailles de problèmes dépassant les capacités de notre programme. L'une des raisons de ce fait est que le système de gestion dynamique de mémoire de MATLAB n'accorde au processus d'optimisation qu'une quantité limitée de RAM, précisément ici 2,5 GB. On pourrait alors envisager de passer à la version 64 bits de matlab, mais cela conduirait à rencontrer une limitation dûe à la tâche de résolution d'un système d'équations linéaires symétrique et défini positif dépassant le million de variables et d'équations. On constate en effet un phénomène de remplissage explosif du facteur triangulaire de la décomposition de Cholesky.

C'est ici que pourrait intervenir l'approche de décomposition originale, fondée sur l'interprétation mécanique du problème, qui a été exposée en détail au chapitre [9,](#page-145-0) dont l'efficacité a été prouvée sur des problèmes à deux dimensions dans le même chapitre, et qui repose sur la division du problème de départ en plusieurs sous-problèmes parfaitement posés. Nous avons pu procéder ainsi à des résolutions simultanées de problèmes sous MATLAB, jusqu'à quatre, sans perte d'efficacité, chacun des quatre processeurs étant alors utilisé à 95 % de sa capacité.

Pour favoriser ce traitement, nous envisageons de nous affranchir de matlab et de traduire notre algorithme en langage C, ou Fortran. Cela est réalisable puisque les routines utilisées pour notre algorithme peuvent être directement incorporées dans un programme C ou Fortran. Cela permettrait tout d'abord une meilleure gestion de l'allocation mémoire et un gain de temps non négligeable, puisqu'on passerait d'un langage interprété à un langage compilé. Mais

surtout cela permettrait d'ouvrir à notre méthode de décomposition le champ très vaste des méthodes de calcul parallèle.

Il semble en effet qu'en raison d'une information limitée de coordinations (fixation de valeurs aux interfaces et valeurs optimales de variables et de fonctions objectifs), cette méthode de décomposition puisse grandement profiter d'une parallélisation systématique, qui permettrait de procéder de la façon la plus efficace possible à la résolution de sous-problèmes avoisinant le million de contraintes et de variables, et fournissant par remontée les solutions de problèmes contenant plusieurs millions de variables et de contraintes.

Les capacités conjointes du calcul parallèle, de l'optimisation convexe et de la mécanique théorique seraient ainsi exploitées pour fournir des résultats probablement jamais encore atteints. Cela démontrerait une fois encore l'efficacité d'une recherche éminemment interdisciplinaire, induisant la collaboration entre spécialistes de domaines *a priori* bien différents.

# **Annexe A Code MATLAB de l'algorithme de point intérieur**

Nous présentons ci-dessous un des codes utilisés dans nos expérimentations basé sur la méthode présentée en détail à la section [4.2.](#page-55-0) Les contraintes convexes implémentées dans ce code sont issues du critère de Mises. On trouvera à partir de janvier 2008 un lien vers des exemples de grande taille des fichiers de données, cAS.dat (reprenant les composantes de la matrice des conditions linéaires), et ccoef.dat (reprenant les composantes de la fonction objectif linéaire), à l'adresse suivante :

[http ://users.skynet.be/franck.pastor/datathesis.html](http://users.skynet.be/franck.pastor/datathesis.html)

```
%%%%%%%%%%%%%%%%%%%%%%%%%%%%%%%%%%%%%%
clear all;
% Nombre de v a r i a b l e s
n = 7440;
% Nombre de c o n t r a i n t e s l i n é a i r e s ( é g a l i t é s )
m = 6340% Nombre de c o n t r a i n t e s non l i n é a i r e s ( i n é g a l i t é s )
p = 2480:
% C r i t è r e d ' a r r ê t
tol = 4.0e-5;% F r a c t i o n du paramè tre de c e n t r a g e
\text{beta} = 1/p;
% F r a c t i o n du pas maximal
gamma = 0.95;
% Terme de p e r t u r b a t i o n
```

```
p ert ur b = 1.0 e −8;
% Nombre maximal d ' i t é r a t i o n s
maxiter = 300;
% Déclenchemen t du chronomè tre
t i c ;
% A f f i c h a g e de s p ar amè tre s
\textbf{disp}([\text{ 'Matlab}_{\sqcup} \text{program}_{\sqcup} \text{ 'perturb\_amd\_mises'''}) ;
\textbf{disp} (\lceil 'n<sub>\lceil</sub> \equiv<sub>1</sub>', num2str(n, 5),...
                \mathcal{C}_{\sqcup}m\sqcup=\sqcup \mathcal{C}_{\sqcup}, num2str(m,5) , \ldots\mathcal{C}_{\sqcup} p\sqcup = \sqcup, num2str(p, 5)]);
\textbf{disp}([ \text{ 'tol}]_{\sqcup}), num2str(tol, 8),...
                "\sqcupmaxiter\sqcup = \sqcup', num2str(maxiter, 4) ]);
\text{disp}(\lceil \text{'gamma} = \text{numa} \rightarrow \text{num2str}(\text{gamma}, 4) \rceil);\text{disp}([\text{'}perturb_{\sqcup}=\sqcup', \text{num2str}(\text{perturb}, 8)]);
```

```
%%%%%%%%%%%%%%%%%%%%%%%%%
```

```
% Données
%%%%%%%%%%%%%%%%%%%%%%%%%
% C o e f f i c i e n t s de l a f o n c t i o n o b j e c t i f
% ( à m in im iser )
load ccoef.dat;
c = spconvert (ccoef);
clear ccoef:
% C o e f f i c i e n t s de l a m a t r ice
% de s c o n t r a i n t e s l i n é a i r e s
load cAS . dat ;
A =spconvert (cAS);
c lear cAs ;
% Membre de d r o i t e de s c o n t r a i n t e s l i n é a i r e s
b = \mathbf{zeros}(m, 1);
% Membre de d r o i t e de s c o n t r a i n t e s non l i n é a i r e s
d = 2;
```

```
% I n i t i a l i s a t i o n du v e c t e u r
% de s c o n t r a i n t e s non l i n é a i r e s
\% Taille : (p, 1)g = \mathbf{zeros}(p,1);
% I n i t i a l i s a t i o n ( c r e u s e )
% de sa m a t r ice j a c o b i e n n e
% T a i l l e : p∗n ( n=3p )
dg = sparse(p, n);% Vec teur c ol onne " u n i t é " u t i l i s é par l a s u i t e
e = \text{ones}(p,1);% I n i t i a l i s a t i o n de s v e c t e u r s d i r e c t i o n
dx = \mathbf{zeros}(n,1);dw = zeros(m, 1);ds = \mathbf{zeros}(p,1);dy = \mathbf{zeros}(p,1);% Po in t i n i t i a l
x = \mathbf{zeros}(n,1);s = repmat(2,p,1);y = \text{ones}(p,1);w = \mathbf{zeros}(m, 1);
% Valeur i n i t i a l e du paramè tre b a r r i è r e
mu = \mathbf{beta} * (y' * s);% A f f i c h a g e de l a v a l e u r i n i t i a l e
% du parame tre b a r r i è r e
\textbf{disp}([\text{'}mu_{\sqcup}=\sqcup', \textbf{num2str}(\text{mu}, 8)]);
```
*%%%%%%%%%%%%%%%%%%%%%%%%%%%%%%%%%%%%%%%%%%%% % % P ré p a r a t i o n de l a prem ière i t é r a t i o n*

```
%
% C al c ul de s c o n t r a i n t e s non l i n é a i r e s
for k=1:pj = 3*k - 2;
   % f o rm ell em e n t :
   \% g(k) = x(j:j+2) * dq2(j:j+2, j:j+2)*x(j:i+2)\% - d:
   g(k) = 0.5*(x(j+1)*x(j+1)+x(j+2)*x(j+2)) - d;end ;
% Initialisation en creux des matrices diagonales
% a s s o c i é e s aux v a r i a b l e s
Y=spdiags(y, [0], p, p);
S = \text{pdiags}(s, [0], p, p);
Yml = \text{pdiags}(1./y.[0], p, p);Sm1=spdiags(1./s,[0],p,p);% C al c ul de H à l ' a i d e d ' un p r o d u i t t e n s o r i e l de
% Kronecker
H = \textbf{kron}(Y, [0, 0, 0, 0, 0, 1, 0, 0, 0, 1]);
YSm1 = Y*Sm1;H = H + dg' * YSm1 * dg;% Ré s i du s
% (Membre de gauche de s e q u a t i o n s KKT)
\text{Fd} = \text{c} + \text{A}^{\prime} * \text{w} + \text{dg}^{\prime} * \text{y};Fp1 = A*x - b;Fp2 = g + s;
Fc = Y*s:
\% Mesures relatives des normes des résidus
relgap = y' * s/(1+abs(b' * w));relp1 = norm(Fp1)/(1+norm(x));relp2 = norm(Fp2)/(1+norm(x));reld = norm(Fd)/(1+norm(w)+norm(y));
```

```
rel = \max(\lceil relgap, relp1, relp2, reld \rceil);% I t é r a t i o n i n i t i a l e
\mathrm{i}\,\mathrm{t}\,\mathrm{e}\,\mathrm{r}\mathrm{=}0;
\text{disp}(\lceil'iter<sub>\lceil \equiv \rceil</sub>', num2str(iter, 3),...
\mathcal{C}_{\text{m}} mu = \mathcal{C}_{\text{m}}, num2str (mu, 4), ...
v_{\text{u}} relgap _{\text{u}} = \mu, num2str (relgap, 4),...
v_{\text{u}} relp1_{\text{u}} =_{\text{u}}, num2str(relp1,4),...
v_{\text{u}} relp2_{\text{u}} =v_{\text{u}}, num2str(relp2,4),...
v_{\text{u}} reld _{\text{u}} = _{\text{u}}, num2str ( reld , 4 ) , \dotsr_{\text{ref}}(rel_{\text{ref}}; num2str(rel,4));
%%%%%%%%% Pas a f f i n e − s c a l i n g %%%%%%%%%%
%
% Boucle d ' i t é r a t i o n
while (iter \leq maxiter) & (rel > tol)
%%% I n v e r s e de l a m a t r ice H
H = H + perturb*spec(n, n);Hm1 = H;%
for i = 1:pk = 3 * i - 2;
     kp1 = k+1;kp2 = k+2;% I n v e r s e d ' un élémen t d i a g o n a l
    \text{Hm1}(k, k) = 1.0 / \text{H}(k, k);% I n v e r s i o n e x p l i c i t e de s m a t r i c e s d ' o r d re 2
% s u r l a d i a g o n a l e
     \text{det}m1 = 1.0 / (\text{H}(\text{kp1}, \text{kp1}) * \text{H}(\text{kp2}, \text{kp2}) \dots− H( kp1 , kp2 )∗H( kp2 , kp1 ) ) ;
     Hml(kp1, kp1) = H(kp2, kp2)*\text{det}ml;Hml(kp2, kp2) = H(kp1, kp1)*\text{det}m1;Hml(kp1, kp2) = -H(kp1, kp2)*\text{det}m1;Hml(kp2, kp1) = -H(kp2, kp1) * detm1;
```

```
end ;
c lear H;
%F a c t o r i s a t i o n de C h ole sky
r=Fp2−Ym1∗Fc ;
AHm1=A∗Hm1;
MA=AHm1∗A' ;
Pe=amd(MA);
% PI e s t l ' i n v e r s e de l a pe rm u t a t i on P
% n é c e s s a i r e pour r e v e n i r
% aux v a l e u r s de d é p a r t de dw
PI=zeros(1,m);for i = 1:mPI(Pe(i)) = i;
end ;
% C h ole sky e f f e c t u é s u r l a m a t r ice réordonnée
R=chol(MA(Pe , Pe ) ) ;
Sec=Fp1−AHm1∗(Fd+dg'*YSm1*r);
dwafl = R \ (R' \ (Sec (Pe)));dwaf=dwaf1(PI);dx a f=Hm1∗(−Fd−dg ' ∗YSm1∗r−A' ∗ dwaf ) ;
dyaf = YSm1*(r + dg*dxaf);dsaf = -Yml*(S*dyaf+Fc);% C a l c u l s de s pas maximaux
% pour s
negds = find(dsaf < 0);if negds
    \text{dstemp} = -\text{dsaf}(\text{negds});stemp = s(negds);alphas=\min(\text{stemp.}/\text{dstemp});e l s e
    alpha s = 1;
end ;
```

```
% pour y
\text{negdy} = \text{find} (\text{dyaf} < 0);i f negdy
    \text{d}y \text{temp} = -\text{d}y \text{af}(\text{negdy});ytemp = y(negdy);
     alphay=min( ytemp . / dytemp ) ;
e l s e
     alphay = 1;
end ;
% p r é p a r a t i o n du pas de Newton r é a l i s a b l e
alphas = \min(\lceil a \rceil \text{phas } 1/\text{gamma});
alphay = \min(\lceil a \rceil \ln x, 1/\text{gamma});
\% Pas de Newton : mise à jour des variables
xaf = x + \text{gamma} a lphas * dxa f;\text{saf} = \text{s} + \text{gamma} \cdot \text{alpha} * \text{alpha} * \text{d} \cdot \text{saf};yaf = y + \text{gamma} \cdot \text{alpha} \cdot \text{alpha} \cdot \text{alpha};
waf = w + gamma∗ alphay ∗dwaf ;
%%%%%%%%%%Pas c e n t r e u r−c o r r e c t e u r%%%%%%%%%%%%%
% P ré p a r a t i o n
muaf=beta*(yaf'*saf);sigma=(\text{muaf}/\text{mu})^2;
dYaf = \text{spdiags}( dyaf, [0], p, p);% Composante non n u l l e
% du pas ce n t r e u r−c o r r e c t e u r
if (\text{sigma} < 1)Fc=dYaf∗ d s a f−sigma ∗mu∗ e ;
```

```
e l s e
Fc=−mu∗ e ;
end ;
```

```
% R é s ol u t i o n du sy s tème
% ( u t i l i s e l a f a c t o r i s a t i o n p r é c e d e n t e ! )
r =−Ym1∗Fc ;
Sec = −AHm1*(dg'*YSm1*r);
dwc1=R\setminus (R'\setminus (Sec(Pe)));
dwc=dwc1(PI);dxc=Hm1∗(−dg ' ∗YSm1∗r−A' ∗ dwc ) ;
\text{dyc} = \text{YSm1}*(r + \text{dg}*\text{dxc});dsc = -Ym1*(S*dvc+Fc);
%%%%%%%%Pas de Newton f i n a l%%%%%%%%%%
dx=dxaf+dxc;
ds = dsaf + dsc;dy=dyaf+dyc;
dw=dwaf+dwc ;
```

```
% Pas maximal
% pour s
\text{negds} = \text{find}(\text{ds} < 0);i f negds
    \text{dstemp} = -\text{ds} (\text{negds});
    stemp = s(negds);alpha = min(stemp./dstemp);e l s e
    alpha s = 1;end ;
% pour y
\text{negdy} = \text{find}(\text{dy} < 0);if negdy
    dytemp = -dy(negdy);
```

```
vtemp = v(negdy);
     alphay=min( ytemp . / dytemp ) ;
e l s e
     alphay = 1;
end ;
% P ré p a r a t i o n du pas de Newton r e a l i s a b l e
alpha s = min([alpha, 1/gamma]);alphay = \min(\lceil a \rceil \cdot 1 / \text{gamma}\rceil);
% Mise à j o u r f i n a l e de x , s , y e t w
x = x + \text{gamma} \cdot \text{alpha} \cdot \text{alpha} \cdot \text{alpha} \cdot \text{dx};
s = s + \text{gamma} \cdot \text{alpha} \cdot \text{alpha} \cdot \text{alpha} \cdot \text{alpha} \cdot \text{alpha}y = y + \text{gamma} * \text{alpha} * \text{alpha} y;
w = w + \text{gamma} * \text{alpha} * \text{alpha}%%%% P ré p a r a t i o n de l ' i t é r a t i o n s u i v a n t e %%%%%
% C al c ul du nouveau paramè tre b a r r i è r e mu
mu = \mathbf{beta} * (y' * s);
\% Calcul des contraintes non linéaires
for k=1:pj = 3*k - 2;
    % f o rm ell em e n t :
    \%g(k) = x(j+1:j+1) * dg2(j:j+2,j:j+2)*x(j:i+2)% − d ;
    g(k) = 0.5*(x(j+1)*x(j+1)+x(j+2)*x(j+2)) - d;end ;
% R é i n i t i a l i s a t i o n du j a c o b i e n de g
```

```
% la taille de dq est p∗n
```

```
dg = sparse(p, n);% C al c ul du j a c o b i e n de g
for k=1:pj = 3*k - 2;
   dg(k, i+1) = x(i+1);dg(k, j+2) = x(j+2);end ;
\% Initialisation en creux des matrices diagonales
% a s s o c i é e s aux v a r i a b l e s
Y=spdiags(y,[0],p,p);S=spdiags(s, [0], p, p);
Ym1=spdiags(1./y,[0],p,p);Sm1=spdiags(1./s,[0],p,p);% C al c ul de H
% à l ' a i d e du p r o d u i t t e n s o r i e l de Kronecker
H = \textbf{kron}(Y, [0, 0, 0, 0, 1, 0, 0, 0, 1]);
YSm1 = Y*Sm1;H = H + dg' * YSm1 * dg;%
Fd = c + A' * w + dg' * y;Fp1 = A*x - b;
Fp2 = g + s;
Fc = Y*s:
% i n c r ém e n t a t i o n du comp teur d ' i t é r a t i o n s
iter = iter + 1:
% C al c ul de s r e s i d u s
relgap = y' * s/(1+abs(b' * w));relp1 = norm(Fp1)/(1+norm(x));relp2 = norm(Fp2)/(1+norm(x));reld = norm(Fd)/(1+norm(w)+norm(y));rel = \max(\lceil relgap, relp1, relp2, reld \rceil);
```

```
% A f f i c h a g e de s r e s u l t a t s de l ' i t é r a t i o n
% p r é c é d e n t e
\text{disp}(\lceil ' iter<sub>\sqcup</sub>' , num2str( iter, 3),...
\mathcal{C}_{\text{m}} \text{m} \text{m} \text{m} \text{m} \text{m} \text{m} \text{m} \text{m} \text{m} \text{m} \text{m} \text{m} \text{m} \text{m} \text{m} \text{m} \text{m} \text{m} \text{m} \text{m} \text{m} \text{m} \text{m} \text{m} \text{m} \text{m}v_{\text{u}} relgap \underset{\text{u}}{=} v_{\text{u}}, num2str (relgap, 4),...
v_{\text{u}} relp1_{\text{u}} =_{\text{u}}, num2str(relp1,4),...
v_{\text{u}} relp2_{\text{u}} =v_{\text{u}}, num2str(relp2,4),...
v_{\text{u}} reld _{\text{u}} = \ldots , num2str (reld, 4),...
\mathcal{C}_{\text{u}} r e l \mathcal{C}_{\text{u}} , num2str ( r e l , 4 ) ] );
%
% Fin
%
end ;
\% Valeur finale de la fonction objective
\text{disp}([C] \cup \text{objective}_{\sqcup} = \emptyset, num2str(−c '*x, 8)]);
% Arret du chronomètre
temps=toc ;
```

```
% A f f i c h a g e du temps de r é s o l u t i o n
\textbf{disp}([\text{ }^\circ \text{ }_\sqcup \text{Time}_\sqcup \text{Matlab}\_74_{\sqcup \sqcup}=\sqcup \text{ }^\circ\text{ }, \textbf{num2str}(\text{ temps }, 8 ) ]);
```
## **Bibliographie**

- [1] E. Anderheggen and H. Knopfel. Finite element limit analysis using linear programming. *Int. J. Solids Structures*, 8:1413– 1431, 1972.
- [2] K.D. Andersen and E. Christiansen. Computation of Collapse Loads with von Mises Type Yield Condition. *Int. J. Numerical Methods in Engineering*, 45:1185–1202, 1999.
- [3] A. Ben-Tal and A. Nemirovskii. On Polyhedral Approximations of the Second-Order Cone. *Math. Oper. Res.*, 26:193–205, 2001.
- [4] L. A. Borges, Néstor Zouain, and A. E. Huespe. A nonlinear optimization procedure for limit analysis. *Eur. J. Mech., A/Solids*, 15(3):487–512, 1996.
- [5] Haïm Brézis. *Analyse fonctionnelle*. Collection Mathématiques Appliquées pour la Maîtrise. Masson, 1983.
- [6] M. Capurso. Limit analysis of continuous media with piecewise linear yield conditions. *Meccanica*, 6:53–58, mars 1971.
- [7] E. Christiansen. Limit analysis of collapse states. *Handbook of Numerical Analysis*, 4:193–312, 1996.
- [8] H. Ciria Suárez. Computation of upper and lower bounds in limit analysis using second-order cone programming and mesh adaptivity. Master of science in aeronautics and astronautics, Massachusetts Institute of Technology, 2004.
- [9] Timothy A. Davis. *UMFPACK*. University of Florida, http://www.cise.ufl.edu/research/sparse/umfpack.
- [10] P. Francescato. Prévision du comportement plastique des matériaux hétérogènes à constituants métalliques. application aux composites à matrice métallique à fibres continues et aux plaques perforées. Thèse de l'université joseph fourier, grenoble i, Université de Savoie, 1994.
- [11] José Herskovits. A Two-Stage Feasible Directions Algorithm For Nonlinear Constrained Optimization. *Mathematical Programming*, 36:19–38, 1986.
- [12] José Herskovits. Feasible Direction Interior-Point Technique for Nonlinear Optimization. *JOTA*, 99(1):121–146, 1998.
- <span id="page-178-0"></span>[13] Huang J., XU W., Thomson P., and DI S. A general rigid-plastic/rigid-viscoplastic FEM for metal-forming processes based on the potential reduction interior point method. *IInt. J. Machine Tools Manufacture*, 43:379–389, 2003.
- [14] K.Krabbenhoft, A.V. Lyamin, M. Hijaj, and S.W. Sloan. A new discontinuous upper bound limit analysis formulation. *Int. J. Num. Meth. Engng*, 63:1069–1088, 2005.
- [15] K. Krabbenhoft and L. Damkilde. A general non-linear optimization algorithm for lower bound limit analysis. *International Journal for Numerical Methods in Engineering*, 56:165– 184, 2003.
- [16] E. Loute, F. Pastor, J. Pastor, and F. Glineur. Linearization of second-order cone optimization problems and application to limit analysis in mechanical analysis. In *7th International Workshop on High Performance Optimization Techniques*. Tilburg University, June 2002.
- [17] A. V. Lyamin and S. W. Sloan. Lower Bound Limit Analysis Using Nonlinear Programmlng. Technical Report 198.01.2001, University of Newcastle, dept of civil surveying and environmental engineering, 2001.
- [18] *MOSEK ApS*. C/O Symbion Science Park, Fruebjergvej 3, Box 16, 2100 Copenhagen *φ*, Denmark, 2002.
- [19] A. Makrodimopoulos and C. Martin. A novel formulation of upper bound limit analysis as a second-order cone programming problem. In E. Onate and D.R.J. Owen, editors, *COMPLAS-VIII*. CIMNE, Barcelona, 2005.
- [20] The Mathworks. matlab. http://www.mathworks.com/products /matlab, Copyright 1984-2007.
- [21] Arkadi Nemirovskii. Five lectures on modern convex optimization. In *CORE Summer School on Modern Convex Optimization*. Center of Operation Research and Econometrics (CORE), Université Catholique de Louvain, August 2002.
- [22] F. Pastor. Résolution d'un problème d'optimisation à contraintes linéaires et quadratiques par une méthode de point intérieur : application à l'Analyse Limite. Mémoire de DEA de mathématiques appliquées, Université de Lille 1, 2001.
- [23] F. Pastor and E. Loute. Application of an interior point method for convex programming to limit analysis problems. In *Séminaire – école d'été "Modern convex optimization"*. Center of Operation Research and Econometrics (CORE), Université Catholique de Louvain, August 2002.
- [24] F. Pastor and E. Loute. An interior point method for solving limit analysis problems. In *Engineering Mechanics Today (EMT)*. LMS X, France, Institute of Mechanics, Hanoi and Institute of Applied Mechanics,Ho Chi Minh Ville, Vietnam, 2004.
- [25] F. Pastor and E. Loute. Solving limit analysis problems: an interior-point method. *Commun. Numer. Meth. Engng.*, 21(11):631–642, 2005.
- [26] F. Pastor, E. Loute, and J. Pastor. Analyse limite et optimisation convexe : application. In *17ème Congrès Français de*
*Mécanique – CFM17*. Université Technologique de Troyes, August 2005.

- [27] F. Pastor, E. Loute, and J. Pastor. Decomposition approach and upper bound method of limit analysis, invited conference. In *Thermo-Mechanical Modeling of Solids International Conference*. LMS-Polytechnique, Palaiseau, July 2007.
- [28] F. Pastor, E. Loute, J. Pastor, and Ph. Thoré. Approche décomposition et analyse limite cinématique par les contraintes. In *18ème Congrès Français de Mécanique – CFM18*. Université Joseph Fourier, Grenoble, Août 2007.
- [29] F. Pastor, Ph. Thoré, E. Loute, J. Pastor, and M. Trillat. Convex optimization, limit analysis and porous materials: structural and micro-macro applications. *Engineering Fracture Mechanics*, available on the ScienceDirect website, 2007.
- [30] F. Pastor, M. Trillat, J. Pastor, and P. Thoré E. Loute. Convex optimization and stress-based lower-upper bound methods methods for limit analysis of porous polymer materials. In *Local approach to fracture, Ninth European Mechanics of Materials Conference – EMMC9*. École des Mines de Paris (France), GKSS Research Center (Germany), EDF Les Renardières (France), Moret-sur-Loing, May 2006.
- [31] F. Pastor, M. Trillat, J. Pastor, and E. Loute. Solving lower/upper bound approaches of limit analysis by a convex interior point method. In *ORBEL20*. conference of the Belgian Operation Research Society, Gand, 2006.
- [32] F. Pastor, M. Trillat, J. Pastor, and E. Loute. Solving lower/upper bound approaches of limit analysis by an interior-point method for convex programming. In *Symposium of optimization and engineering*. Center of Operation Research and Econometrics (CORE), Université Catholique de Louvain, May 2006.
- [33] F. Pastor, M. Trillat, J. Pastor, and E. Loute. Stress-based upper-bound method and convex optimization: case of the

Gurson material. *C. R. Mécanique, Acad. Sc. Paris*, 334:213– 219, 2006.

- [34] J. Pastor. détermination de solutions statiques complètes application au talus vertical. *Journal de Mécanique Appliquée (devenu depuis Eur. J. Mechanics/A Solids)*, 2, 1978.
- [35] J. Pastor. Application de la théorie de l'analyse limite aux milieux isotropes et orthotropes de révolution. Thèse d'état, UJF-INPG, Grenoble, 1983.
- [36] J. Pastor. *Analyse limite et optimisation*. Cours Master Écotechnique M2. Ecole Supérieure d'Ingénieurs de Chambéry, Université de Savoie, 2004.
- [37] J. Pastor, P. Francescato, M. Trillat, E. Loute, and G. Rousselier. Ductile failure of cylindrically porous materials. part II : Other cases of symmetry. *Eur. J. Mechanics/A Solids*, 23:191– 201, 2004.
- [38] J. Pastor, E. Loute, and T. H. Thai. On the efficiency of the limit analysis methods via the new techniques of optimization. In P. Mesta, editor, *Vth Eur. Conf. Num. Methods in Geotechnical Engineering*. Presses des Ponts et Chaussées, Paris, september 2002.
- [39] J. Pastor, T.H. Thai, and P. Francescato. Interior point optimisation and limit analysis: an application. *Commun. Numer. Meth. Engng*, 19:779–785, 2003.
- [40] J. Pastor, Ph. Thoré, C. Vandenbussche, F. Pastor, and E. Loute. Analyse limite : approches micro-macro et décomposition. In *25ème Rencontres Universitaires de Génie Civil*. Association Universitaire de Génie Civil, Bordeaux, mai 2007.
- [41] J. Pastor, M. Trillat, F. Pastor, and E. Loute. Discontinuous stress-based lower/upper bound methods of limit analysis

and convex optimization. In *Ultimate Limit States of Geotechnical Structures – ELU-ULS-2006*. Laboratoire des Ponts-et-Chaussées, ENPC, France, August 2006.

- [42] D. Radenkovic and Q. S. Nguyen. La dualité des théorèmes limites pour une structure en matériau rigide-plastique standard. *Archives of Mechanics*, 24(5-6):991–998, 1972.
- [43] Y. Saad. *Iterative Methods for Sparse Linear Systems, Second Edition*. SIAM, 2003.
- [44] J. Salençon. Théorie des charges limites: poinçonnement d'une plaque par deux poinçons symétriques en déformation plane. *Comptes Rendus Mécanique, Acad. Sc. Paris*, 265:869–872, 1967.
- [45] J. Salençon. *Théorie de la plasticité pour les applications à la mécanique des sols*. Eyrolles, Paris, 1974.
- [46] J. Salençon. *Calcul à la rupture et analyse limite*. presses des Ponts et Chaussées, Paris, 1983.
- [47] Laurent Schwartz. *Théorie des distributions*. Hermann, 1966.
- [48] S. W. Sloan and A. V. Lyamin. Lower bound limit analysis using nonlinear programming. In *Europ. Congress on Comp. Meth. In App. Sci. and Eng, ECCOMAS-2000*. Barcelona, 2000.
- [49] J.-J. Strodiot. *Interior-Point Methods in convex optimization*. CIUF-CUD summer school on optimization and applied mathematics, Nha Trang University of pedagogy, VietNam, 2002.
- [50] Sunset Software Technology, San Marino, CA 91108 USA. *XA, Optimisation Library*.
- [51] Thai T.-H. Analyse limite: application aux structures et aux matériaux poreux. Thèse de mécanique, Université de Savoie, 1997.
- [52] M. J. Todd. A study of search directions in interior-point methods for semidefinite programming. *Optimization methods and software*, 12:1–46, 1999.
- [53] Malorie Trillat. *Analyse limite : application à la rupture ductile des matériaux poreux*. Thèse de doctorat, Université de Savoie, novembre 2005.
- [54] Stephen A. Vavavis. Stable numerical algorithms for equilibrium systems. *Society for Industrial and Applied Mathematics : J.Matrix Anal. Appl*, 15(4):1108–1131, 1994.
- [55] J. P. Vial. Computational experience with a primal-dual interior-point method for smooth convex programming. Technical report, Université de Genève, Département d'Economie commerciale et industrielle, 1993.
- [56] O. Widlund and eds Keyes D. *Domain Decomposition Methods in Science and Engineering XVI*. Lectures Notes in Computational Science and Engineering. Springer, 2007.
- [57] Stephen J. Wright. *Primal-dual interior-point methods*. SIAM, 1997.
- [58] Néstor Zouain, José Herskovits, Lavinia A. Borges, and Raùl A. Feijóo. An iterative algorithm for limit analysis with nonlinear yield functions. *Int. J. Solids Structures*, 30(10):1397–1417, 1993.